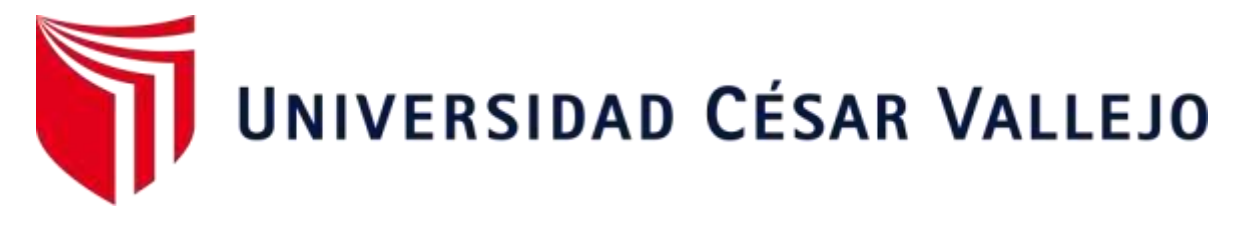

# FACULTAD DE INGENIERÍA Y ARQUITECTURA ESCUELA PROFESIONAL DE INGENIERÍA CIVIL

## **Diseño hidráulico y estructural para encauzamiento del río Pollo, tramo puente Central - intersección río Huangamarca - Distrito Otuzco La Libertad**

TESIS PARA OBTENER EL TÍTULO PROFESIONAL DE: Ingeniero Civil

## **AUTORES:**

Ildefonso Rodríguez, Hilder Joel (ORCID: 0000-0003-3733-1674) Zárate Mostacero, Pablo Roberto (ORCID: 0000-0002-7293-9012)

## **ASESOR:**

Ing. Herrera Viloche, Alex Arquímedes (ORCID: 0000-0001-9560-6846)

## **LÍNEA DE INVESTIGACIÓN:**

Diseño de Obras Hidráulicas y Saneamiento

TRUJILLO – PERÚ

2020

#### **DEDICATORIA**

<span id="page-1-0"></span>Esta tesis dedico a mis padres, quienes con su esfuerzo, paciencia, motivación y amor me han permitido llegar a cumplir un sueño más en mi vida, gracias por inculcarme valores y principios, a mi hermano por su apoyo incondicional en todo momento, gracias por su entera confianza.

> Dedico este proyecto de tesis a mis padres Pedro y Mónica, quienes fueron los pilares fundamentales a lo largo de todo este proceso universitario, brindándome su apoyo en todo momento. A mi hermana Juana quien estuvo también velando por mi bienestar y apoyándome en todo incondicional.

> > Hilder Joel Ildefonso Rodríguez Pablo Roberto Zárate Mostacero

#### <span id="page-2-0"></span>**AGRADECIMIENTO**

Expreso mi gratitud primeramente a Dios, de igual manera a la Universidad César Vallejo, a todos mis profesores y al asesor por ayudarme a culminar esta etapa tan importante en mi vida, finalmente expreso mi más grande agradecimiento a mi compañero de tesis por confiar en mi persona y llevar a cabo el desarrollo de esta investigación.

> Doy gracias a Dios por haberme permitido llegar con bien hasta esta parte de mi vida, a mi compañero tesis que gracias a los conocimientos compartidos hicimos esto posible y también a nuestro asesor de tesis quien nos ayudó en todo momento.

> > Hilder Joel Ildefonso Rodríguez Pablo Roberto Zárate Mostacero

## <span id="page-3-0"></span>ÍNDICE DE CONTENIDOS

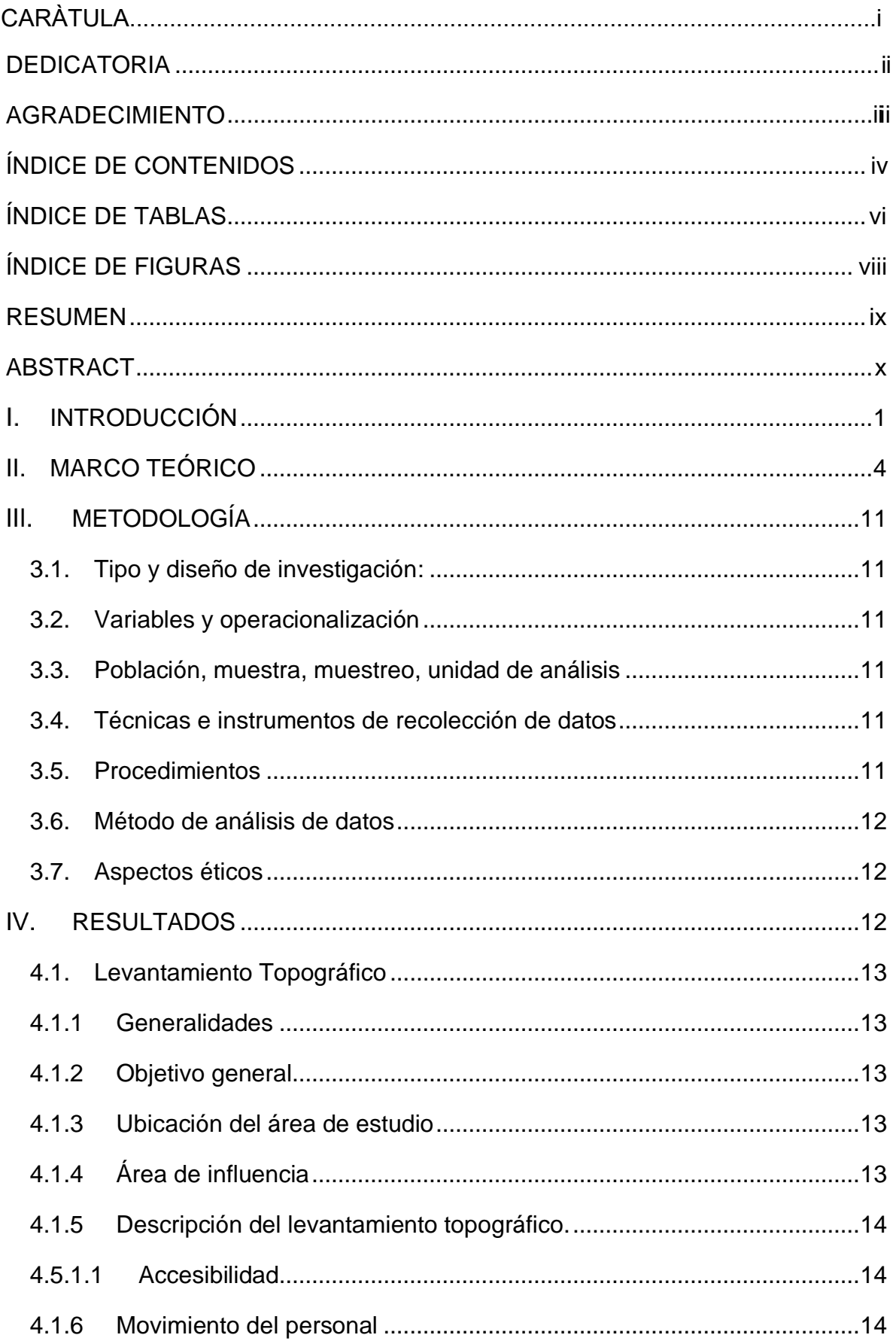

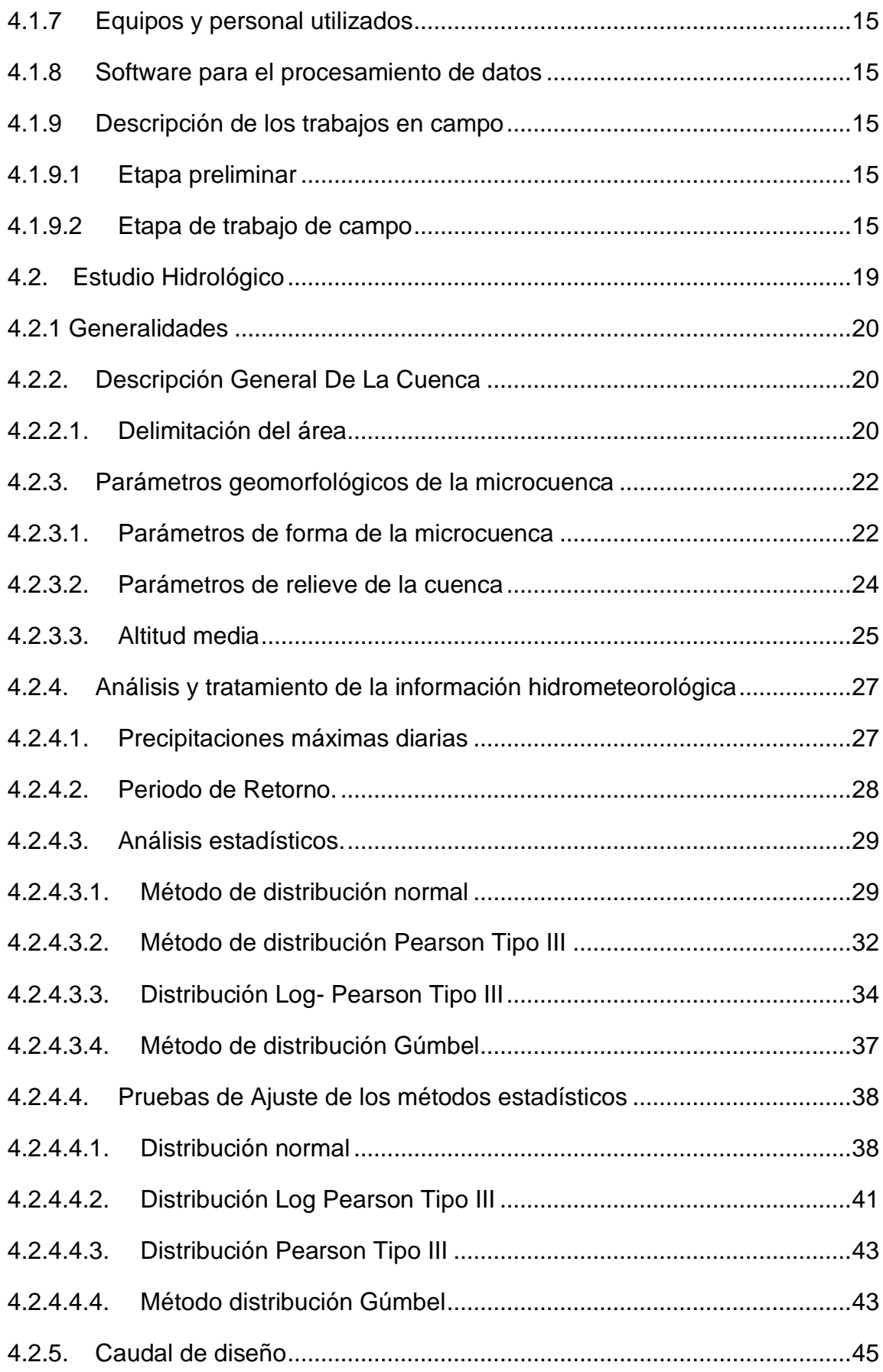

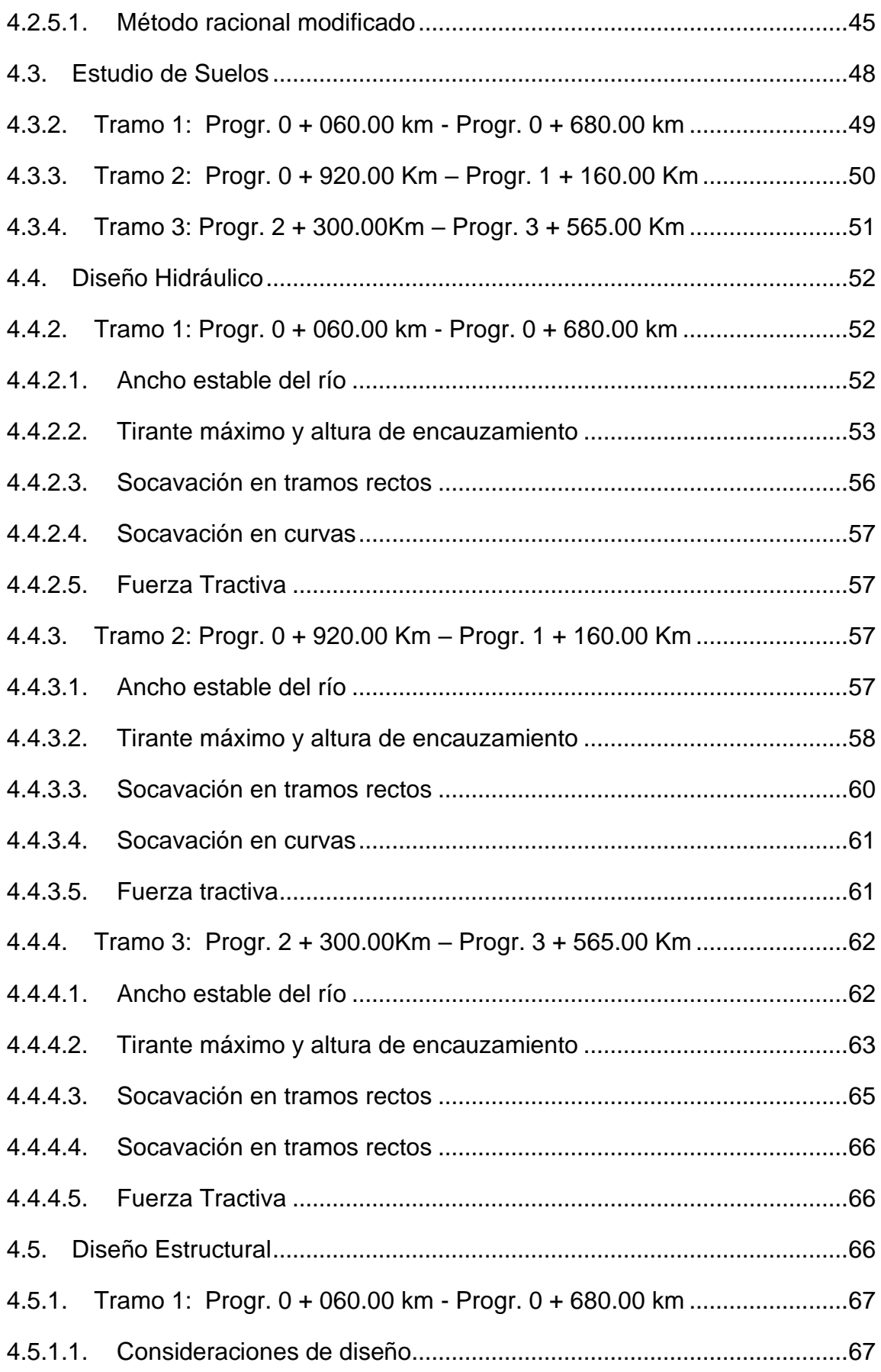

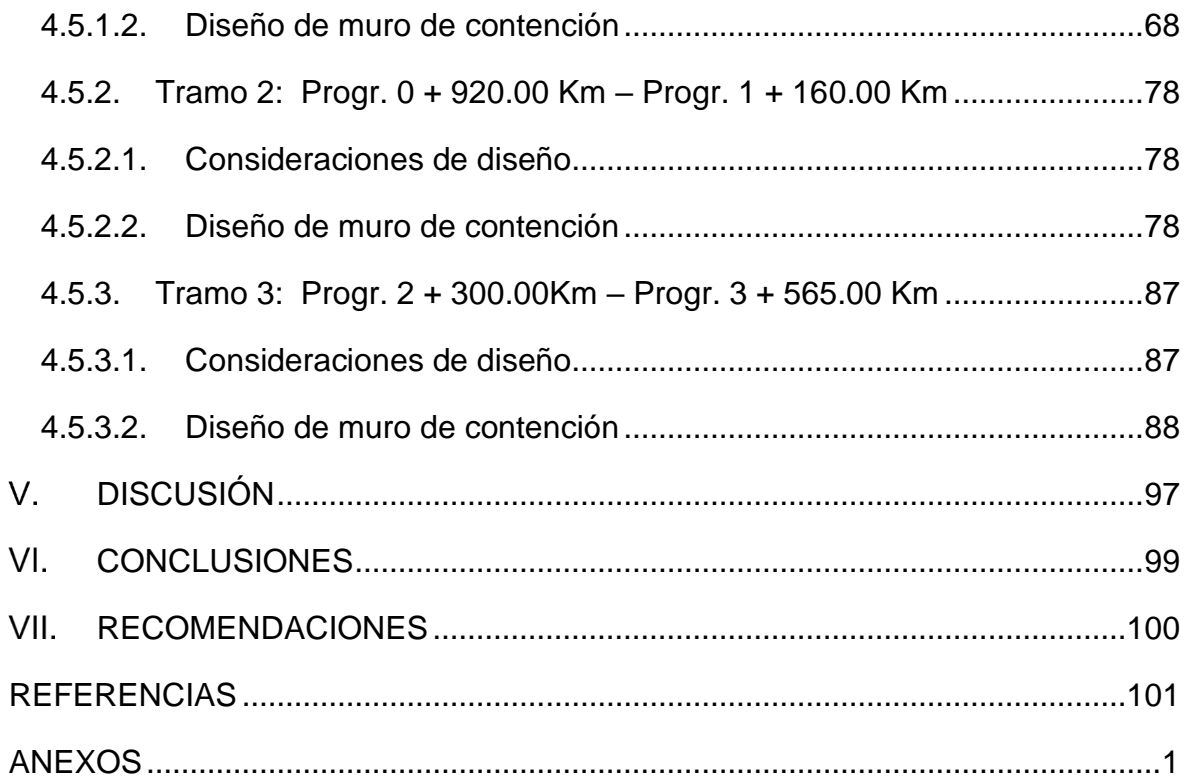

## ÍNDICE DE TABLAS

<span id="page-6-0"></span>Tabla 1. Accesibilidad a la Provincia de Otuzco desde Trujillo..........................14

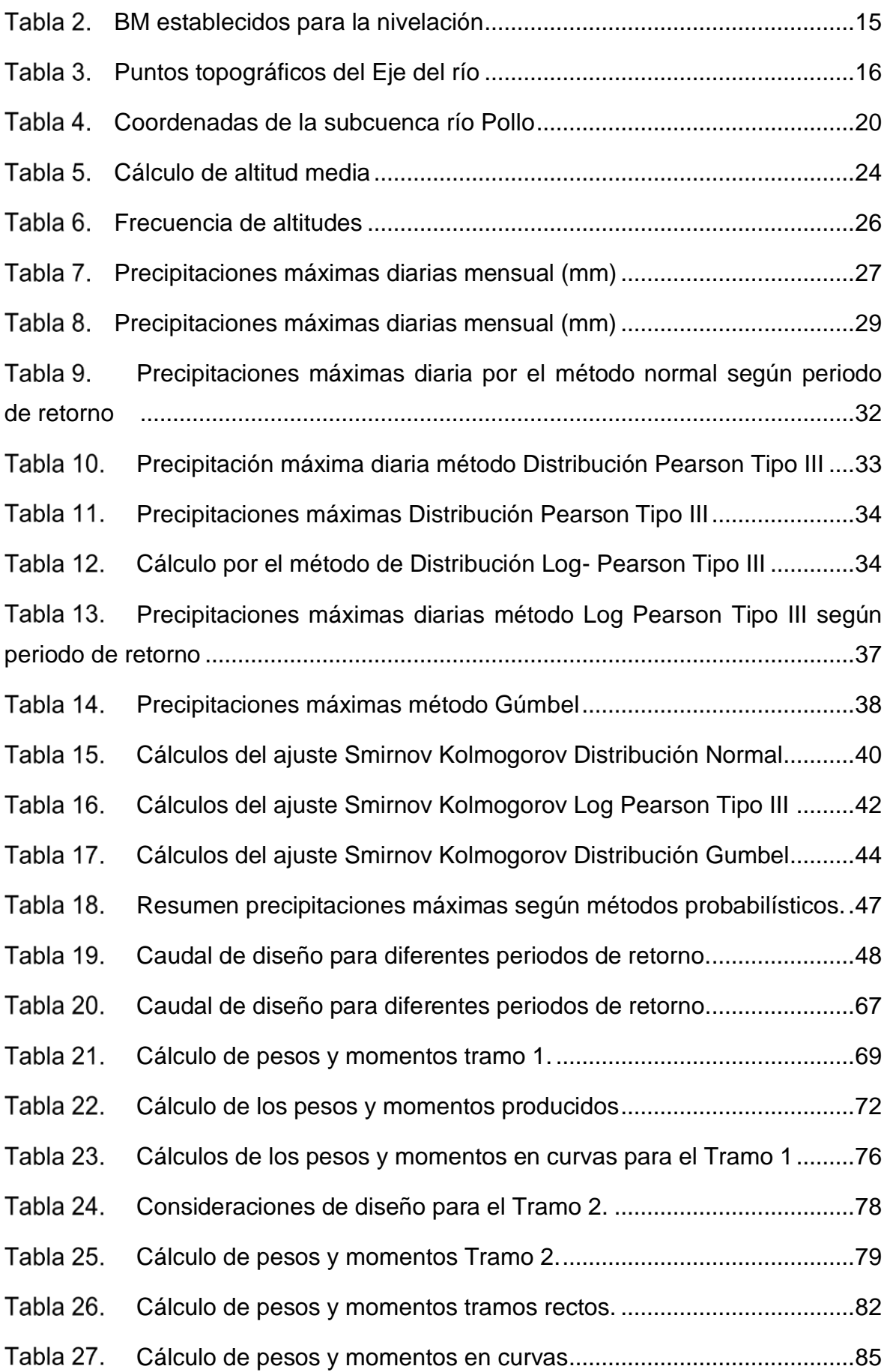

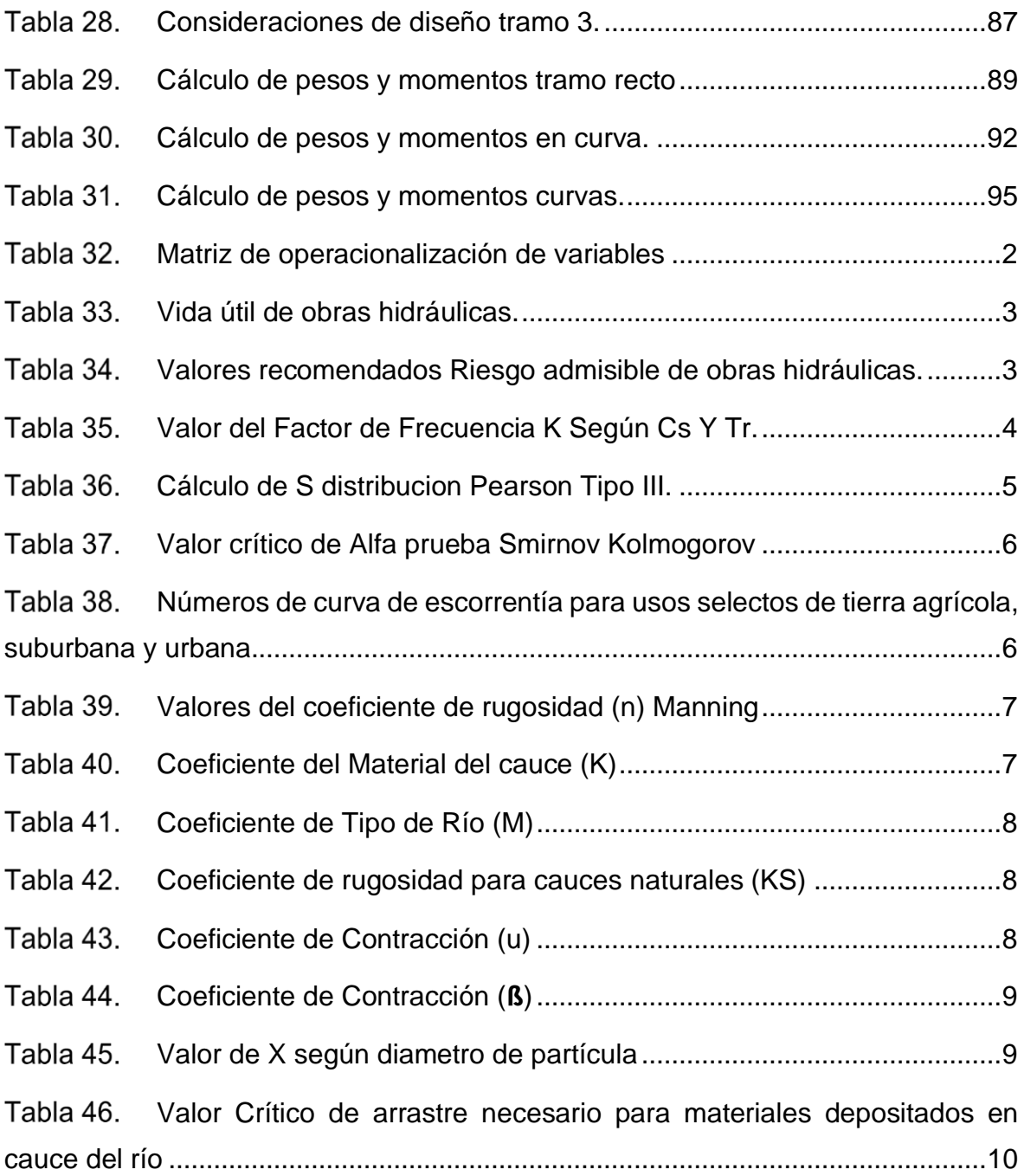

## **ÍNDICE DE FIGURAS**

<span id="page-8-0"></span>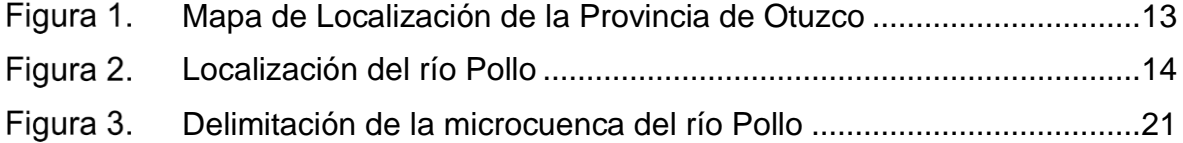

<span id="page-9-0"></span>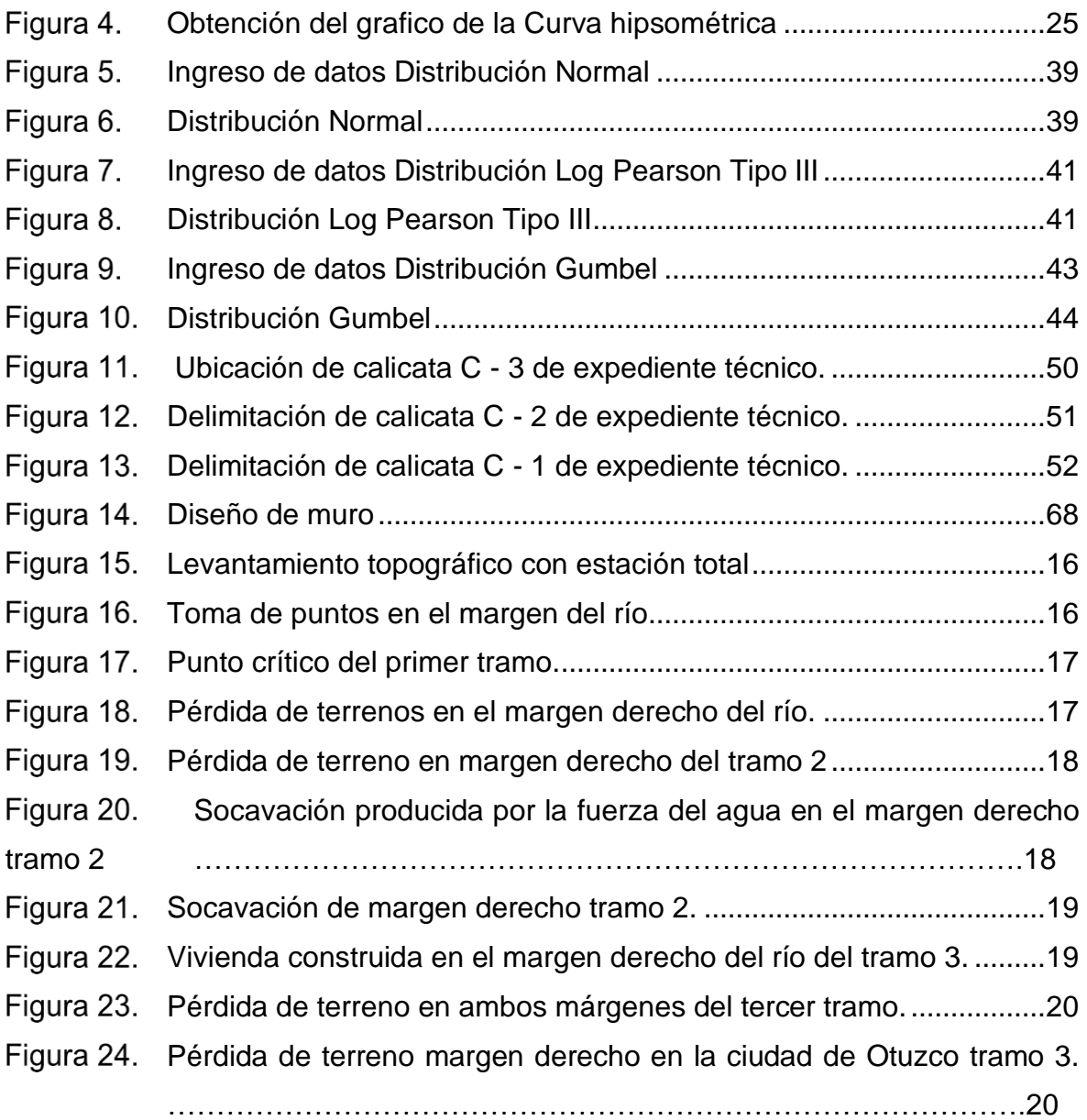

#### **RESUMEN**

perdidas de terreno obteniendo en el primer tramo 620 m de longitud y una pendiente de 6.4%, 240 m de longitud y 5.2% de pendiente para el segundo tramo, y finalmente 1265 m y una pendiente de 2.8% para el último tramo. Dicho cauce pertenece a la microcuenca del río Pollo en donde se producen grandes precipitaciones generando caudales máximos de diseño, los cuales han sido obtenidos mediante métodos estadísticos por cada tramo crítico, siendo estos de 42.31 m<sup>3</sup>/s para el primer tramo, 42.77 m<sup>3</sup>/s para el segundo y 51.73 m<sup>3</sup>/s para el tercer tramo con un periodo de retorno de 140 años. Estos caudales generan daños a los márgenes del cauce, por lo cual se propuso el diseño de muros de contención de concreto ciclópeo para el primer y segundo tramo con una altura de 2.30 m en tramos rectos y 2.5 m en curvas, para el tercer tramo una altura de 2.9 m en tramos y rectos y 3.00 m en curvas, así mismo para evitar la socavación de las aguas de las quebradas que alimentan al río se propuso el diseño de muros de mampostería en la intersección con una longitud de muro de 2.50 m. En el presente proyecto de investigación "Diseño hidráulico y estructural para encauzamiento del río Pollo, tramo puente Central - intersección río Huangamarca", mediante el levantamiento topográfico se obtuvo la longitud del cauce del tramo en estudio siendo este de 4.3 km con una pendiente de 9% y ancho promedio de 8 m dentro del cual se identificó tres tramos críticos propenso a erosión, socavación y

<span id="page-10-0"></span>**Palabras clave:** Caudales, diseño, estructura, muros.

#### **ABSTRACT**

1265 mi 2.8% slope for the last section. It is part of the Pollo River microcontamination, where large precipitations occur that generate maximum flows, which have been obtained using statistical methods for each critical section, being 42.31 m3 / s for the first section, 42.77 m3 / s for the second and 51.73 m3 / s for the third section with a return period of 140 years. These flows generate erosion, salvage and lost ground, for which I propose the design of cyclopean concrete retaining walls for the primer and the second section with a height of 2.30 m in straight sections and 2.5 m in curves, to have a single section. Height 2.9m long and straight and 3.00m in curves, to avoid rupture in the broken waters that feed the river the design of the masonry walls at the intersection with a wall length of 2.50m. In the present research project "hydraulic and structural design for the filling of the Pollo river, central branch - intersection of the Huangamarca river", by means of topographic survey if I obtained the length of the road in this section of 4.3 km with a slope of 9 % and an 8m long anchor within which three critical sections prone to erosion, decomposition and lost ground are identified in the first section 620m long and a 6.4% slope, 240m long and 5.2 % of slope to the second section, and finally

**Keywords:** Flows, design, structure, wall

#### <span id="page-12-0"></span>**I. INTRODUCCIÓN**

La ciudad de Otuzco es una provincia que pertenece al departamento de La Libertad. Por su ubicación geográfica en la sierra Liberteña, hace de esta ciudad un lugar donde todos los años se presentan intensas lluvias, debido a que el río Pollo está ubicado dentro de la microcuenca Pollo, motivo por el cual, la ciudad soporta intensas lluvias que se dan en los meses de diciembre, enero, febrero, marzo y abril, en consecuencia, el río Pollo aumenta su caudal de una manera considerable, generando erosión, inundaciones, pérdida de cultivos, afectación en las cimentaciones de las viviendas construidas en ambos márgenes del río, desprendimiento de piedras, entre otros problemas económicos, sociales y de salud.

Desde el tramo evaluado se determinó que aguas arriba, el río es alimentado por quebradas y riachuelos, y al seguir su cauce, aumenta el caudal y la velocidad del agua. Así mismo, se aprecia en algunos tramos pequeños muros construidos artesanalmente con material propio del río, pero éstas no son estructuras resistentes, debido a que no han sido construidas en base a estudios técnicos, y se puede apreciar que, el agua está erosionando la uña de la cimentación. Con estas construcciones, los pobladores buscan evitar que sus terrenos sean erosionados, porque el suelo es utilizado para cultivos de verduras, legumbres, granos y otros, los cuales al momento de cosecha tiene un valor económico muy importante para ellos, debido a que la mayor parte de pobladores del caserío de Trigopampa se dedican a la actividad agrícola.

Como se puede deducir, el suelo es un elemento muy importante para las actividades productivas agrícolas, es allí que nace la necesidad de solucionar esta problemática cuando el río aumente su caudal, en tiempo de máximas avenidas, para ello, es importante construir una estructura que proteja los márgenes del río ya que, durante las temporadas de invierno, se producen deslizamientos de taludes y rocas, entre otros.

Por otra parte, el control de desborde del río, así como la protección de sus riberas no se han tomado ciertas consideraciones por parte de las autoridades, es por eso que en el año 2017 varias viviendas fueron arrasadas y destruidas por el aumento del caudal en el cauce del río Pollo, llevándose también parte de la calle Arequipa pasando el puente del mismo nombre aguas abajo, estos tipos de sucesos ocasionan numerosas pérdidas económicas, y grandes riesgos como pérdida de vidas humanas.

Por tales motivos se propone el diseño hidráulico y estructural para encauzamiento del río Pollo, tramo Puente Central - intersección río Huangamarca- Distrito de Otuzco, el mismo que permitirá en épocas de invierno, donde se dan las máximas avenidas, sirvan para protección de las construcciones existentes y a su vez las áreas de cultivo.

Por lo anterior descrito la formulación problemática lo planteamos así: ¿Cuál sería el diseño hidráulico y estructural para encauzamiento del río Pollo, tramo Puente Central - intersección río Huangamarca - Distrito Otuzco La Libertad? Este trabajo de investigación tiene las siguientes justificaciones: Justificación teórica

Se justifica teóricamente ya que se hace uso de investigaciones existentes las cuales permiten validar y comparar resultados de investigaciones similares, así mismo, permitió utilizar métodos estadísticos para determinar caudales necesarios para la realización del diseño hidráulico y estructural, de esta manera permitió proponer un diseño estructural adecuado de acuerdo a la topografía del área de estudio.

Justificación metodológica

Se recopiló información de datos confiables como libros y tesis con estudios similares, además se realizarán los estudios establecidos siguiendo las normas vigentes para obtener un diseño óptimo.

Justificación social

En el presente trabajo, mediante los datos obtenidos se dará solución a los problemas de erosión, socavación, e inundaciones, mediante un encauzamiento en ambos márgenes del río. Para lo cual se plantea el diseño de un encauzamiento del río en el tramo puente Central - Intersección río Huangamarca, ya que es ahí donde presenta mayor erosión, socavación del río Pollo, perjudicando a viviendas, ocasionando desprendimiento de piedras, pérdida del talud.

Así mismo, este proyecto de investigación plantea la hipótesis de que: El diseño hidráulico y estructural para encauzamiento del río Pollo, tramo Puente Central - intersección río Huangamarca-Distrito Otuzco La Libertad, permitirá controlar el desborde del río Pollo hacia las viviendas y terrenos de cultivo en su máxima avenida.

Nuestra investigación tiene como objetivo general: Realizar el Diseño Hidráulico y Estructural para encauzamiento del río Pollo, tramo Puente central - Intersección río Huangamarca-distrito Otuzco, La Libertad; de la misma manera se plantea lograr los siguientes objetivos específicos: Realizar el levantamiento topográfico del río Pollo, realizar el estudio hidrológico según datos hidrometeorológicos, analizar las características del suelo mediante ensayo de mecánica de suelos, realizar el diseño hidráulico del rio pollo y proponer el diseño estructural en los puntos más críticos.

## <span id="page-15-0"></span>**MARCO TEÓRICO**

Para tener una mayor comprensión en relación al proyecto de investigación, se tomó como referencia investigaciones ya realizadas, que ayudan a sustentar y fundamentar el contenido de lo mencionado con anterioridad:

En chile, Linco (2015) en su tesis "Diseño de defensas fluviales río cruces en san José de la Mariquina", tuvo como objetivo principal realizar diseños de defensas ribereñas, para ello diseñó dos tipos de defensas, el primero con enrocado de base 0.40 m y el otro diseño con base de 0.50 m con un peso de 200kg cada uno. Así mismo, para los taludes usó materiales del terraplén, determinando que no hay socavación en todo lo largo del canal, sin embargo, se recomienda usar cimentaciones de 1.5m y 0.5m de profundidad. Concluyó que la opción planteada y el diseño cumplían con sus objetivos planteados que era generar protección a estructuras afectadas, según sus antecedentes descritos y modelaciones para las crecidas durante 100 años.

En nevada, Poudel (2017) en sus tesis: "Surface hydrologic modeling and analyzing watershed hydrologic response to landcover change", la principal razón de su investigación fue realizar un modelo simple de hidrología para modelar la escorrentía de una lluvia, y así proponer algún diseño estructural para drenajes del agua que producen las lluvias en una ciudad, por eso planteó una serie de herramientas que permitieron entender el comportamiento de estos fenómenos naturales usando el modelo de infiltración Green Ampt para calcular el caudal; así mismo realizó pruebas en dos cuencas de pequeño tamaño tomando como datos lluvias dadas en el año 2012 para simular y evaluar la cantidad de precipitación pluvial que se dio y así estimar inundaciones en escenarios diferentes de la ciudad como los estacionamiento en UNLV. Finalmente, su investigación propuso que el modelo de Green Ampt se podría utilizar para simular la escorrentía de lluvias en microcuencas, teniendo en cuenta que los caudales máximos van a depender del coeficiente de rugosidad al aplicar Manning.

Luján (2017) en su tesis "Uso de gaviones para mejorar la defensa ribereña del Rio Huaycoloro, zona de Huachipa distrito de Lurigancho, Lima 2017", tuvo como objetivo usar gaviones para mejorar la resistencia a la socavación del río en estudio,

para ello diseñó muros de contención con malla de acero y caja rectangular para que sea llenado con material del mismo río y así mejorar las defensas de la ribera y proteger a los taludes para evitar desbordes en el futuro. Por tal motivo su tesis determinó que usar gaviones contribuye a mejorar eficazmente la resistencia contra la erosión, y la socavación que produce el agua.

Así mismo, Farroñay (2017) en su tesis "Propuesta de diseño de muros mixtos de gaviones y de mampostería de piedra para la defensa ribereña del río Rímac en los kilómetros 34-35 Lurigancho – Chosica", tuvo como propósito la construcción de 500 metros de enrocado haciendo uso de muros de contención de concreto y piedras grandes, así mismo, construir gaviones para proteger márgenes del río Rímac. El estudio se realizó con los datos de la estación Chosica, determinando que la cuenca en los meses de junio a noviembre presentó menor cantidad de recurso hídrico, según estos datos obtenidos con diferentes estudios realizados pudo definir las propiedades hidráulicas para el diseño del tirante, el cual sirvió para definir la altura que tuvo la defensa del río y el tipo de estructura, según la velocidad máxima que se registró en estudios. En base a esos datos determinó, realizar muros de contención con concreto ciclópeo en el margen derecho con 4.5 m de altura en tramos donde las pendientes son de 1.0%, así mismo planteó una descolmatación en los 0+380km a 0+520 km con 1.0 m de profundidad para el margen izquierdo muros de 4.0m de altura.

Según Alanya (2017) en su tesis "Sistema de prevención y control de erosión en la ribera del rio San Fernando tramo Chayhuamayo - Shucusma, Huancayo – Junín", buscó determinar un tipo de sistema de prevención y controlar la erosión de las riberas del rio san Fernando, determinando que en épocas de máximas avenidas el caudal máximo es 10.13 m $3/$ s para luego determinar su caudal de diseño 68.04 m<sup>3</sup> /s para lo cual el caudal llegó a influir considerablemente en el deterioro del río, llegando a concluir que para prevenir desborde el sistema para defensa fue el diseño estructural de muro de gaviones.

Evangelista (2017) en su tesis "Identificación de zonas inundables y propuesta de defensa ribereña del sector Salinas 89 en el río Chancay", la finalidad de su investigación fue reconocer todas las áreas que se pueden inundar debido a la influencia que generó el rio chancay – sector salinas 89. Realizó los estudios, teniendo en cuenta los parámetros hidrológicos, tomando datos específicamente del lugar, para que pueda aplicar el método de Gumbel y determinar su caudal de diseño de 147.03 m<sup>3</sup>/s, con 100 años como periodo de retorno. En conclusión, su propuesta fue, la defensa ribereña debería de tener una altura de 2.30m, donde el alto del muro deberá ser mucho mayor para las máximas avenida que posteriormente puedan llegar a darse.

Según Flores (2015) en su tesis "Propuesta y análisis de diseño de defensas ribereñas en el río Llave zona rural C.P. Santa Rosa de Huayllata - Ilave", propuso un diseño para proteger el río Llave, realizó estudios de ingeniería como: levantamiento topográfico, estudio de suelos, hidrológicos, etc., para después decidir un diseño apropiado y óptimo para el lugar de estudio. Con su información analizada, optó por seleccionar la estructura conocida como dique, haciendo un enrocado que sirva como recubrimiento por las características que tiene el río Llave, además este diseño reunió todas las condiciones necesarias comparadas con otros tipos de estructuras, así mismo estimó que para 50 años como periodo de retorno el caudal sería de 1203 m<sup>3</sup>/s.

Según Huamán y Rodríguez (2017) en la revista "Generación de caudales medios mensuales de la cuenca Grande (Mashcón) impactada por actividad minera", usaron el modelo scholz para estimar caudales mensuales medios, para ello usaron una data de 48 años en río Grande; considerando las precipitaciones pluviales de todo el año, determinando que el mes que más llovió fue marzo con 158.6 mm y el mes con menor precipitación de 10.6 mm fue en julio. Finalmente, el modelo de lutz schol usado, estimó caudales medios de 71.2 mm al mes en temporada de más lluvia y 46.9 mm al mes en época de estiaje.

Según Valdez (2018) en su tesis "Evaluación de las defensas ribereñas del rio Chicama pautas para controlar su erosión en el sector punta moreno - provincia de gran Chimú", con la finalidad de mejorar y analizar estructuras ya existentes de defensas, planteó un nuevo modelo de defensa que sea más óptimo para que controle la erosión del río, de esta manera estaría protegiendo tierra para cultivo que están en los márgenes de este, de la misma manera contribuir a que no se deteriore la vía de comunicación que está en el margen del río, ya que esta estaba en peligro todos los años por el aumento de caudal del río Chicama, por ser el más caudaloso de la región la Libertad, motivo por el cuales la construcción existente se dañaría generando tráfico vehicular, pasajeros varados y aislamiento de pueblos que hacen uso de esta vía de comunicación ocasionando pérdidas en los diferentes actividades de los pobladores, perdida de propiedades, terrenos agrícolas, y hasta la pérdida de la vida. Es por eso que, según sus estudios realizados, concluyó con la propuesta de la construcción de un dique con enrocado de 3.00 m de altura, y una uña de 2.50m de profundidad con un acho de 3.80m, 5.0m ancho de corona.

Espinoza y Torres (2015) en sus tesis "diseño hidráulico y estructural de diques para el encauzamiento del rio Virú entre Zaraque y Tomabal, provincia de Virú – departamento de La Libertad", tuvieron como objetivo realizar un diseño para encauzar el río Virú, para ello realizaron estudios de suelos, levantamiento topográfico para evaluar los puntos críticos, estudio hidrológico mediante métodos estadísticos para la obtención de caudales, etc. Concluyeron que su caudal de diseño fue de 382,095 m<sup>3</sup>/s, con 50 años como periodo de retorno, así mismo planteó el diseño de 3 diques con 80 m de ancho para encauzar el río.

Así como nos basamos en investigaciones de tesis ya realizadas, para comprender un poco más del tema a desarrollar, también nos apoyamos en una base teórica normativa que ayudarán a entender mejor la propuesta de esta investigación. Para este proyecto se tuvo que conocer las características del terreno mediante la topografía, para ello Según Giménez (2007), se aplica con métodos, para ello se necesita contar con la ayuda de instrumentos como: nivel, teodolito y estación total que permitan representar las formas naturales de un terreno. De esta manera se podrá proponer cualquier tipo de diseño, además determinar la localización de puntos en un determinado lugar de la tierra, y determinar sus elevaciones para elaborar planos.

Después de realizar el levantamiento topográfico, se tuvo que conocer el ciclo hidrológico de la cuenca es por eso que según Mijares (1992) un ciclo no tendrá final ni un inicio, porque siempre estará en cualquier parte de la superficie terrestre evaporándose por los rayos solares, de esta manera se evaporará para formas las nubes, y luego generar las lluvias, y este proceso se repetirás muchas veces. El agua que escurrirá por la superficie generaría corrientes que desembocaran en el mar para nuevamente evaporase y seguir el ciclo.

En la visita de campo al río Pollo se comprobó que los márgenes del rio están erosionados es por eso que Según Cisneros José y otros (2012) sostiene que, uno de los principales elementos que causan la erosión hídrica, es la energía cinética que producen las precipitaciones y el agua que va circulando por toda la superficie, y que con una determinada velocidad va a desprender y poner en movimiento a las partículas que conforman el suelo. Por tal motivo en esta investigación primeramente se realizó un estudio hidrológico para conocer el comportamiento del río según datos meteorológicos y cálculos en base a métodos estadísticos para determinar los caudales que se generan anualmente debido a las grandes precipitaciones que se dan en la microcuenca del río Pollo, para ello se tuvo en cuenta las diferentes características geomorfológicas de la microcuenca del río pollo para determinar el caudal del río.

Así mismo, se entiende que, en una cuenca las precipitaciones se dan dentro de un área geográfica natural que está delimitada por una división topográfica, y esta capta las lluvias para drenar las aguas de escorrentía hacia un río principal. (Vásquez, 2016), esta cuenca está conformada por microcuencas, las cuales reciben a las lluvias con fuerte intensidad y que duran poco tiempo, así mismo en estas sus características físicas tienen más importancia que el cauce del río (Villón, 2002), por ende, en esta investigación se estudió la microcuenca del río pollo para determinar una serie de características que permitieron calcular el caudal de diseño las cuales facilitan determinar el factor de forma, según Horton (1932) está definida por:

$$
F = \frac{A}{L^2}
$$

Dónde:

F= factor de forma A=área de la cuenca L= longitud del eje de la cuenca Determinado "F" se encontró el índice de compacidad, según Gravelius (1914) se determina relacionando el perímetro de una circunferencia en relación al perímetro que tiene la cuenca, y se puede calcular de la siguiente manera:

$$
k = 0.28 \frac{P}{\sqrt{A}}
$$

Dónde:

 $P = per<sub>i</sub>$ 

A = área cuenca

Con los datos obtenido de la cuenca se calculó la curva hipsométrica según Zavoianu (1985) una curva hipsométrica es una gráfica que representa en el eje horizontal las diferentes áreas de la cuenca que están por encima de muchas alturas. Si se requiere se puede representar las áreas en porcentajes totales. Una vez obtenida la curva según (Rocha, 1998) señala que el flujo de la curva, se dan en los márgenes exteriores donde presenta mayor erosión, al contrario, sucede cuando se da en la curva interior, donde se acumula la sedimentación. Por esta razón estos fenómenos naturales propios de la dinámica pluvial se dan constantemente y solo queda contrarrestar sus efectos. En los márgenes exteriores de los ríos se debe proteger contra la erosión por lo que podría recurrirse a poner una protección con defensas continuas o un sistema de espigones.

Para lograr el diseño hidráulico según Villanueva (2017) se deberán realizar una serie de medidas para dar solución a problemas que son generados por la fuerza del agua que provocan erosión en taludes del río y de sus márgenes que lo contiene, de esta manera se va a prevenir y controlar estos daños con un buen diseño hidráulico y estructura, para ello es importante es conocer la capacidad de carga del suelo mediante un estudio de suelo, para lograr esto según Juárez y Rico (2005) en la mecánica de suelos se harán uso de las leyes de mecánica y la hidráulica para estudiar el proceder de los suelos, determinando las propiedades físicas, químicas y su capacidad portante a través de su clasificación de suelos.

Una vez obtenido los datos del diseño hidráulico se procedió a proponer un encauzamiento en el cual según Martin (2002) es cualquier intervención donde se toma el tramo de un rio o tramo de cauce cuyo objetivo de proteger contra inundaciones que se dan en las máximas avenidas pluviales. Asimismo, se interviene con obras de aprovechamiento de los ríos y otras estructuras que puedan interactuar con la misma.

Dentro de los diferentes tipos de diseños estructurales para encauzamiento tenemos los muros de contención con gaviones: estos muros presentan características extremadamente simples, sin embargo, su estructura final tendrá unas características técnicas importantes por lo que se puede considerar los gaviones como estructuras de contención.

Los tipos de muros con gaviones según sus características son los siguientes:

- Tipo caja: estos forman bloques rectangulares con un área en la base de un metro cuadrado y alturas que varía entre 0.5 a 1m. su separación interna se hace mediante espacios a cada metro, por lo que es más fácil el montaje de los elementos. La malla se conforma por acero.
- Tipo saco: el tejido se construye de malla y alambre grueso, sus dimensiones varían entre 2 a 5m de largo y su diámetro alrededor de 0.65m. Este gavión es de diseño rápido, lo cual facilita su montaje haciendo uso de maquinaria.
- Tipo colchón: se utiliza para cubrir estructuras y proteger contra la erosión de taludes en los ríos. Este tipo de gaviones tienen espesores de 0.17 a 0.3m, 2m de ancho y 3 a 6m de largo CIDELSA (2017).

Muros de contención por gravedad: se construye con concreto ciclópeo siendo muy económico para su construcción ya que usa un 0.3 % de piedra grande.

## <span id="page-22-0"></span>**METODOLOGÍA**

### <span id="page-22-1"></span>**3.1.Tipo y diseño de investigación:**

Según Hernández, Fernández y Baptista (2014) esta investigación fue de tipo cuantitativa.

**Diseño de investigación:** Según Hernández, Fernández y Baptista (2014), el diseño a utilizar para este proyecto es no-experimental transversal de tipo descriptivo (simple), así mismo el esquema a seguir es el siguiente:

 $M \longrightarrow 0$ 

Dónde:

M: Lugar donde se va a realizar el proyecto de investigación.

O: Información recolectada del lugar a estudiar.

#### <span id="page-22-2"></span>**3.2.Variables y operacionalización**

Variable independiente: Anexo 3.1

#### <span id="page-22-3"></span>**3.3.Población, muestra, muestreo, unidad de análisis**

- **Población:** pobladores aledaños que viven a lo largo del rio Pollo en el tramo puente Central – intersección con río Huangamarca.
- **Muestra:** tramo Puente Central (km 00+000.00) intersección río Huangamarca (km 04+300.00) - distrito Otuzco.
- **Muestreo:** No probabilístico según la problemática ubicada en la zona de estudio.

#### <span id="page-22-4"></span>**3.4.Técnicas e instrumentos de recolección de datos**

#### **a) Técnicas**

➢ Observación de la zona en estudio.

#### **b) Instrumentos de recolección de datos**

➢ Ficha de observación (Anexo 5.2)

#### <span id="page-22-5"></span>**3.5.Procedimientos**

- ➢ Se realizó el estudio topográfico.
- ➢ Obtención de datos hidrometeorológicos proporcionados por el SENAMHI.
- ➢ Trabajo en gabinete y procesamiento de datos del estudio hidrológico para obtención de caudales de diseño.
- ➢ Identificación de tramos críticos y propuesta de diseño estructural para encauzamiento.

## <span id="page-23-0"></span>**3.6.Método de análisis de datos**

Para esta investigación se usó softwares computacionales tales como:

- ➢ ArcGIS: para delimitar la microcuenca mediante las cartas nacionales.
- ➢ Civil 3d: procesamiento de datos topográficos para obtener el perfil longitudinal y secciones transversales de los tramos críticos.
- ➢ Excel: realizar los cálculos para obtener los caudales de diseño mediante los métodos probabilísticos.
- ➢ AutoCAD: diseño de los diferentes planos que serán requeridos para la investigación.
- ➢ Word: se utilizará para la redacción y presentación de todos los datos obtenidos.

## <span id="page-23-1"></span>**3.7.Aspectos éticos**

En esta propuesta, precisamos total autenticidad y veracidad en relación al procesamiento de datos, cálculos y resultados que se han obtenido para esta investigación, ya que se basó en normas técnicas.

- ➢ Norma E-0.50 suelos y cimentaciones RNE
- ➢ Manual de hidrología, hidráulica y drenaje MTC
- ➢ Norma E-0.60 concreto armado –RNE

### <span id="page-23-2"></span>**IV. RESULTADOS**

## <span id="page-24-1"></span><span id="page-24-0"></span>**4.1.Levantamiento Topográfico**

## **4.1.1 Generalidades**

Sé realizó con la finalidad de conocer las características de la superficie del terreno y así poder contar con el plano topográfico adecuado que facilite las proyecciones y planteamiento de los diseños de los componentes del proyecto "Diseño hidráulico y estructural para encauzamiento del río Pollo, tramo puente Central - intersección río Huangamarca, Distrito Otuzco, La Libertad".

## <span id="page-24-2"></span>**4.1.2 Objetivo general**

Realizar el levantamiento topográfico teniendo en cuenta las características ya sean de forma artificial o natural encontrados en el campo necesario para el proyecto "Diseño hidráulico y estructural para encauzamiento del río Pollo, tramo puente Central - intersección río Huangamarca, Distrito Otuzco, La Libertad".

## <span id="page-24-3"></span>**4.1.3 Ubicación del área de estudio**

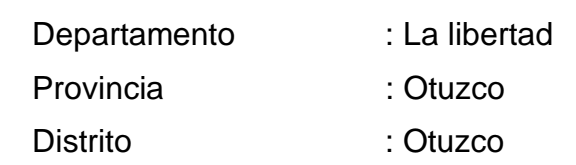

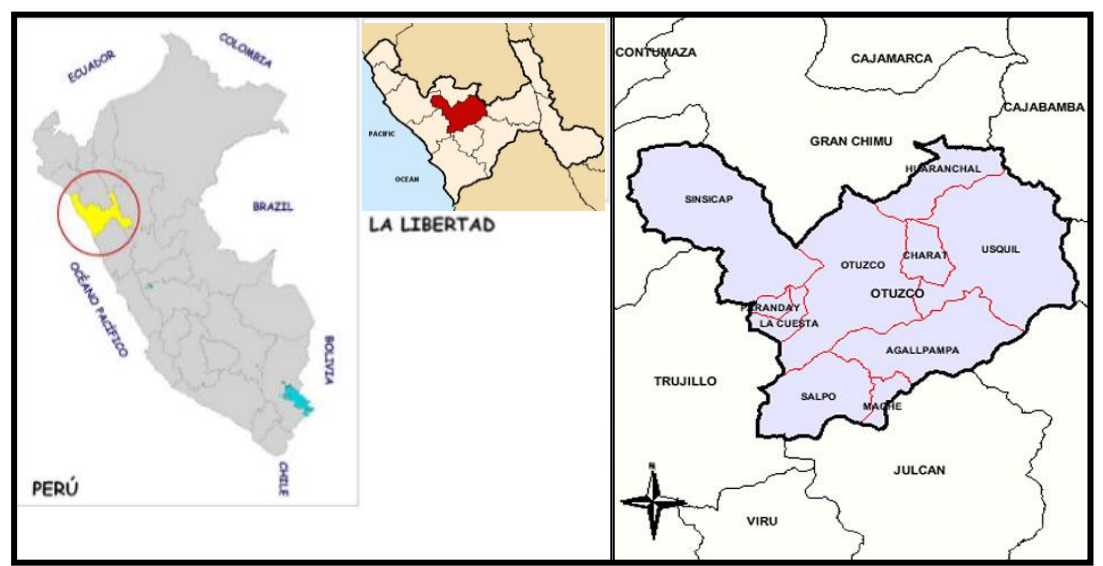

<span id="page-24-5"></span>Figura 1. Mapa de Localización de la Provincia de Otuzco Fuente: elaboración propia de los autores.

## <span id="page-24-4"></span>**4.1.4 Área de influencia**

Está definida por el área geográfica del distrito de Otuzco, Provincia de Otuzco, departamento La Libertad.

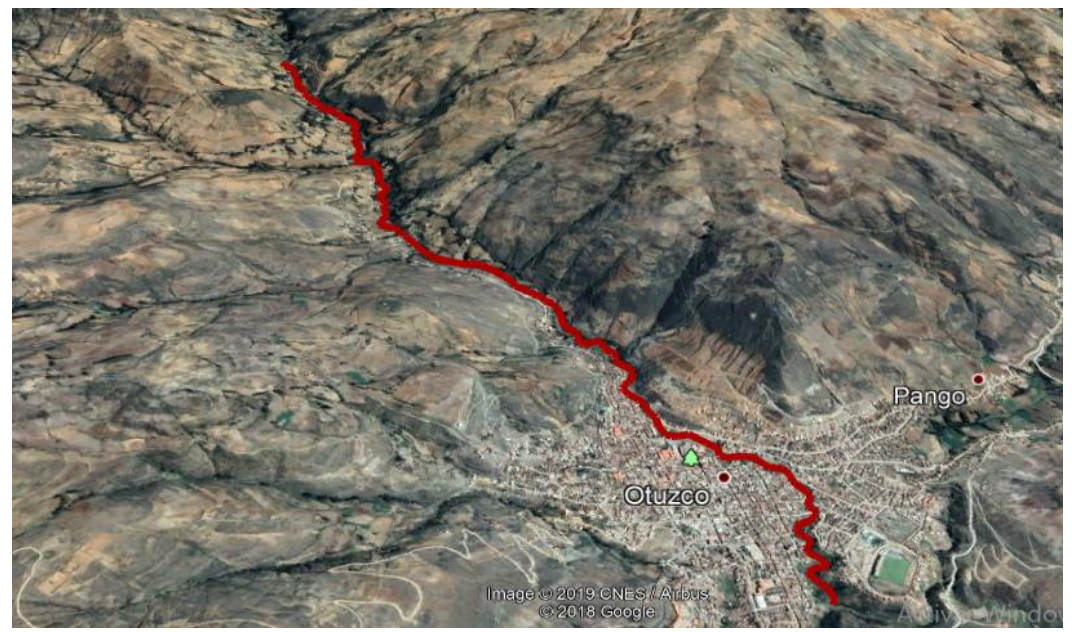

<span id="page-25-4"></span>Figura 2. Localización del río Pollo Fuente: elaboración propia de los autores.

**Zona:** entre el tramo Puente Trigopampa - intersección del río Otuzco y río Huangamarca – Provincia de Otuzco

## **Coordenadas UTM:**

- ➢ **Punto Inicial:** N: 9127912.109 E:766913.919
- ➢ **Punto Final:** N: 9125059.532 E:768817.931

## **4.1.5 Descripción del levantamiento topográfico.**

### **4.5.1.1 Accesibilidad**

Accesibilidad a la Provincia de Otuzco desde Trujillo.

<span id="page-25-3"></span><span id="page-25-1"></span><span id="page-25-0"></span>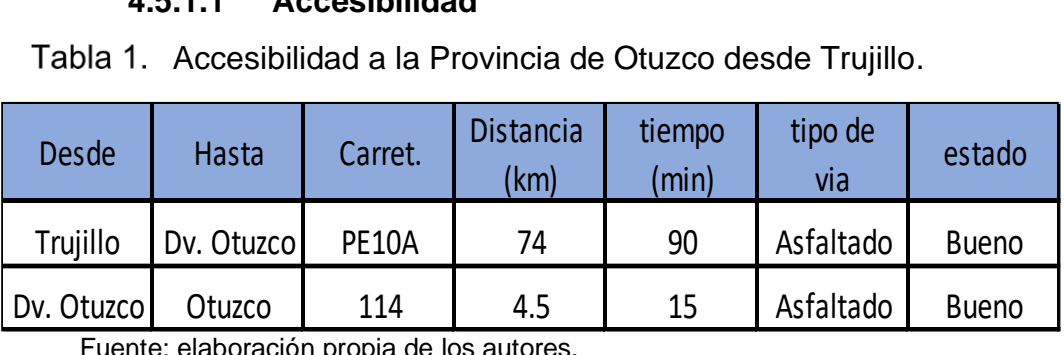

Fuente: elaboración propia de los autores.

## <span id="page-25-2"></span>**4.1.6 Movimiento del personal**

Fue necesario el traslado desde la ciudad de Trujillo hacia el distrito de Otuzco para la realización del estudio topográfico, lo cual implico 4 días calendarios terminar el trabajo.

## <span id="page-26-0"></span>**4.1.7 Equipos y personal utilizados**

- Estación total marca modelo Geomax.
- 02 prismas
- 03 radios Motorola
- 01 computadora portátil marca Lenovo
- 01 técnico en topografía
- Operador de equipo (técnico)
- 02 ayudantes
- 01 personal auxiliar

## <span id="page-26-1"></span>**4.1.8 Software para el procesamiento de datos**

- Software Excel
- AutoCAD civil 3D 2020: procesamiento de los datos topográficos
- AutoCAD 2020: elaboración de los planos.
- Google earth: ubicación delimitación de subcuenca

### <span id="page-26-3"></span><span id="page-26-2"></span>**4.1.9 Descripción de los trabajos en campo**

### **4.1.9.1 Etapa preliminar**

- Búsqueda de datos existentes.
- Visita y reconocimiento del área que abarca el proyecto.

### <span id="page-26-4"></span>**4.1.9.2 Etapa de trabajo de campo**

- Toma punto inicial de coordenadas y altura para ubicar la estación E-01 para configurar y poder empezar el levantamiento topográfico.
- Ubicación de BMS cada 500 metros
- Descarga de los puntos topográficos

### <span id="page-26-5"></span>Tabla 2. BM establecidos para la nivelación

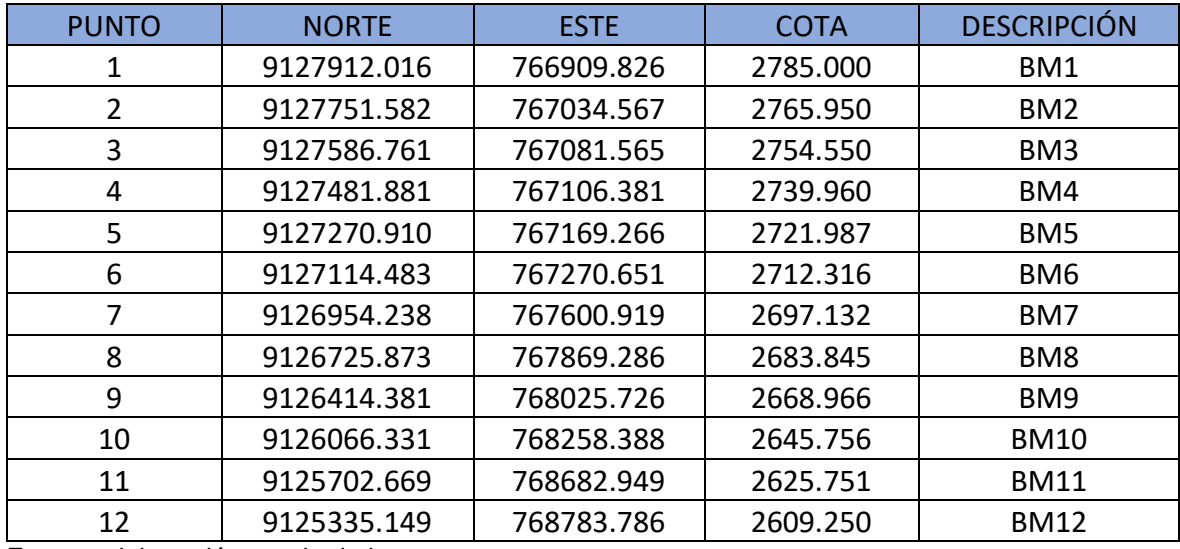

Fuente: elaboración propia de los autores.

## <span id="page-27-0"></span>Tabla 3. Puntos topográficos del Eje del río

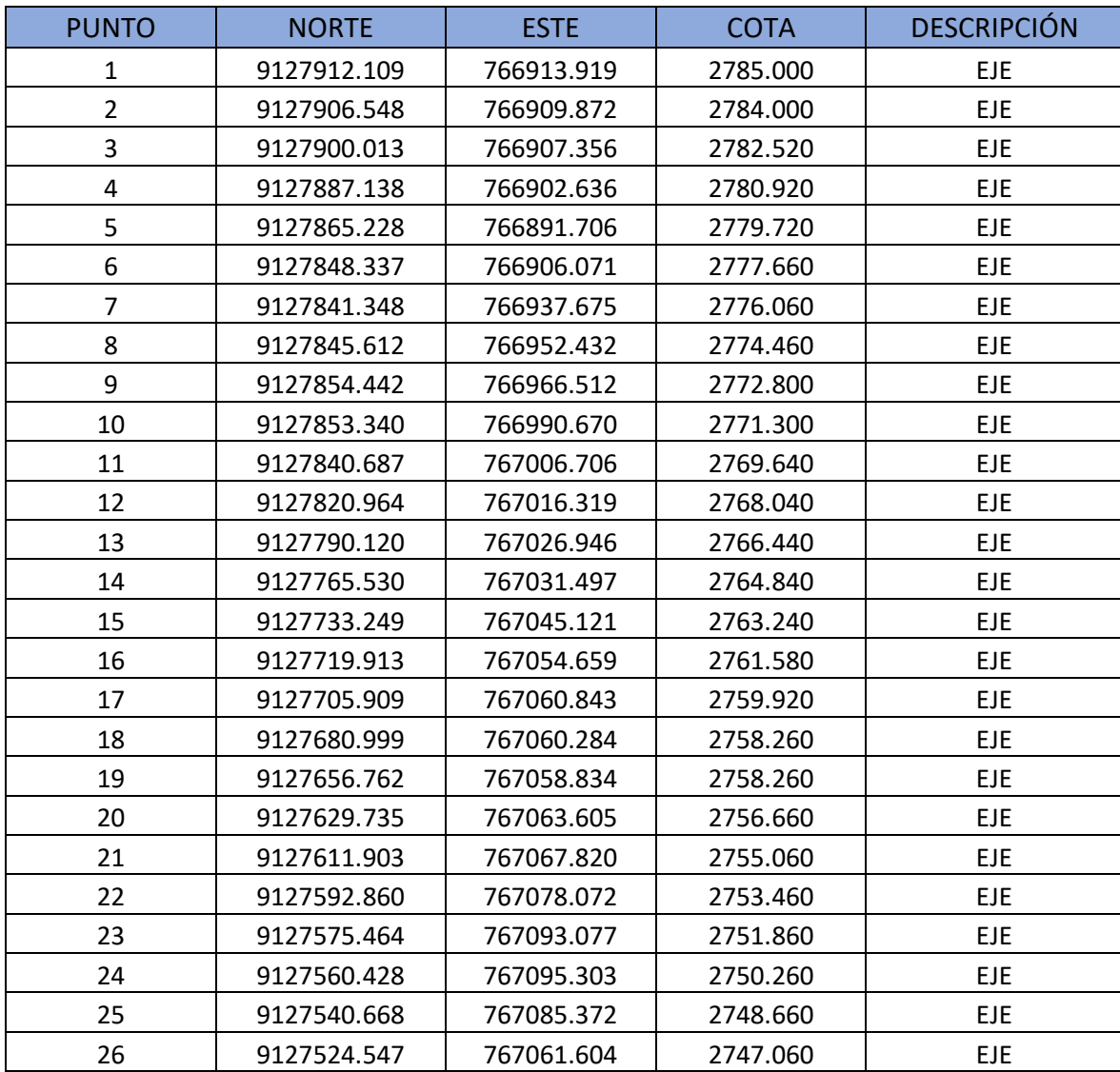

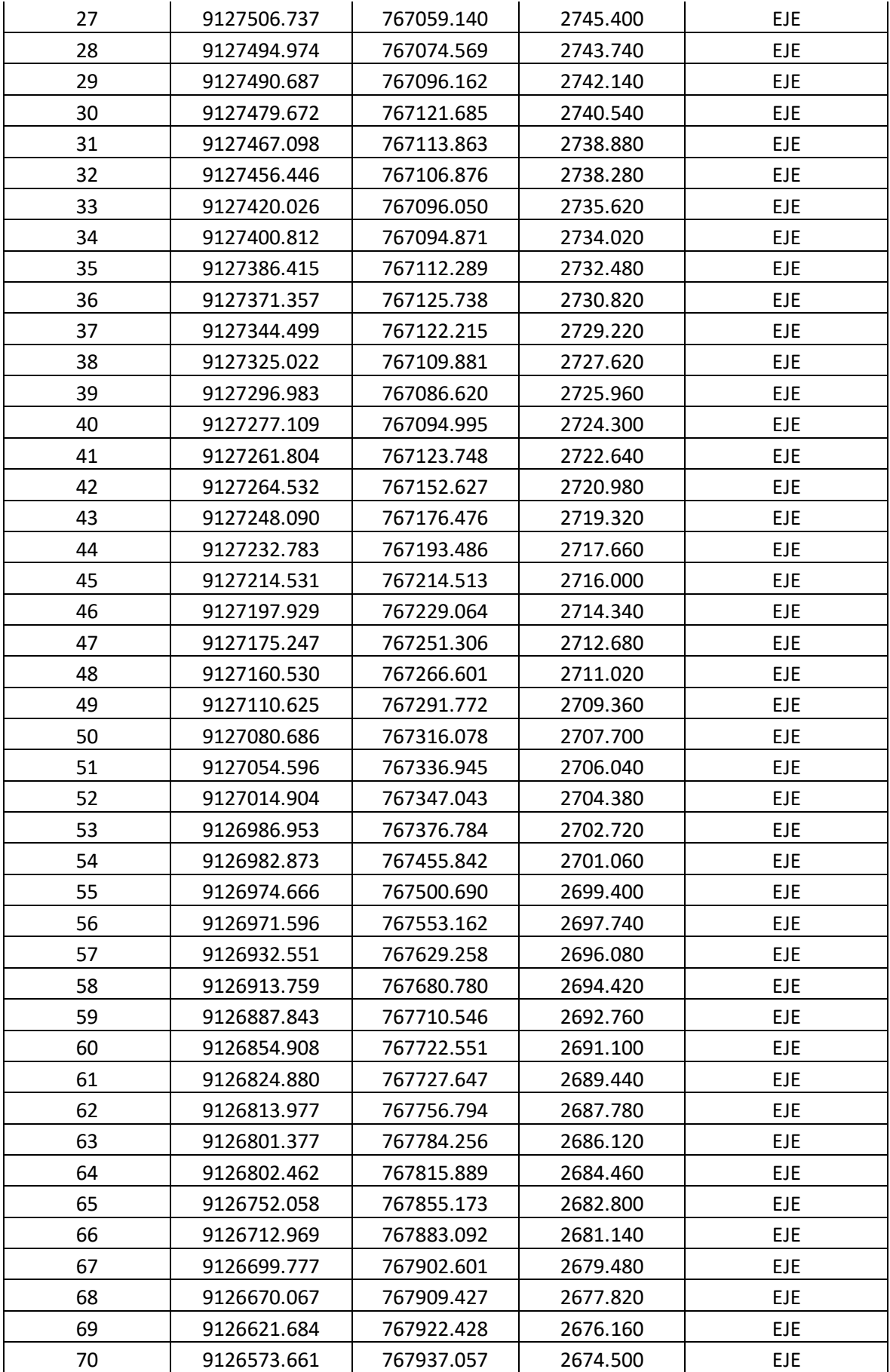

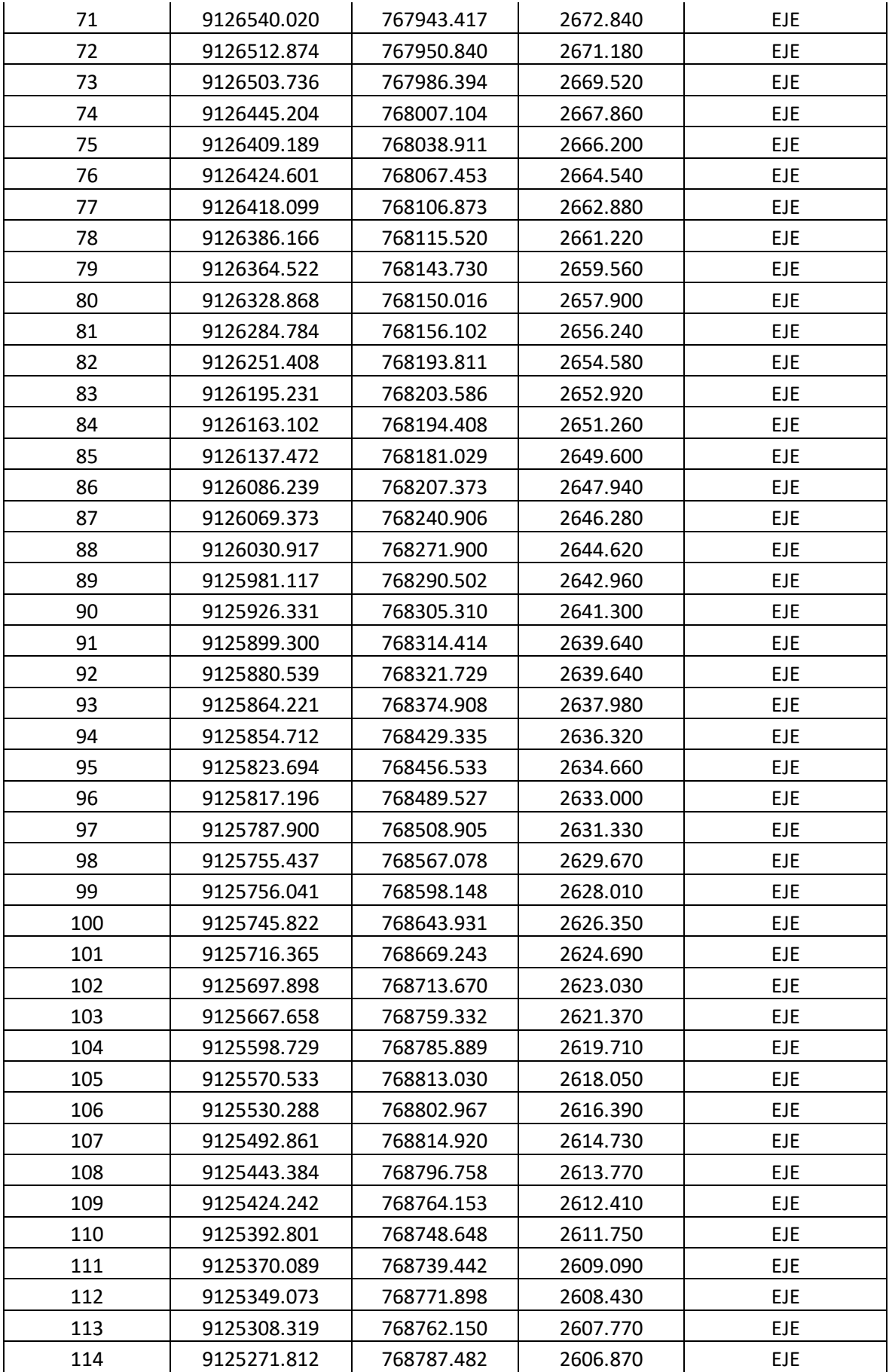

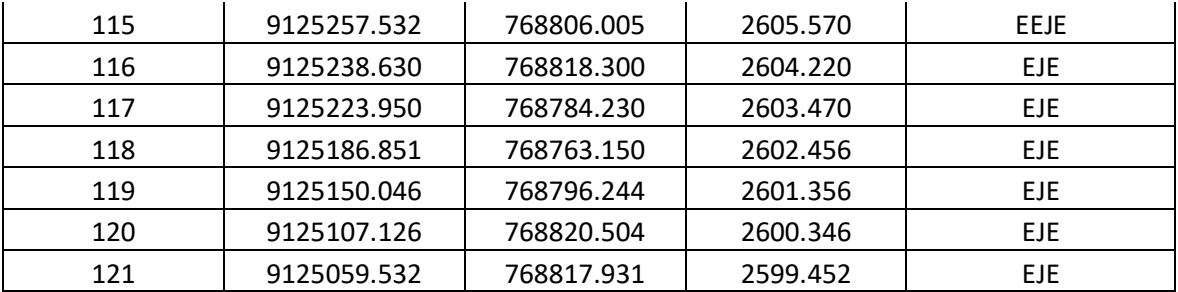

Fuente: elaboración propia de los autores.

## <span id="page-30-0"></span>**4.2. Estudio Hidrológico**

#### <span id="page-31-0"></span>**4.2.1 Generalidades**

Para determinar las características principales de la microcuenca, primero se delimito la microcuenca haciendo uso del software Google Earth y Global Mapper, empleando las cartas nacionales de la zona 17 disponibles en la página de GEO GPS PERÚ. Posteriormente se pasó al programa Civil 3D para generar curvas de nivel, y también se usó AutoCad para determinar el área de la microcuenca en estudio.

#### <span id="page-31-2"></span><span id="page-31-1"></span>**4.2.2. Descripción General De La Cuenca**

#### **4.2.2.1. Delimitación del área**

#### **A. Ubicación hidrográfica**

La Microcuenca del río Pollo está ubicada en la Provincia Otuzco, Distrito de Otuzco, siendo su cauce principal el río que lleva el mismo nombre de la microcuenca.

#### **B. Ubicación política**

El área de estudio se ubica en el distrito de Otuzco, Provincia de Otuzco, Departamento La Libertad.

#### **C. Ubicación geográfica**

La ubicación geográfica según la aplicación Google Earth son las siguientes:

<span id="page-31-3"></span>

|              | <u>ooondondddo do id oddoddiod no Fono</u> |             |          |
|--------------|--------------------------------------------|-------------|----------|
| <b>PUNTO</b> | <b>NORTE</b>                               | <b>FSTE</b> | COTA     |
| INICIAL      | 9134778.381 766817.420                     |             | 3772.380 |
| FINAL        | 9125059.532 768817.931                     |             | 2599.452 |

 $T$ ahla  $\Lambda$ Coordenadas de la subcuenca río Pollo

Fuente: elaboración propia de los autores.

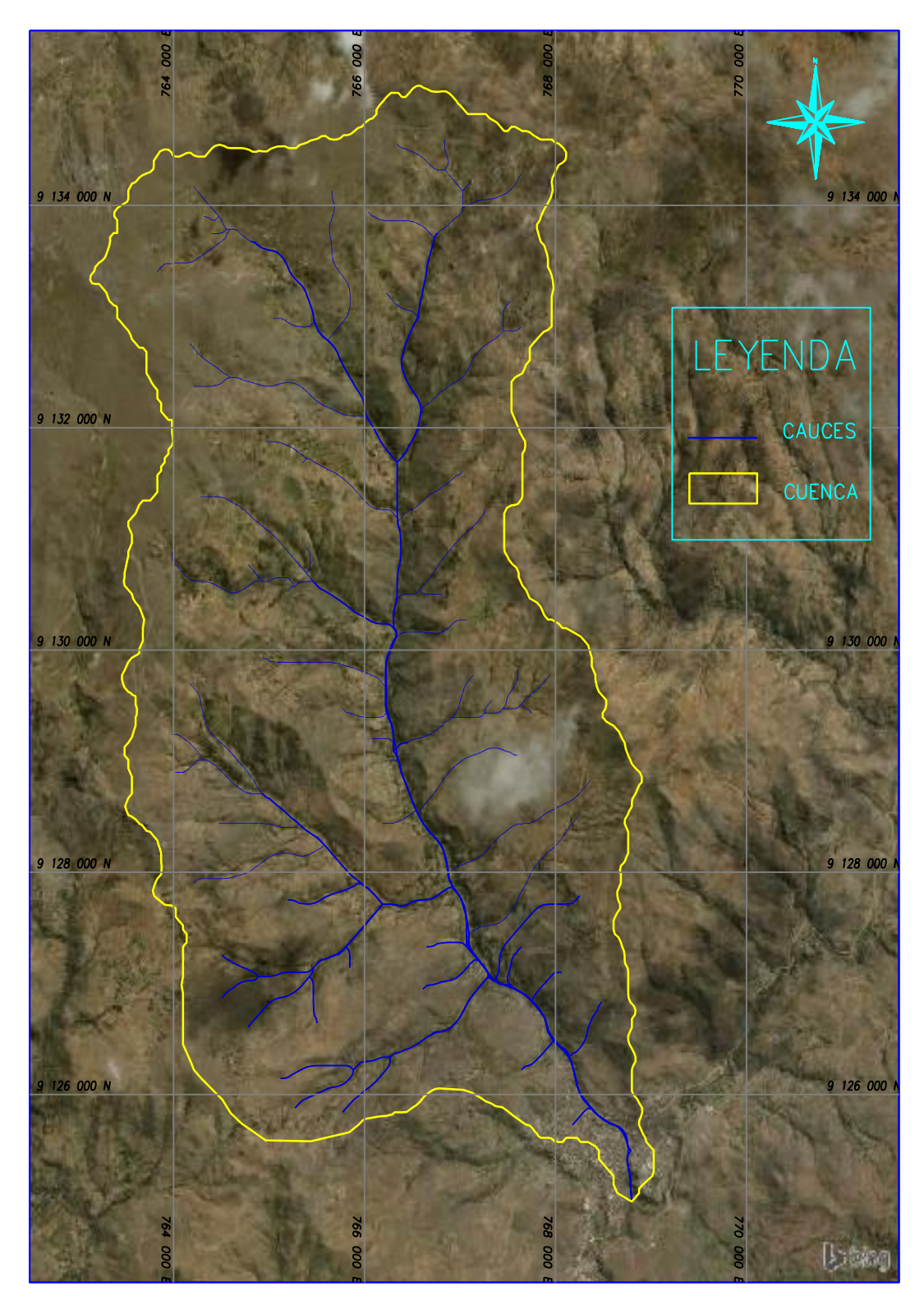

Figura 3. Delimitación de la microcuenca del río Pollo

<span id="page-32-0"></span>Fuente: elaboración propia de los autores.

#### <span id="page-33-1"></span><span id="page-33-0"></span>**4.2.3. Parámetros geomorfológicos de la microcuenca**

#### **4.2.3.1. Parámetros de forma de la microcuenca**

#### **A. Área**

Superficie donde se dan los escurrimientos fluviales, en este proyecto tiene la siguiente área.

$$
A = 40.30 \ km^2
$$

#### **B. Perímetro**

Con la ayuda del programa Autocad se determinó el perímetro de la microcuenca definido por la longitud de la línea que divide la delimitación de la microcuenca calculando un perímetro P.

$$
P=31.40\;km
$$

#### **C. Longitud mayor**

Para determinar la longitud mayor se determinó por el recorrido que realiza el cauce desde la parte más alta hasta la parte más baja, donde terminará en una desembocadura obteniendo así la siguiente longitud.

$$
L=12.17\;km
$$

#### **D. Ancho promedio**

Este definido mediante la siguiente fórmula.

$$
Ap = \frac{A}{L}
$$

Dónde:

Ap: Ancho promedio de la cuenca (km)

- $A$ : Área de la cuenca (km<sup>2</sup>)
- : Longitud mayor del cauce (km)

$$
Ap = \frac{40.30}{12.17}
$$

 $Ap = 3.31 km$ 

## **E. Coeficiente de compacidad**

Está definida por la siguiente ecuación:

$$
kc = 0.28 * (\frac{P}{\sqrt{A}})
$$

Dónde:

- $Kc$ : coeficiente de compacidad (Kc)
- $A$ : Área de la cuenca (km<sup>2</sup>)
- : perímetro de la cuenca (km)

$$
kc = 0.28 * \left(\frac{31.40}{\sqrt{40.30}}\right)
$$

$$
kc=1.38
$$

F. Factor de forma

$$
Ff = \frac{Ap}{L}
$$

Dónde:

- Ff: Factor de forma, adimensional
- Ap: Ancho promedio de la cuenca (km)
- A: Área de la cuenca (km<sup>2</sup>)
- L: Longitud del curso más largo (km)

$$
Ff = \frac{3.31}{12.17}
$$
  

$$
Ff = 0.272
$$

## **G. Densidad de drenaje**

 $Dd =$ Li  $\overline{A}$ 

Dónde:

- Dd: Densidad de Drenaje (km/km<sup>2</sup>)
- Li: Longitud total de los cursos de agua (km)
- A: Área de la cuenca (km<sup>2</sup>)

$$
Dd = \frac{12.17}{40.30}
$$

$$
Dd=0.302
$$

### **4.2.3.2. Parámetros de relieve de la cuenca**

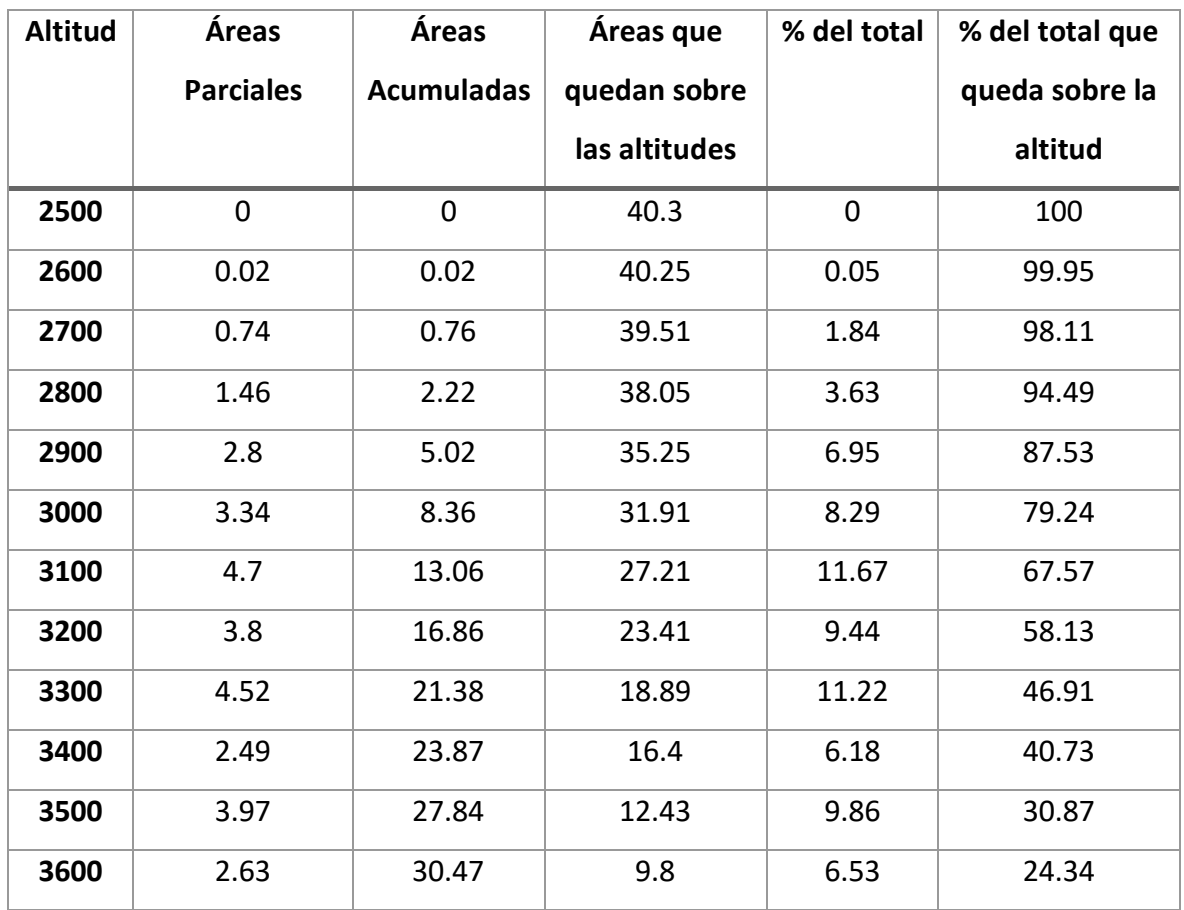

<span id="page-35-1"></span><span id="page-35-0"></span>Tabla 5. Cálculo de altitud media
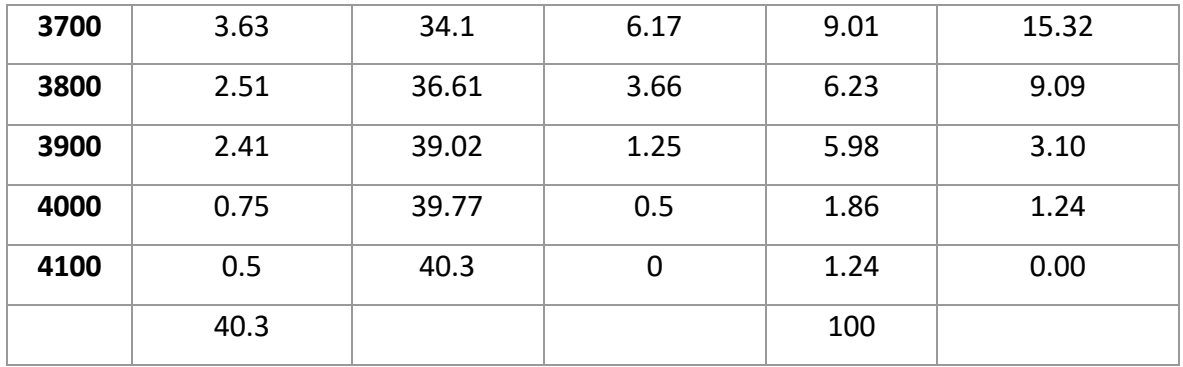

Con los cálculos de la Tabla 5 se procedió a generar la curva hipsométrica.

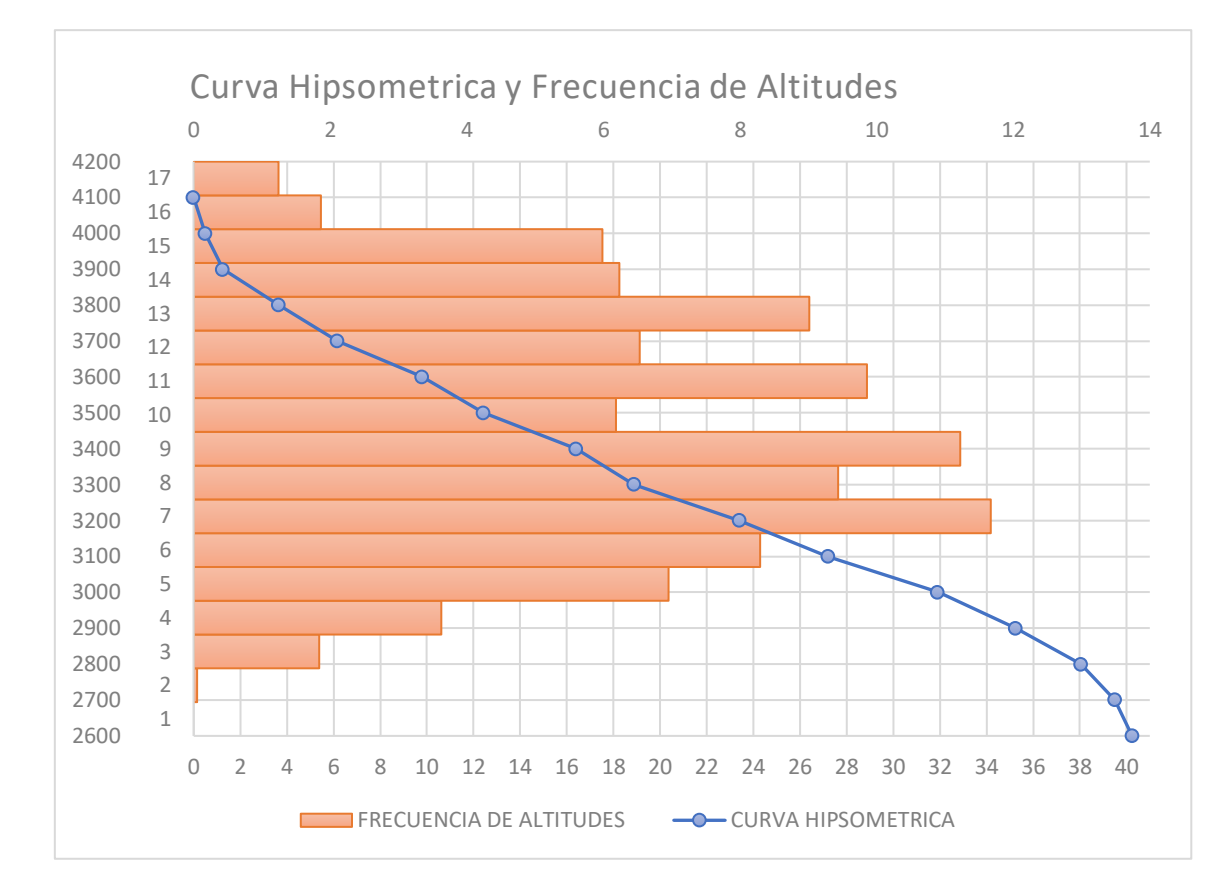

# Figura 4. Obtención del gráfico de la Curva hipsométrica

Fuente: elaboración propia de los autores.

### **4.2.3.3. Altitud media**

Con los datos de la Tabla 5 se calculó un Hm = 3258.5, la cual se obtuvo ingresando con el área del 50% en el eje x, luego se trazó una perpendicular interceptando la curva hipsométrica. Seguidamente se trazó una horizontal hasta el eje Y.

# Tabla 6. Frecuencia de altitudes

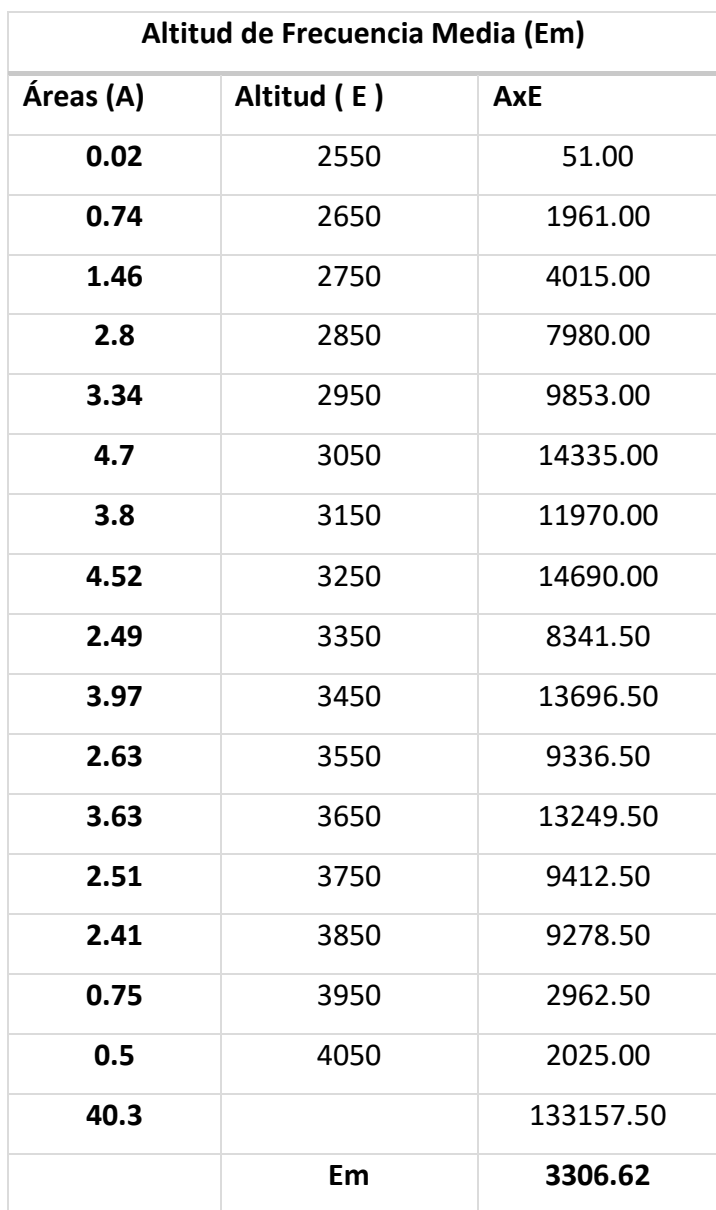

Fuente: elaboración propia de los autores.

# **4.2.4. Análisis y tratamiento de la información hidrometeorológica 4.2.4.1. Precipitaciones máximas diarias**

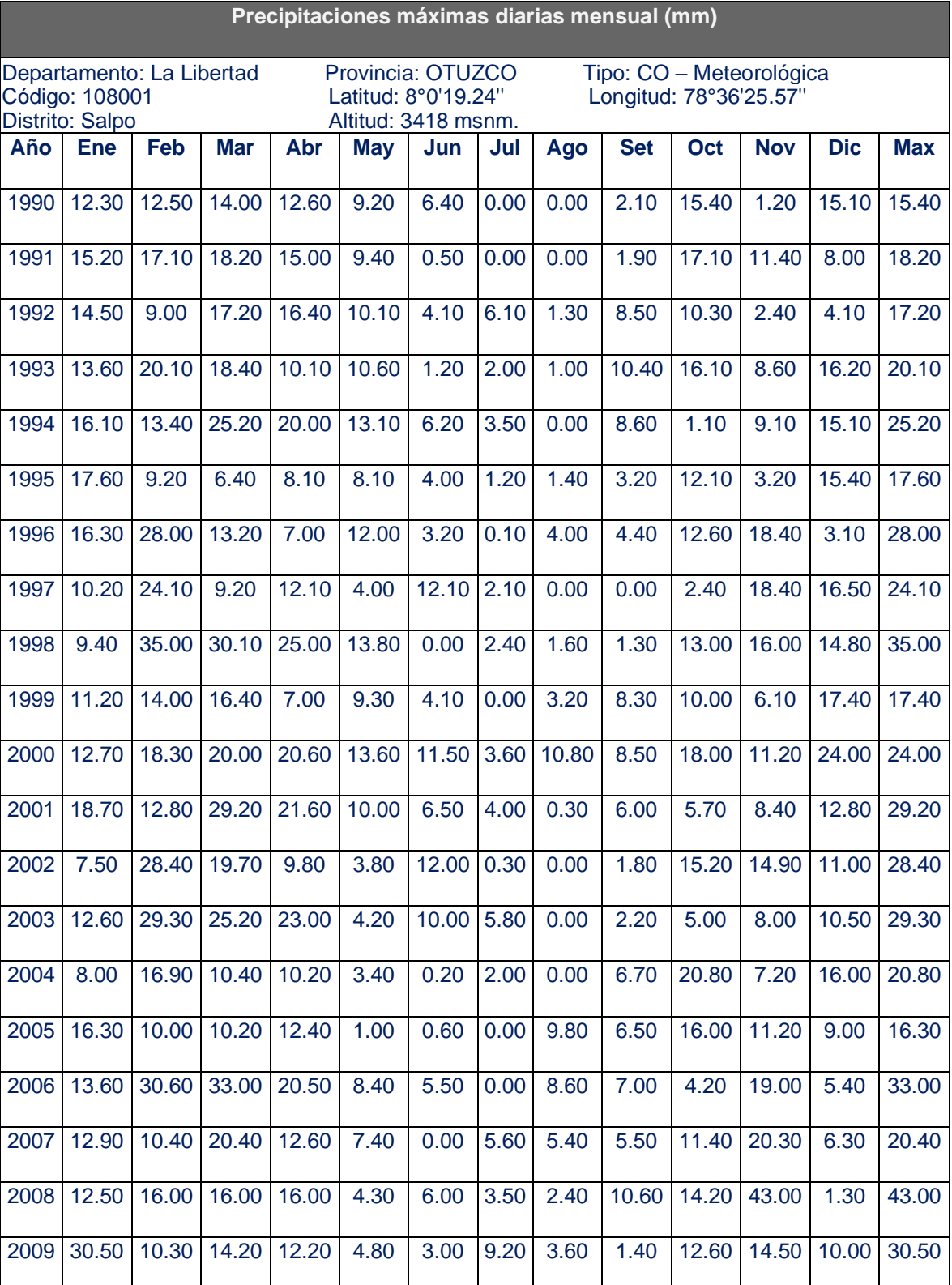

Tabla 7. Precipitaciones máximas diarias mensual (mm)

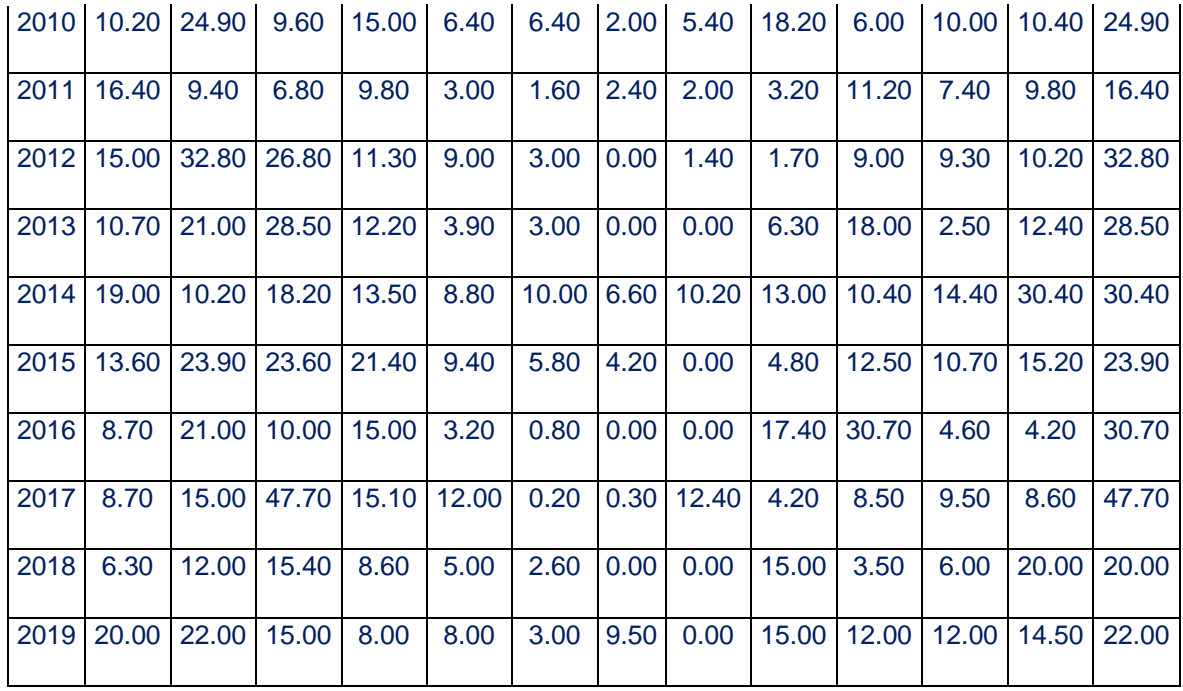

Fuente: Senhami

### **4.2.4.2. Periodo de Retorno.**

Según M.T.C (2008) para el cálculo del periodo de retorno en toda obra de hidráulica, se tiene que tener en cuenta la relación que existe entre la probabilidad de que suceda un evento, la duración de vida útil de la construcción a realizar y cuanto de riesgo va a tener. Este definido por:

$$
R = 1 - \left(1 - \frac{1}{T}\right)^n
$$

Donde:

N: vida útil años

T: periodo de retorno

Despejando T de la ecuación anterior se obtiene el periodo de retorno:

$$
T = \frac{1}{1 - (1 - R)^{1/n}}
$$

Dónde:

n = 40 años (ver Tabla 8)

R = 0.25 (ver Tabla 9)  

$$
T = \frac{1}{1 - (1 - 0.25)^{1/40}} = 140 \text{ años}
$$

El periodo de retorno en esta investigación fue de **140** años

### **4.2.4.3. Análisis estadísticos.**

Según (Monsalve), para el cálculo de precipitaciones máximas diarias se realizó mediante los análisis estadísticos probabilísticos tales como, Distribución normal, Distribución Pearson Tipo III, Distribución Log- Pearson Tipo III, Gúmbel. Las precipitaciones máximas con una data de 30 años se muestran en la Tabla 8.

Tabla 8. Precipitaciones máximas diarias mensual (mm)

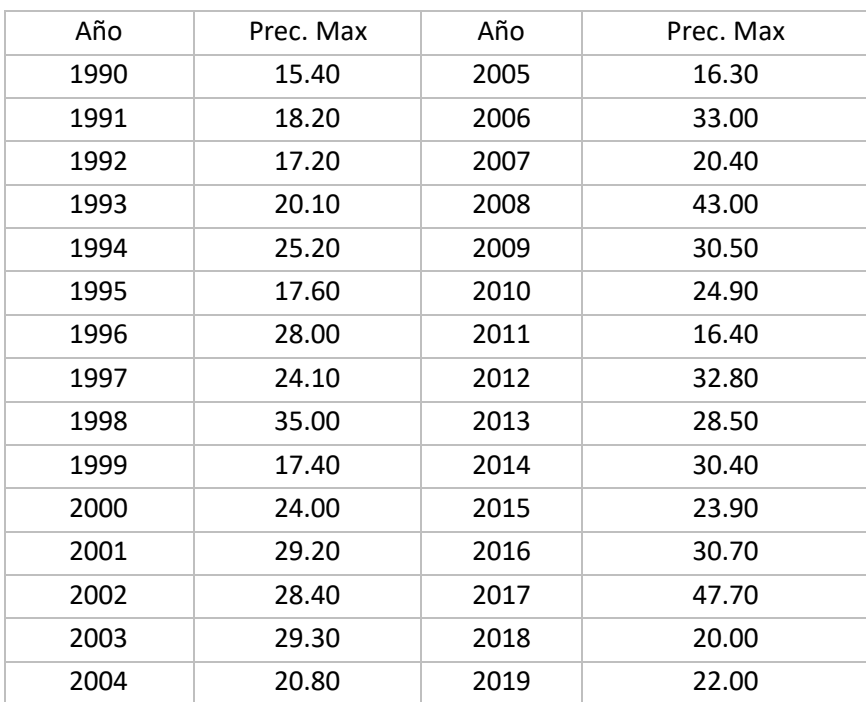

Fuente: elaboración propia de los autores.

### **4.2.4.3.1. Método de distribución normal**

# **Parámetros de distribución**

$$
n=30a\tilde{n}os
$$

Precipitacion Media anual  $= X =$  $\sum P_i$  $\overline{n}$ 

$$
X = \frac{770.40}{30} = 25.68 \, \text{mm}
$$

$$
Desviacion Estandar = S = \sqrt{\frac{\sum (Pi - Pm)^2}{n - 1}}
$$

$$
S = \sqrt{\frac{1772.39}{30 - 1}} = 7.82
$$

Dónde:

$$
\mu = X
$$

$$
\sigma = S
$$

Factor de Frecuencia = 
$$
K_T = \frac{X_T - \mu}{\sigma}
$$

Dónde:

$$
K_T=z
$$

Probabilidad de Ocurrencia  $= p =$ 1  $\overline{T}$ 

Dónde:

T: tiempo en años

$$
p = \frac{1}{50} = 0.02
$$

Variable Intermedia =  $w = ( \ln ($ 1  $(\frac{1}{p^2})$  )<sup>1/2</sup>; 0 < p  $\leq 0.5$ 

$$
w = (\ln \left( \frac{1}{0.02^2} \right))^{1/2} = 2.80
$$

# VALOR DE (z) CORRESPONDIENTE PARA UNA PROBABILIDAD DE (0.02)

$$
z = w - \frac{2.515517 + 0.802853w + 0.010328 w^2}{1 + 1.432788w + 0.189269w^2 + 0.001308w^3}
$$

$$
z = 2.8 - \frac{2.515517 + 0.802853(2.8) + 0.010328 (2.8)^2}{1 + 1.432788(2.80) + 0.189269(2.8)^2 + 0.001308(2.8)^3}
$$

 $z = 2.05$ 

Precipitaciones máximas diarias para un periodo de retorno de 50 años

$$
z = \frac{X - \mu}{\sigma}
$$

$$
X = (z * \sigma) + \mu
$$

Dónde:

X: precipitación máxima

Despejando "x" obtenemos

 $P = (2.05 * 7.82) + 25.68$ 

$$
P=40.02\;mm
$$

| Τ              | PROB. | W     | Z      | P. MAX |
|----------------|-------|-------|--------|--------|
| $\overline{2}$ | 0.500 | 1.177 | 0.0000 | 25.68  |
| 5              | 0.200 | 1.794 | 0.8415 | 32.26  |
| 10             | 0.100 | 2.146 | 1.2817 | 35.70  |
| 25             | 0.040 | 2.537 | 1.7511 | 39.37  |
| 50             | 0.020 | 2.797 | 2.0542 | 41.74  |
| 100            | 0.010 | 3.035 | 2.3268 | 43.87  |
| 140            | 0.007 | 3.144 | 2.4504 | 44.84  |
| 200            | 0.005 | 3.255 | 2.5762 | 45.82  |

Tabla 9. Precipitaciones máximas diaria por el método normal según periodo de retorno

# **4.2.4.3.2. Método de distribución Pearson Tipo III**

Éste método se desarrolla realizando los siguientes cálculos.

➢ Se calcula la media de las precipitaciones máximas anuales.

$$
Xm = \frac{\sum_{i=1}^{n} X_i}{n}
$$

$$
Xm = \frac{770.40}{30} = 25.68
$$

➢ Calcular desviación estándar S

$$
S = \sqrt{\frac{\sum_{i=1}^{n} (X_i - X_m)^2}{n - 1}}
$$

$$
S = \sqrt{\frac{1772.39}{30 - 1}} = 7.82
$$

➢ Calcular coeficiente de asimetría Cs

$$
Cs = \frac{n \sum_{i=1}^{n} (X_i - X_m)^3}{(n-1)(n-2)S^3}
$$

$$
Cs = \frac{12405.732}{(30-1)(30-2)7.82^3} = 1
$$

| <b>DISTRIBUCIÓN PEARSON TIPO III</b> |           |                |              |               |               |  |
|--------------------------------------|-----------|----------------|--------------|---------------|---------------|--|
| Año                                  | Prec. Max | Posición       | Prec. Mm/día | $(Xi - Km)^2$ | $(Xi - Km)^3$ |  |
| 1990                                 | 15.4      | $\mathbf{1}$   | 47.7         | 484.88        | 10677.066     |  |
| 1991                                 | 18.2      | $\overline{2}$ | 43.0         | 299.98        | 5195.695      |  |
| 1992                                 | 17.2      | 3              | 35.0         | 86.86         | 809.558       |  |
| 1993                                 | 20.1      | 4              | 33.0         | 53.58         | 392.223       |  |
| 1994                                 | 25.2      | 5              | 32.8         | 50.69         | 360.944       |  |
| 1995                                 | 17.6      | 6              | 30.7         | 25.20         | 126.506       |  |
| 1996                                 | 28.0      | 7              | 30.5         | 23.23         | 111.980       |  |
| 1997                                 | 24.1      | 8              | 30.4         | 22.28         | 105.154       |  |
| 1998                                 | 35.0      | 9              | 29.3         | 13.10         | 47.438        |  |
| 1999                                 | 17.4      | 10             | 29.2         | 12.39         | 43.614        |  |
| 2000                                 | 24.0      | 11             | 28.5         | 7.95          | 22.426        |  |
| 2001                                 | 29.2      | 12             | 28.4         | 7.40          | 20.124        |  |
| 2002                                 | 28.4      | 13             | 28.0         | 5.38          | 12.487        |  |
| 2003                                 | 29.3      | 14             | 25.2         | 0.23          | $-0.111$      |  |
| 2004                                 | 20.8      | 15             | 24.9         | 0.61          | $-0.475$      |  |
| 2005                                 | 16.3      | 16             | 24.1         | 2.50          | $-3.944$      |  |
| 2006                                 | 33.0      | 17             | 24.0         | 2.82          | $-4.742$      |  |
| 2007                                 | 20.4      | 18             | 23.9         | 3.17          | $-5.640$      |  |
| 2008                                 | 43.0      | 19             | 22.0         | 13.54         | -49.836       |  |
| 2009                                 | 30.5      | 20             | 20.8         | 23.81         | $-116.214$    |  |
| 2010                                 | 24.9      | 21             | 20.4         | 27.88         | $-147.198$    |  |
| 2011                                 | 16.4      | 22             | 20.1         | 31.14         | $-173.741$    |  |
| 2012                                 | 32.8      | 23             | 20.0         | 32.26         | $-183.250$    |  |
| 2013                                 | 28.5      | 24             | 18.2         | 55.95         | -418.509      |  |
| 2014                                 | 30.4      | 25             | 17.6         | 65.29         | $-527.514$    |  |
| 2015                                 | 23.9      | 26             | 17.4         | 68.56         | -567.664      |  |
| 2016                                 | 30.7      | 27             | 17.2         | 71.91         | $-609.800$    |  |

Tabla 10. Precipitación máxima diaria método Distribución Pearson Tipo III

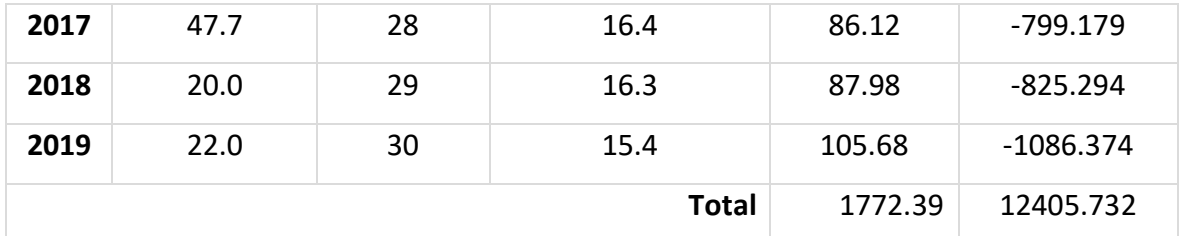

Para hallar el valor de K (ver Tabla 22 Anexos), en función del valor de Cs y periodo de retorno (Tr).

➢ Calcular precipitación máxima para cada periodo de retorno

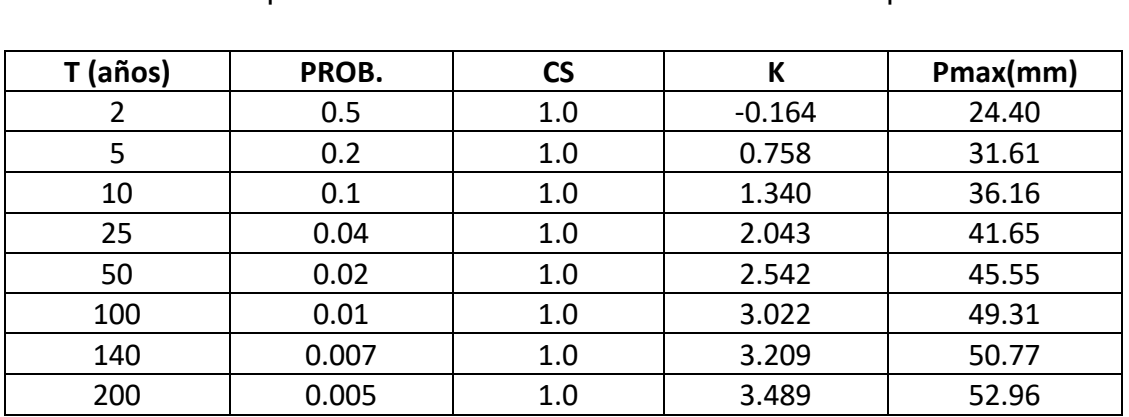

Tabla 11. Precipitaciones máximas Distribución Pearson Tipo III

 $P = Xm + SK$ 

Fuente: elaboración propia de los autores.

# **4.2.4.3.3. Distribución Log- Pearson Tipo III**

Para desarrollar este método se debe realizar los siguientes cálculos.

Tabla 12. Cálculo por el método de Distribución Log- Pearson Tipo III

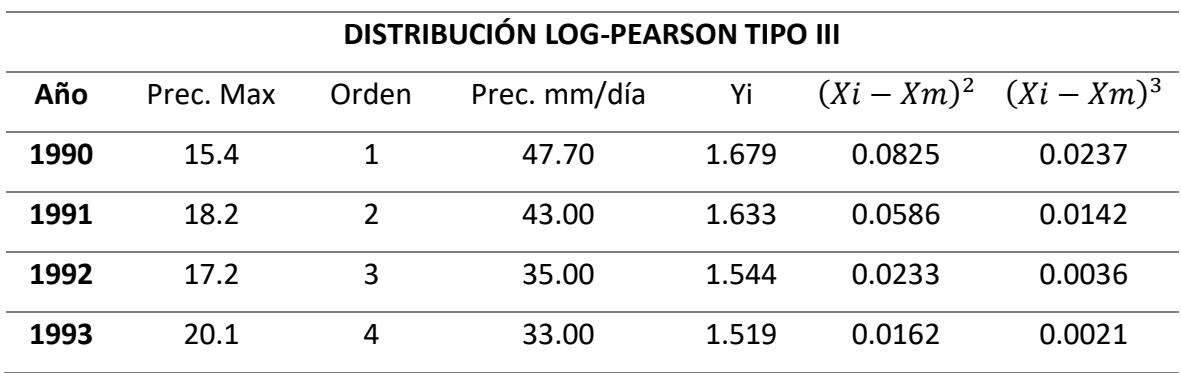

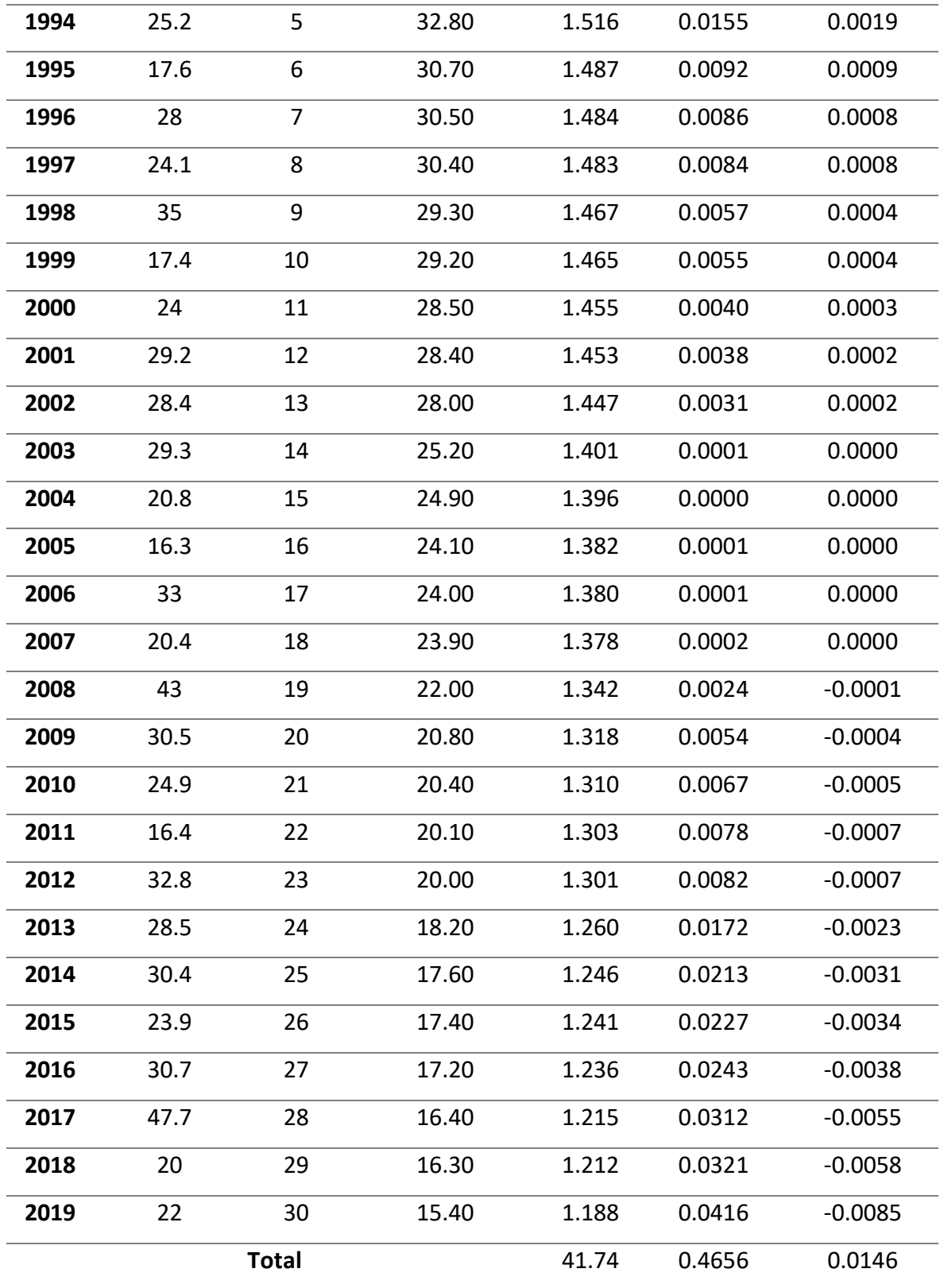

Calcular el logaritmo de cada precipitación máxima anual

$$
Yi = \log xi
$$

➢ Calcular la media de los logaritmos

$$
Ym = \sum_{i=1}^{n} \frac{Yi}{n}
$$
, donde: n = cantidad de datos de precipitaciones

$$
Ym = \frac{41.74}{30} = 1.39
$$

➢ Calcular la desviación estándar de lo los logaritmos

$$
Sy = \sqrt{\frac{\sum_{i=1}^{n} (Yi - Ym)^2}{(n-1)}}
$$

$$
Sy = \sqrt{\frac{0.4656}{(30 - 1)}} = 0.13
$$

➢ Hallar el coeficiente de asimetría

$$
Cs = \frac{n \sum_{i=1}^{n} (Yi - Ym)^3}{(n-1)(n-2)Sy^3}
$$

$$
Cs = \frac{0.0146}{(30-1)(30-2)0.13^3} = 0.3
$$

➢ Calcular

$$
Y_T = Ym + SxK
$$

➢ Calcular la precipitación máxima  $P = Antilog Y_T$ 

Valor del Factor de Frecuencia K Según Cs Y Tr. Método Log- Pearson Tipo III (ver Tabla 22 Anexo 4)

# Tabla 13. Precipitaciones máximas diarias método Log Pearson Tipo III según periodo de retorno

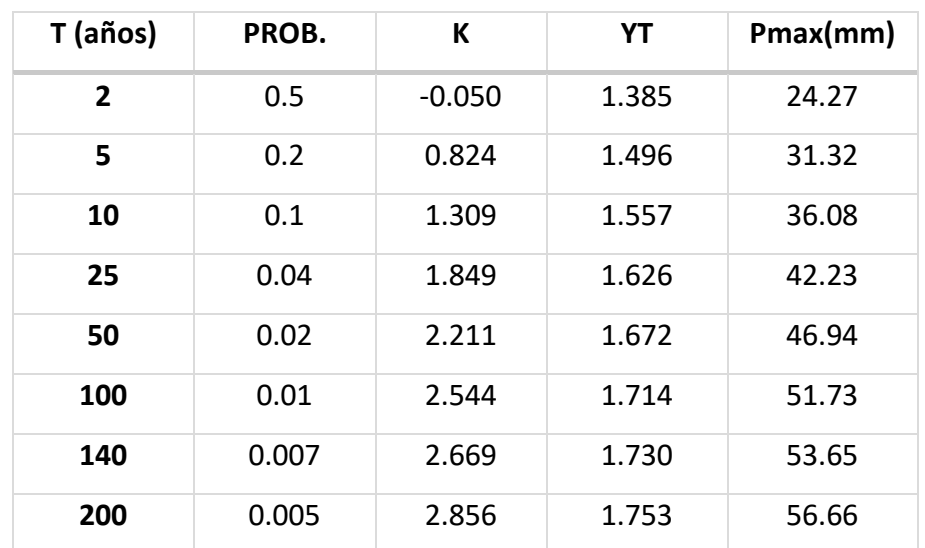

Fuente: elaboración propia de los autores.

# **4.2.4.3.4. Método de distribución Gúmbel**

➢ Precipitación media anual

$$
Xm = \frac{\sum Pi}{n}
$$

$$
Xm = \frac{770.40}{30} = 25.68 \, \text{mm}
$$

➢ Desviación estándar

$$
S = \sqrt{\frac{\sum (Pi - Pm)^2}{n - 1}}
$$

$$
S = \sqrt{\frac{1772.39}{30 - 1}} = 7.82
$$

➢ Coeficiente de variación

$$
Xm = \frac{S}{Xm} =
$$

$$
Cv = \frac{7.82}{25.68} = 0.3
$$

➢ Calcular

$$
Y = -\ln\left(-\ln\left(\frac{1}{1/T}\right)\right)
$$

Donde:

T: periodo de retorno (años)

➢ Precipitación máxima

$$
Pm\acute{a}x = Xm(1 + Cv(0.78 * Y - 0.45))
$$

Tabla 14. Precipitaciones máximas método Gúmbel

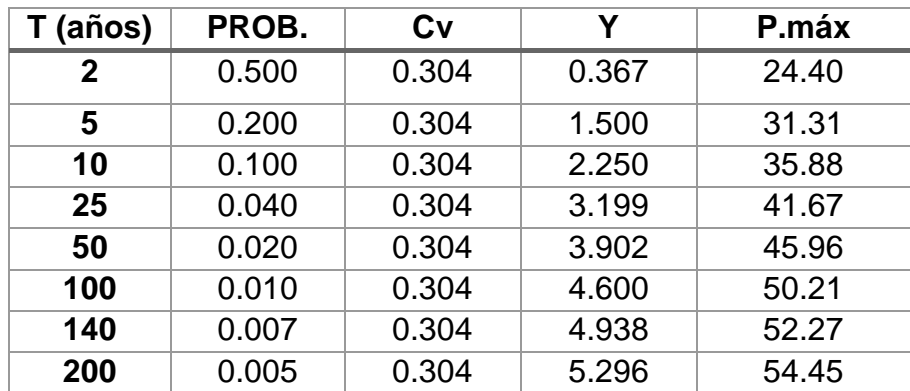

Fuente: elaboración propia de los autores.

# **4.2.4.4. Pruebas de Ajuste de los métodos estadísticos**

### **4.2.4.4.1. Distribución normal**

Para la comprobación este método se usó el programa Hidroesta mediante el Cálculos del ajuste Smirnov Kolmogorov como se muestra en la Figura 4.

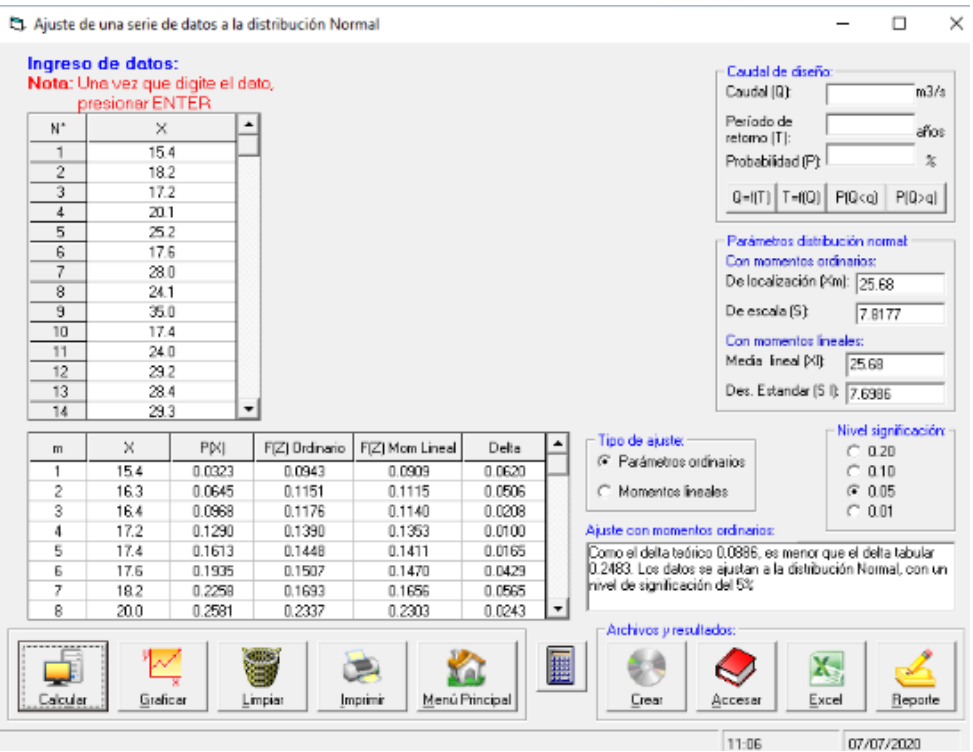

Figura 5. Ingreso de datos Distribución Normal

Fuente: Hiroesta.

Luego se generó el reporte obteniendo los resultados de la Tabla 14 y se obtuvo el grafico de la Figura 5.

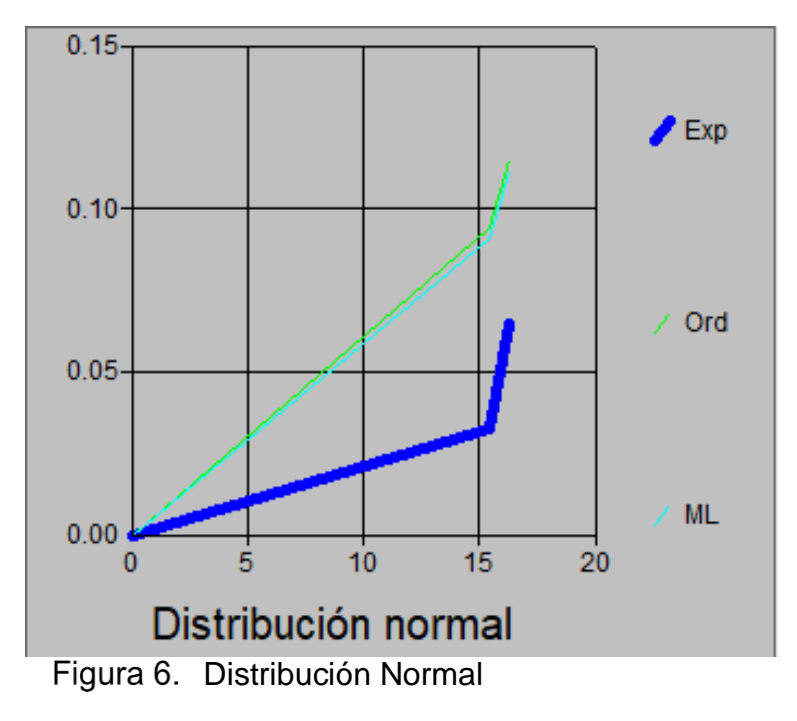

Fuente: Hidroesta.

| m                       | X    | P(X)   | F(Z)      | F(Z)        |        |
|-------------------------|------|--------|-----------|-------------|--------|
|                         |      |        | Ordinario | Mom. Lineal | Delta  |
| $\overline{1}$          | 15.4 | 0.0322 | 0.0943    | 0.0909      | 0.062  |
| $\overline{2}$          | 16.3 | 0.0645 | 0.1151    | 0.1115      | 0.0506 |
| $\overline{3}$          | 16.4 | 0.0968 | 0.1176    | 0.114       | 0.0208 |
| $\overline{\mathbf{4}}$ | 17.2 | 0.129  | 0.139     | 0.1353      | 0.0100 |
| 5                       | 17.4 | 0.1612 | 0.1448    | 0.1411      | 0.0165 |
| 6                       | 17.6 | 0.1936 | 0.1507    | 0.147       | 0.0429 |
| $\overline{7}$          | 18.2 | 0.2257 | 0.1693    | 0.1656      | 0.0565 |
| 8                       | 20.0 | 0.2581 | 0.2337    | 0.2303      | 0.0243 |
| 9                       | 20.1 | 0.2903 | 0.2377    | 0.2343      | 0.0526 |
| 10                      | 20.4 | 0.3226 | 0.2497    | 0.2464      | 0.0729 |
| 11                      | 20.8 | 0.3548 | 0.2662    | 0.2631      | 0.0886 |
| 12                      | 22.0 | 0.3871 | 0.3189    | 0.3163      | 0.0682 |
| 13                      | 23.9 | 0.4194 | 0.4099    | 0.4086      | 0.0094 |
| 14                      | 24.0 | 0.4516 | 0.4149    | 0.4136      | 0.0367 |
| 15                      | 24.1 | 0.4839 | 0.4199    | 0.4187      | 0.064  |
| 16                      | 24.9 | 0.5161 | 0.4603    | 0.4596      | 0.0559 |
| 17                      | 25.2 | 0.5484 | 0.4755    | 0.4751      | 0.0729 |
| 18                      | 28.0 | 0.5806 | 0.6167    | 0.6184      | 0.0360 |
| 19                      | 28.4 | 0.6129 | 0.6361    | 0.6381      | 0.0231 |
| 20                      | 28.5 | 0.6452 | 0.6408    | 0.6429      | 0.0043 |
| 21                      | 29.2 | 0.6774 | 0.6737    | 0.6762      | 0.0037 |
| 22                      | 29.3 | 0.7097 | 0.6783    | 0.6809      | 0.0313 |
| 23                      | 30.4 | 0.7419 | 0.727     | 0.7301      | 0.0149 |
| 24                      | 30.5 | 0.7742 | 0.7312    | 0.7344      | 0.043  |
| 25                      | 30.7 | 0.8065 | 0.7396    | 0.7428      | 0.0668 |
| 26                      | 32.8 | 0.8387 | 0.8188    | 0.8225      | 0.0199 |
| 27                      | 33   | 0.871  | 0.8254    | 0.8292      | 0.0455 |
| 28                      | 35   | 0.9032 | 0.8834    | 0.887       | 0.0198 |
| 29                      | 43   | 0.9355 | 0.9866    | 0.9878      | 0.0512 |
| 30                      | 47.7 | 0.9677 | 0.9976    | 0.9979      | 0.0298 |

Tabla 15. Cálculos del ajuste Smirnov Kolmogorov Distribución Normal

Fuente: Hidroesta

Siendo el ∆ *teórico* 0.0886 < ∆ *tabular* 0.2483. la distribución Log-Pearson tipo 3, se ajusta con un 5% de significancia.

### **4.2.4.4.2. Distribución Log Pearson Tipo III**

Para la comprobación este método se usó el programa Hidroesta mediante el Cálculos del ajuste Smirnov Kolmogorov como se muestra en la Figura 6.

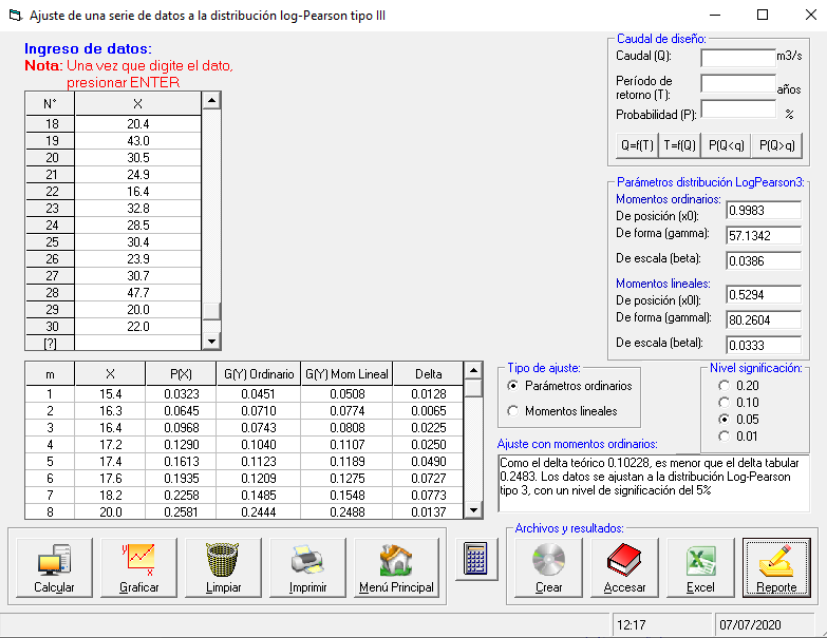

Figura 7. Ingreso de datos Distribución Log Pearson Tipo III

Fuente: Hidroesta.

Luego se generó el reporte obteniendo los resultados de la Tabla 15 y se obtuvo el grafico de la Figura 7.

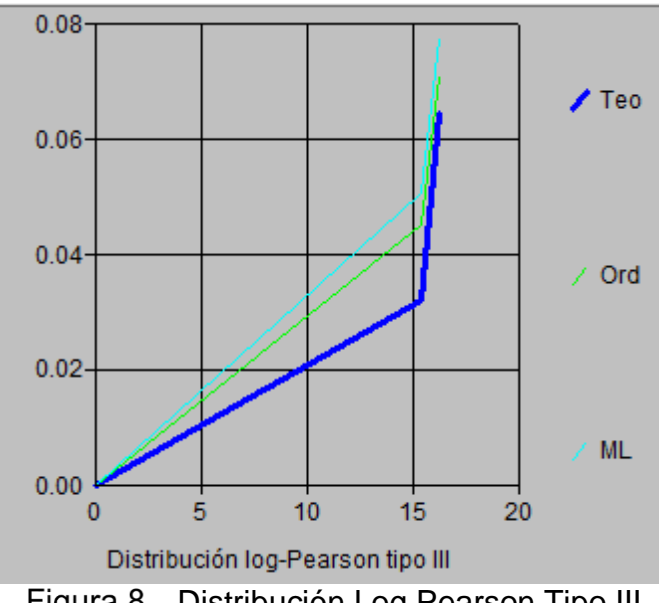

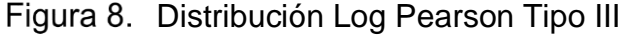

Fuente: Hidroesta.

| m              | X    | P(X)   | G(Y)<br>Ordinario | G(Y)<br>Mom<br>Lineal | Delta  |
|----------------|------|--------|-------------------|-----------------------|--------|
| 1              | 15.4 | 0.0323 | 0.0451            | 0.0508                | 0.0128 |
| $\overline{2}$ | 16.3 | 0.0645 | 0.071             | 0.0774                | 0.0065 |
| 3              | 16.4 | 0.0968 | 0.0743            | 0.0808                | 0.0225 |
| 4              | 17.2 | 0.129  | 0.104             | 0.1107                | 0.025  |
| 5              | 17.4 | 0.1613 | 0.1123            | 0.1189                | 0.049  |
| 6              | 17.6 | 0.1935 | 0.1209            | 0.1275                | 0.0727 |
| 7              | 18.2 | 0.2258 | 0.1485            | 0.1548                | 0.0773 |
| 8              | 20   | 0.2581 | 0.2444            | 0.2488                | 0.0137 |
| 9              | 20.1 | 0.2903 | 0.2502            | 0.2544                | 0.0402 |
| 10             | 20.4 | 0.3226 | 0.2676            | 0.2714                | 0.0549 |
| 11             | 20.8 | 0.3548 | 0.2913            | 0.2945                | 0.0635 |
| 12             | 22   | 0.3871 | 0.3636            | 0.3648                | 0.0235 |
| 13             | 23.9 | 0.4194 | 0.4766            | 0.4748                | 0.0573 |
| 14             | 24   | 0.4516 | 0.4824            | 0.4804                | 0.0307 |
| 15             | 24.1 | 0.4839 | 0.4881            | 0.486                 | 0.0042 |
| 16             | 24.9 | 0.5161 | 0.5327            | 0.5297                | 0.0166 |
| 17             | 25.2 | 0.5484 | 0.5489            | 0.5455                | 0.0005 |
| 18             | 28   | 0.5806 | 0.6829            | 0.6775                | 0.1023 |
| 19             | 28.4 | 0.6129 | 0.6994            | 0.6938                | 0.0865 |
| 20             | 28.5 | 0.6452 | 0.7034            | 0.6978                | 0.0582 |
| 21             | 29.2 | 0.6774 | 0.7302            | 0.7245                | 0.0528 |
| 22             | 29.3 | 0.7097 | 0.7339            | 0.7281                | 0.0242 |
| 23             | 30.4 | 0.7419 | 0.7716            | 0.7658                | 0.0297 |
| 24             | 30.5 | 0.7742 | 0.7748            | 0.769                 | 0.0006 |
| 25             | 30.7 | 0.8065 | 0.781             | 0.7753                | 0.0254 |
| 26             | 32.8 | 0.8387 | 0.8381            | 0.8327                | 0.0006 |
| 27             | 33   | 0.871  | 0.8427            | 0.8374                | 0.0282 |
| 28             | 35   | 0.9032 | 0.883             | 0.8783                | 0.0203 |
| 29             | 43   | 0.9355 | 0.9651            | 0.9631                | 0.0296 |
| 30             | 47.7 | 0.9677 | 0.9828            | 0.9818                | 0.0151 |

Tabla 16. Cálculos del ajuste Smirnov Kolmogorov Log Pearson Tipo III

Fuente: Hidroesta

Siendo el ∆ teórico 0.10228 < ∆ tabular 0.2483. la distribución Log-Pearson tipo 3, se ajusta con un 5% de significancia.

### **4.2.4.4.3. Distribución Pearson Tipo III**

Según Linsley (1977) la prueba de Smirnov kolmogorv con ecuación siguiente:

$$
F(x_m) = 1 - \frac{m}{n+1}
$$

$$
S = \max |f(xm) - P(xm)|
$$

Así mismo se debe de cumplir que S < α

S = 0.1004 (ver Tabla 23 Anexo 4)

n =30 (número de datos)

 $\alpha$  = 0.24 (ver Tabla 24 Anexo 4)

Por lo tanto, se verifica que 0.1004 < 0.24, los datos se ajustan al método de distribución Pearson Tipo III.

### **4.2.4.4.4. Método distribución Gúmbel**

Para la comprobación este método se usó el programa Hidroesta mediante el Cálculos del ajuste Smirnov Kolmogorov como se muestra en la Figura 8.

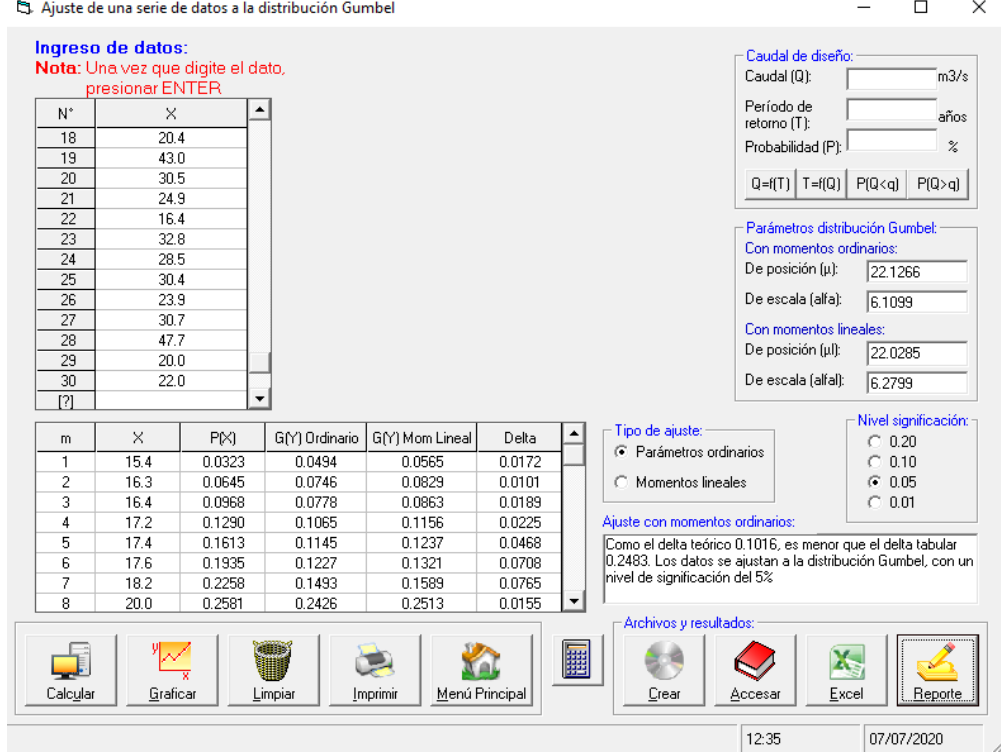

Ingreso de datos Distribución Gumbel Figura 9.

Fuente: Hidroesta.

Luego se generó el reporte obteniendo los resultados de la Tabla 15 y se obtuvo el gráfico de la Figura 9.

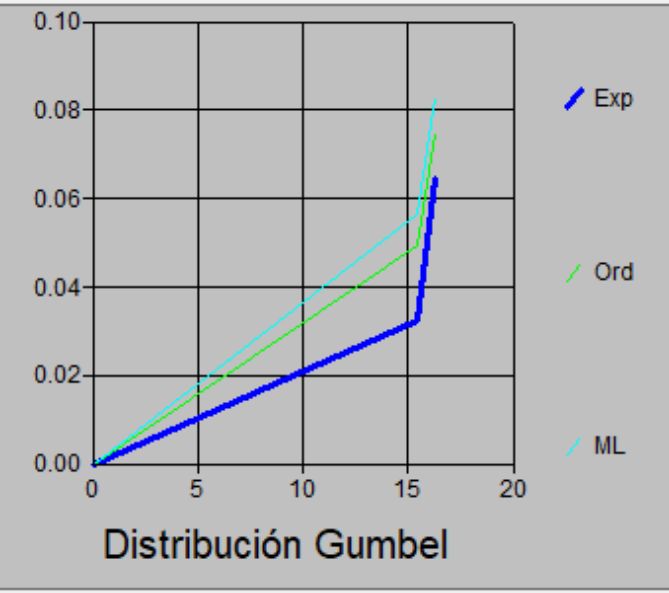

Figura 10. Distribución Gumbel

Fuente: Hidroesta.

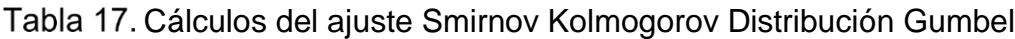

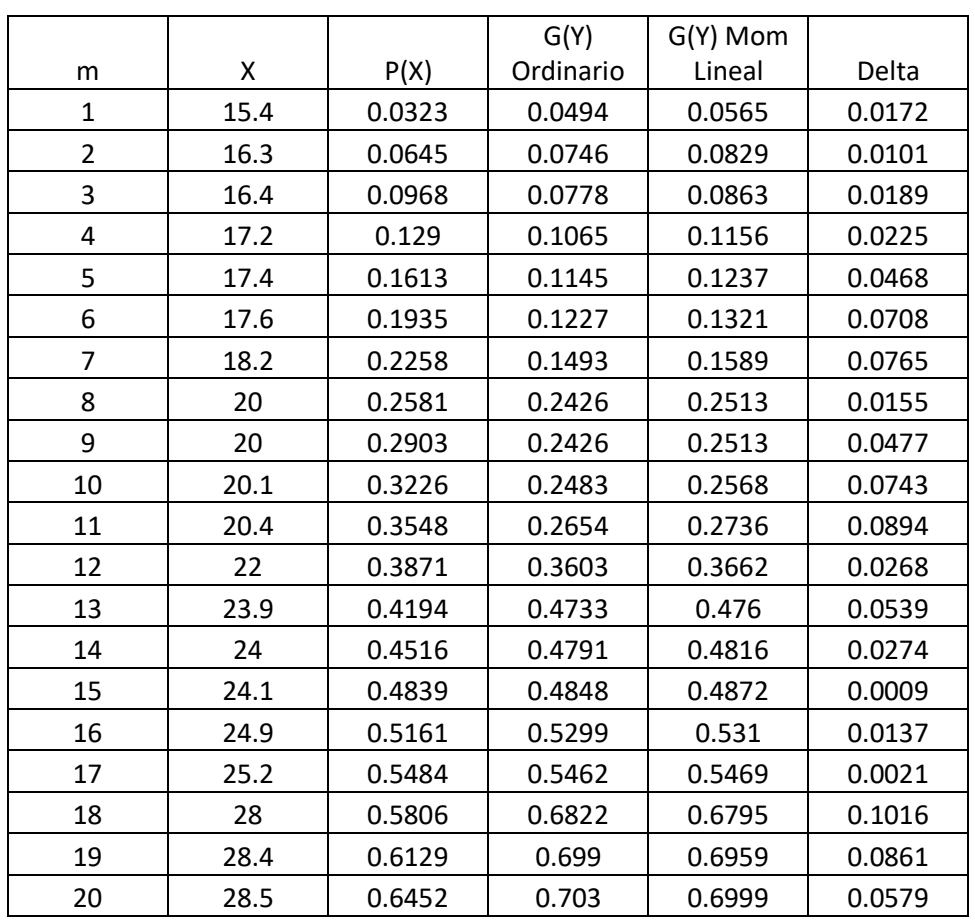

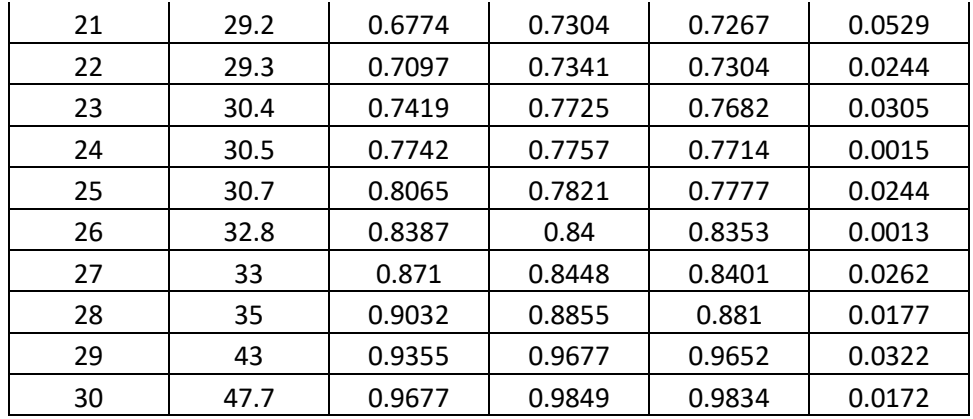

Fuente: Hidroesta

Siendo el ∆ *teórico* 0.1016 < ∆ *tabular* 0.2483. la distribución Gúmbel, se ajusta con un 5% de significancia.

### **4.2.5. Caudal de diseño**

### **4.2.5.1. Método racional modificado**

$$
Q=0.278CIAK
$$

Dónde:

**Q:** caudal máximo de diseño (m3/s)

**C:** coeficiente de escorrentía

- **I:** Intensidad de precipitación máxima (mm/h)
- **A:** área de la cuenca (km2)
- **K:** coeficiente de uniformidad

#### **A. Tiempo de concentración (Tc)**

$$
Tc = 0.3 \left(\frac{L}{S^{0.25}}\right)^{0.76}
$$

Dónde:

L: longitud del cauce (km)

S: pendiente promedio del cauce

$$
Tc = 0.3(\frac{12.17}{0.096^{0.25}})^{0.76}
$$

$$
Tc = 3.13 \text{ horas}
$$

### **B. Coeficiente de uniformidad (K)**

$$
K = 1 + \frac{Tc^{1.25}}{Tc^{1.25} + 14}
$$

Dónde:

Tc: tiempo de concentración (h)

$$
K = 1 + \frac{3.13^{1.25}}{3.13^{1.25} + 14}
$$

$$
K = 1.23
$$

**C. Factor reductor (Ka)**

$$
K_A = 1 - \left(\log_{10} \frac{A}{15}\right)
$$

Dónde:

A: área de la microcuenca (km2)

$$
K_A = 1 - \left( \log_{10} \frac{40.30}{15} \right)
$$

$$
K_A=0.571
$$

# **D. Precipitación máxima diaria corregida (P)**

$$
P=K_A P_d
$$

Dónde:

Pd: prec. máxima diaria (mm)

### **E. Intensidad de precipitación máxima (I)**

$$
I = \left(\frac{P}{24}\right) * (11)^{\left(\frac{28^{0.1} - T_C^{0.1}}{28^{0.1} - 1}\right)}
$$

Dónde:

P: prec. máxima corregida(mm)

Tc: tiempo de concentración (h)

# **F. Coeficiente de escorrentía (C)**

$$
C = \frac{(P_d - P_o)(P_d + 23 * P_o)}{(P_d + 11 * P_o)^2}
$$

Dónde:

Pd: prec. máxima diaria (mm)

Po: umbral de escorrentía

$$
P_O = \frac{5000}{CN} - 50
$$

Dónde:

CN: número de curvas = 88 (ver Tabla 20 Anexo 4)

### **G. Precipitación máxima de diseño**

En la Tabla 18, se resume las máximas precipitaciones por día con los diferentes métodos aplicados.

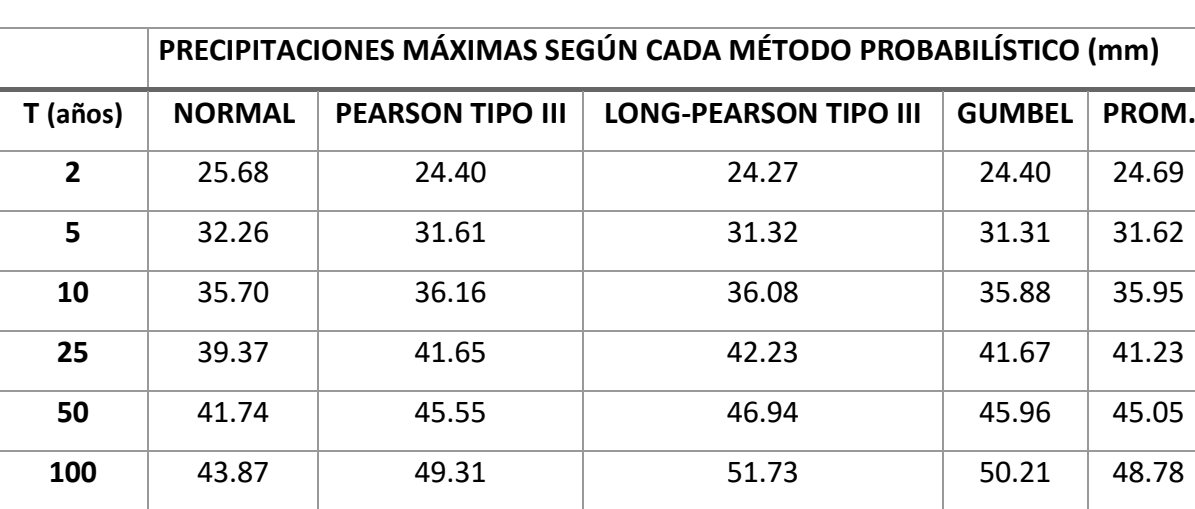

**140** 44.84 50.77 53.65 53.27 50.38

**200** 45.82 52.96 56.66 56.66 54.45 52.47

Tabla 18. Resumen precipitaciones máximas según métodos probabilísticos.

### **H. Caudales de diseño máximo según periodos de retorno.**

Para la obtención del caudal de diseño en esta investigación se usó el método racional modificado, obteniendo caudales para diferentes periodos de retorno**.**

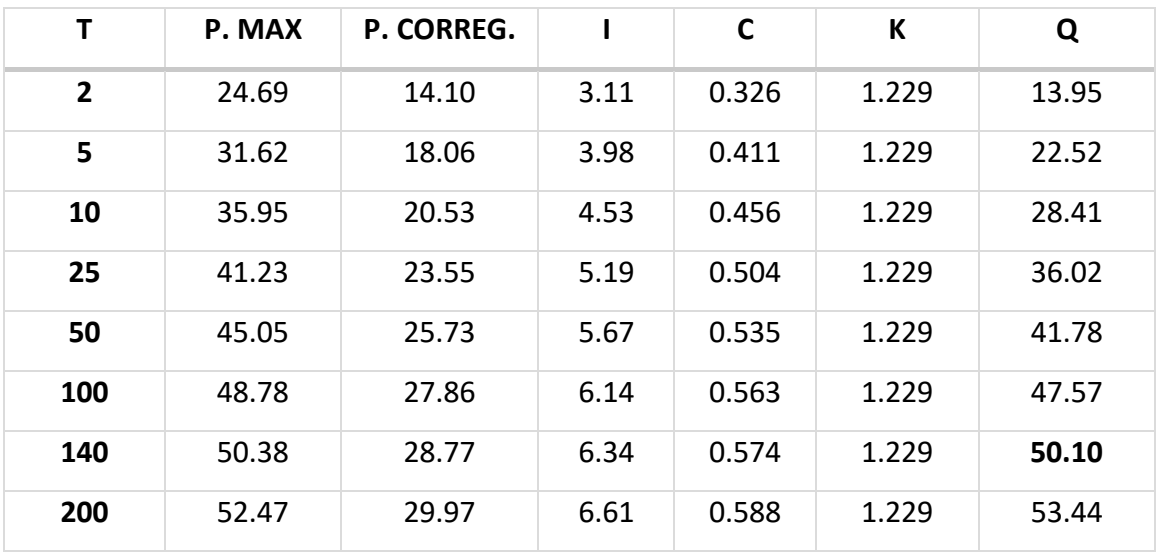

Tabla 19. Caudal de diseño para diferentes periodos de retorno.

Fuente: elaboración propia de los autores.

Para esta investigación se optó trabajar con un caudal de **50.10 m3/s**. con 140 años como periodo de retorno.

# **4.3. Estudio de Suelos**

Para esta investigación se tomó como referencias los datos obtenidos del estudio de mecánica de suelos del expediente técnico "Mejoramiento y rehabilitación del camino vecinal: Otuzco Carnachique, de la ciudad de Otuzco y centro poblado de Carnachique - distrito de Otuzco - provincia de Otuzco – región la libertad" (ver Anexo 5), debido a que se realizaron calicatas para determinar características del suelo para el diseño y construcción de obras de arte tales como cunetas, alcantarillas y muros de contención.

La vía está ubicada paralela a nuestro tramo del río en estudio, así mismo en el expediente técnico las calicatas tienen una denominación específica para identificarlas según su ubicación, tal es el caso de la calita 1 que tiene la denominación C-1 y ha sido considerada para los cálculos en el tercer tramo de esta investigación , la calicata 2 se le denomina en el expediente técnico como C-2 y se ha considerado para el segundo tramos, la calicata 3 esta denominada como C-3 y se considerado en el tercer tramo, dichas calicatas se realizaron en los márgenes de las quebradas que vierten al río Pollo.

Así mismo en la identificación de los tramos críticos se tomó en cuenta las características del terreno y secciones transversales que se obtuvo del levantamiento topográfico, donde se pudo comprobar que hay tramos en donde no requiere ninguna estructura debido a que posee encauzamiento natural por roca fija. A continuación, se detalla la ubicación de las calicatas y las características del suelo por tramo de estudio.

# **4.3.2. Tramo 1: Progr. 0 + 060.00 km - Progr. 0 + 680.00 km Calicata C-3**

Presenta un primer estrato hasta 0.15 m. de profundidad, constituido por material de relleno conformado por suelo orgánico, arcilla y grava de color gris. Se encuentra con bajo grado de compacidad y bajo contenido de humedad. De 0.15 m. a 1.50 m. de profundidad encontramos un segundo estrato conformado por limo inorgánico de baja comprensibilidad, de color amarillo, mezclado con 23.80% de arena gruesa a fina y 15.54% de fragmentos rocosos de tamaño máximo de½". (Clasificación AASHTO: A-5). Se encuentra con bajo grado de compacidad y alto contenido de humedad con peso específico 1.765 Tn/m3, ángulo de fricción interna del suelo de 32°, sus factores de capacidad de carga  $Nc = 44$ ,  $Nq = 28$ ,  $Ny = 25$ . La cohesión del suelo es  $C = 0.05$  kg/cm2.

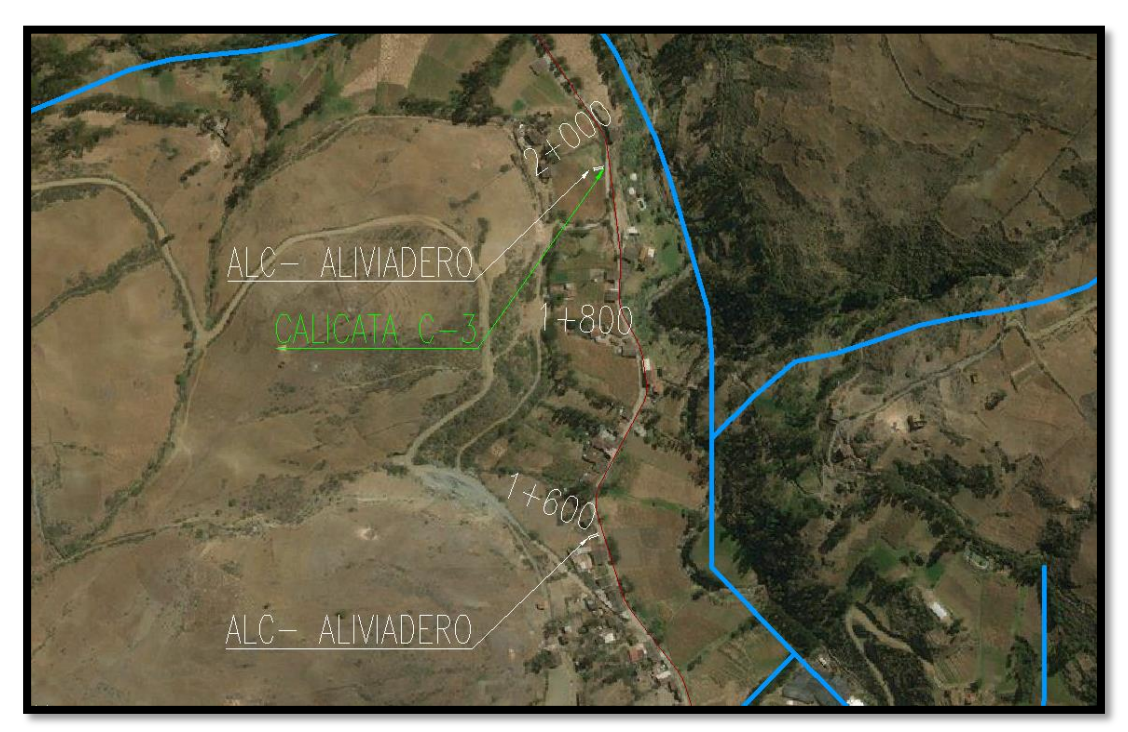

Figura 11. Ubicación de calicata C - 3 de expediente técnico.

Fuente: Expediente técnico.

# **4.3.3. Tramo 2: Progr. 0 + 920.00 Km – Progr. 1 + 160.00 Km Calicata C-2**

Presenta un primer estrato hasta 0.60 m. de profundidad, constituido por material de relleno conformado por suelo orgánico, arcilla y grava de color gris. Se encuentra con bajo grado de compacidad y bajo contenido de humedad. De 0.60 m. a 1.50 m. de profundidad encontramos un segundo estrato conformado por limo inorgánico de baja comprensibilidad, de color amarillo, mezclado con 23.80% de arena gruesa a fina y 15.54% de fragmentos rocosos de tamaño máximo de½". (Clasificación AASHTO: A-6). Se encuentra con bajo grado de compacidad y alto contenido de humedad con peso específico 1.85 Tn/m3, ángulo de fricción interna del suelo de 35°, sus factores de capacidad de carga Nc = 58, Ng = 42, Ny = 40. La cohesión del suelo es  $C = 0.05$  kg/cm2.

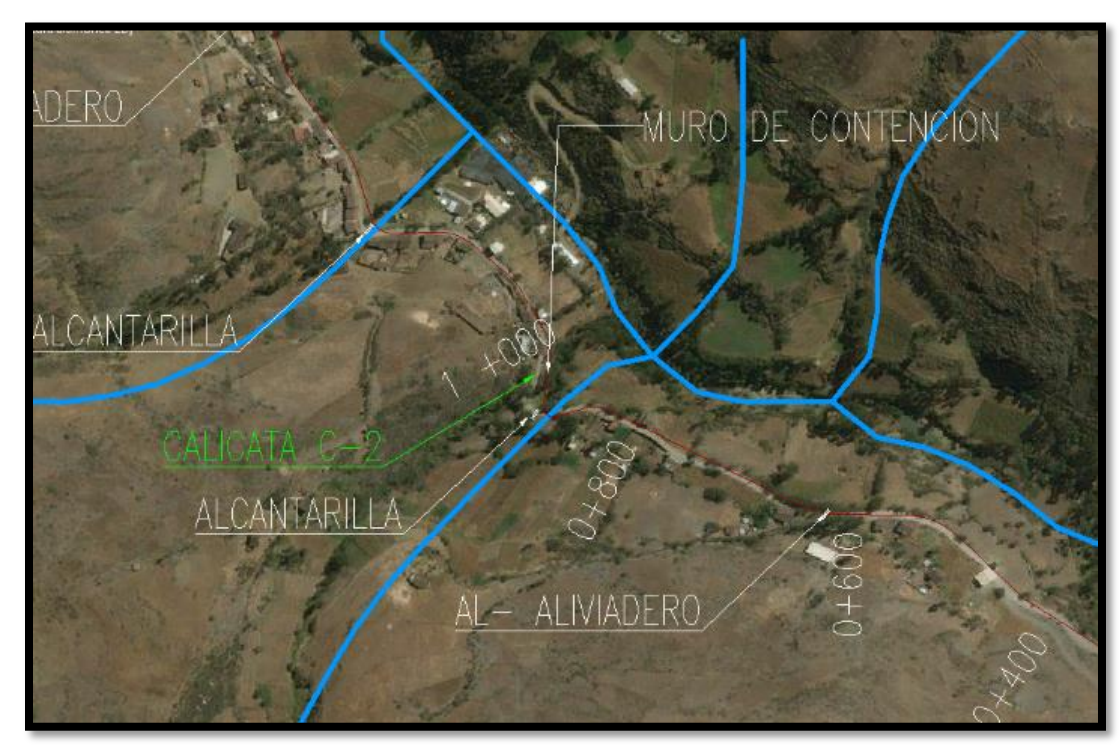

Figura 12. Delimitación de calicata C - 2 de expediente técnico.

Fuente: Expediente técnico.

# **4.3.4. Tramo 3: Progr. 2 + 300.00Km – Progr. 3 + 565.00 Km Calicata C-1**

Presenta un primer estrato hasta 0.60 m. de profundidad, constituido por material de relleno conformado por suelo orgánico, arcilla y grava de color gris. Se encuentra con bajo grado de compacidad y bajo contenido de humedad. De 0.60 m. a 1.50 m. de profundidad encontramos un segundo estrato conformado por arcilla inorgánica de mediana plasticidad, de color marrón claro, mezclada con 26. 78% de arena fina y gruesa y 14.01% de fragmentos rocosos de tamaño máximo de 1/2". (Clasificación MSHTO: A-6). Se encuentra con bajo grado de compacidad y alto contenido de humedad con peso específico 2.085 Tn/m3, ángulo de fricción interna del suelo de 30°,

sus factores de capacidad de carga Nc = 38, Nq = 22, Ny = 20. La cohesión del suelo es  $C = 0.05$  kg/cm2.

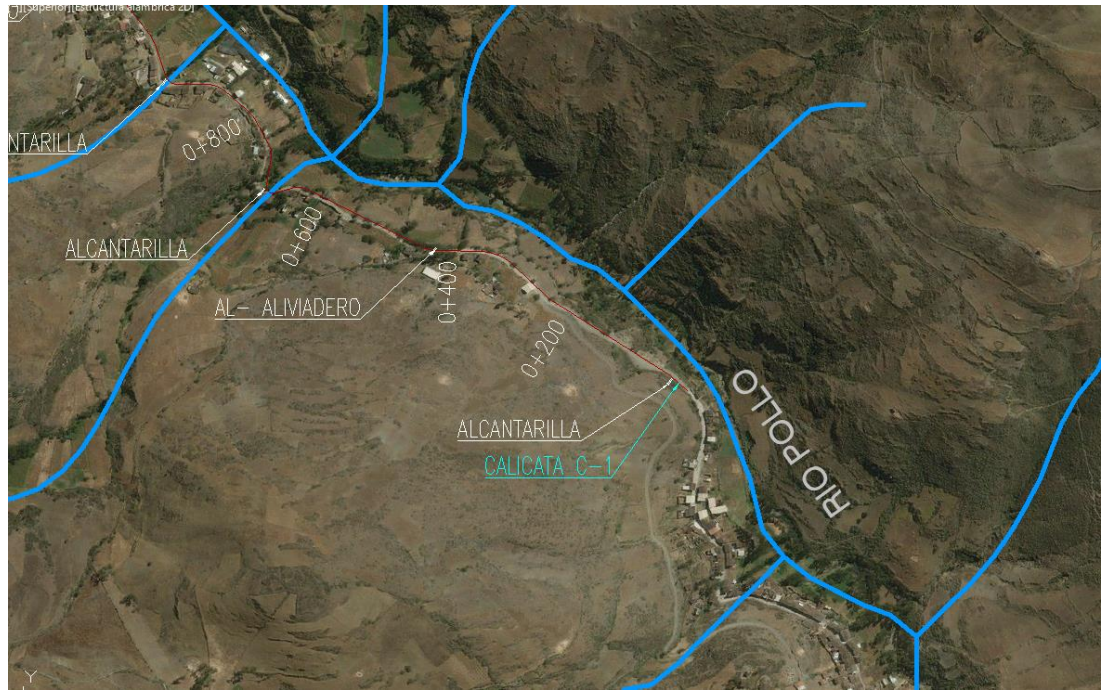

Figura 13. Delimitación de calicata C - 1 de expediente técnico.

Fuente: Expediente técnico.

### **4.4.Diseño Hidráulico**

En este proyecto de investigación se identificó tres tramos críticos en el cual se necesita de proteger ambos márgenes del río, para prevenir inundaciones, derrumbes, pérdidas de taludes y terrenos de cultivo, es por eso que se realizara se realizó el diseño hidráulico en los tramos críticos con la finalidad de proponer una estructura adecuada para dar solución a esta problemática.

El cálculo de los parámetros hidráulicos de los tramos críticos según las progresivas establecidas son los siguientes.

**4.4.2. Tramo 1: Progr. 0 + 060.00 km - Progr. 0 + 680.00 km 4.4.2.1. Ancho estable del río método de Altunin Manning**

$$
B = A * \frac{\sqrt{Q}}{S^{0.2}}
$$

$$
A = (n * K^{5/3})^{\frac{3}{3 + (5 * m)}}
$$

Datos:

$$
Q = 42.31
$$
 m3/s (caudal de diseñò)

 $A = coefficient$ 

 $B =$ ancho

S = 0.0064 (pendiente)

n = coeficiente de rugosidad **(ver tabla 28 Anexo 4)**

k = 3 (depende de la resistencia de las orillas) **(ver tabla 27 Anexo 4)**

m = 1 (coeficiente de tipo de río) **(ver tabla 28 Anexo 4)**

$$
A = (0.025 * 3^{5/3})^{\frac{3}{3 + (5 \times 1)}}
$$
  

$$
A = 0.5
$$
  

$$
B = 0.5 * \frac{\sqrt{42.31}}{(0.0064)^{0.2}} = 8.90 m
$$

Según la topografía del terreno, la propuesta de diseño se asumió **B = 8.2 m**

# **4.4.2.2. Tirante máximo y altura de encauzamiento A. Tirante máximo**

$$
t = \left(\frac{Q}{K_s * B * S^{1/2}}\right)^{3/5}
$$

### **Dónde:**

$$
Q = 42.31 \text{ m3/s}
$$
  
B = 8 m  
S = 0.0064  
Ks = 44 (coeficiente de rugosidad) **(ver tabla 29 Anexo 4)**  
t = tirante máxima

$$
t = \left(\frac{42.31}{44 * 8.2 * (0.0064)^{1/2}}\right)^{3/5}
$$

$$
t=1.33\ m
$$

### **B. Altura de encauzamiento**

$$
H = t + B_L
$$

Datos:  $Q = 42.31$  m $3/s$  $n = 0.025$  $B = 8.2 m$  $Z = 1$  (ver tabla)  $S = 0.0064$  $Y = t = 1.33$  m

Cálculos previos para determinar la altura de encauzamiento:

### ➢ **Cálculo de la Sección húmeda**

$$
A = (B + Z * Y)Y
$$
  

$$
A = (8.2 + 2 * 1.33) * 1.33 = 13.63 m2
$$

➢ **Perímetro húmedo**

$$
P = B + 2Y\sqrt{1 + Z^2}
$$
  

$$
P = 8.2 + 2 * 1.33\sqrt{1 + 1^2} = 12.67m
$$

➢ **Radio hidráulico**

$$
R_H = \frac{A}{P}
$$
  

$$
R_H = 1.08 \ m
$$

➢ **Velocidad**

$$
V = \frac{R^{2/3} * S^{1/2}}{n}
$$

$$
V = \frac{(1.08)^{2/3} * (0.0064)^{1/2}}{0.025} = 3.36 \, m/s
$$

# ➢ **Profundidad hidráulica media**

$$
Ym = \frac{A}{B}
$$

$$
Ym = \frac{13.63}{8.2} = 1.53m
$$

➢ **Número de froude**

$$
Fr = \frac{V}{\sqrt{g * Ym}}
$$

$$
Fr = \frac{3.36}{\sqrt{9.81 \times 1.53}} = 0.87 < 1 \, (flujo sub \, critic\,)
$$

➢ **Coeficiente**

$$
e = \frac{V^2}{2 * g}
$$

$$
e = \frac{3.36^2}{2 \times 9.81} 0.58
$$

### ➢ **Borde libre**

$$
B_L = c * e
$$
  

$$
B_L = 1 * 0.58 = 0.58
$$

### ➢ **Altura de encauzamiento**

$$
H = t + B_L
$$
  
= 1.33 + 0.58 = **1.91** m

Con los cálculos anteriores de determino que para el tramo 1 la altura de encauzamiento es de **1.91 m.**

# **4.4.2.3. Socavación en tramos rectos**

Datos para el cálculo de socavación:

B= 8.2m  
\nQd= 42.31 m3/s  
\nt= 1.33 m  
\nDm= 12mm  
\nTm=1.53 m  
\nu= 0.88 (**ver Tabla 30 Anexo 4**)  
\n
$$
\beta
$$
= 1.002 (**ver Tabla 31 Anexo 4**)  
\n1/(x+1) = 0.75 (**ver tabla 32 Anexo 4**)  
\n $\c{coeficiente}$   
\n $\alpha = \frac{Q}{(t_m^{5/3} * B * u)}$   
\n $\alpha = \frac{42.31}{(1.53^{5/3} * 8.2 * 0.88)} = 2.88$ 

Para suelos granulares no cohesivos se tiene:

$$
t_s = \frac{(\propto t^{5/3})}{(0.68Dm^{0.28})^{1/(x+1)}}
$$

$$
t_s = \frac{(2.88 * 1.33^{5/3})}{(0.68 * 12^{0.28})^{0.75}} = 1.72 m
$$

$$
altura de socavacion \quad Hs = t_s - t
$$

$$
Hs = 1.72 - 1.33 = 0.39 m
$$

$$
H = 2.3 m
$$

### **4.4.2.4. Socavación en curvas**

$$
t_{max} = e * Dr
$$
  
\n
$$
e = \frac{R}{B} = 1.42
$$
  
\n
$$
t_{max} = 1.42 * 1.33 = 1.89 m
$$
  
\n
$$
Hs = 1.89 - 1.33 = 0.60 m
$$
  
\n
$$
H = 2.5 m
$$

**4.4.2.5. Fuerza Tractiva** 

 $T=\gamma R_H S$ 

Dónde:

$$
\gamma = 1000 \, kg/m3
$$
\n
$$
R_H = 1.08 \, (m)
$$
\n
$$
S = 0.0064
$$
\n
$$
T = 1000x1.08x0.0064 = 6.91 \, kg/m
$$

Como el valor de T > Tc  $(4.8 - 5.00$  ver tabla 33 Anexo 4), entonces el tramo en estudio requiere de una estructura que proteja los márgenes del río.

# **4.4.3. Tramo 2: Progr. 0 + 920.00 Km – Progr. 1 + 160.00 Km**

### **4.4.3.1. Ancho estable del río**

**método de Altunin Manning**

$$
B = A * \frac{\sqrt{Q}}{S^{0.2}}
$$
  

$$
A = (n * K^{5/3})^{\frac{3}{3 + (5 * m)}}
$$

Datos:

Q = 42.77 m3/s (caudal de diseño)

 $A = coefficient$ 

$$
B =
$$
ancho

 $S = 0.0052$  (pendiente)

n = coeficiente de rugosidad **(ver tabla 28 Anexo 4)**

k = 3 (depende de la resistencia de las orillas) **(ver tabla 27 Anexo 4)**

m = 1 (coeficiente de tipo de rio) **(ver tabla 28 Anexo 4)**

$$
A = (0.025 * 3^{5/3})^{\frac{3}{3 + (5*1)}}
$$
  
\n
$$
A = 0.50
$$
  
\n
$$
B = 0.5 * \frac{\sqrt{42.77}}{(0.0052)^{0.2}}
$$
  
\n
$$
B = 9.34 \text{ m}
$$

Según la topografía del terreno, la propuesta de diseño se asumió **B = 8.60 m.**

# **4.4.3.2. Tirante máximo y altura de encauzamiento**

# **A. Tirante máximo**

$$
t = \left(\frac{Q}{K_s * B * S^{1/2}}\right)^{3/5}
$$

**Dónde:** 

$$
Q = 42.77
$$
 m3/s

 $B = 8.6 m$ 

 $S = 0.0052$ 

Ks = 44 (coeficiente de rugosidad que depende del lecho natural)

#### **(ver tabla 29 Anexo 4)**

 $t =$  tirante máximo

$$
t = \left(\frac{42.77}{44 * 8.6 * (0.0052)^{1/2}}\right)^{3/5}
$$
  

$$
t = 1.39 \ m
$$

### **B. Altura de encauzamiento**

$$
H = t + B_L
$$

Datos:  $Q = 42.77$  m $3/s$   $n = 0.025$  $B = 8.6 m$  $Z = 1$  (ver tabla)  $S = 0.0052$  $Y = t = 1.39$  m

Cálculos previos para determinar la altura de encauzamiento:

# ➢ **Cálculo de la Sección húmeda**

$$
A = (B + Z * Y)Y
$$
  

$$
A = (8.6 + 2 * 1.39) * 1.39 = 14.91 m2
$$

### ➢ **Perímetro húmedo**

$$
P = B + 2Y\sqrt{1 + Z^2}
$$
  

$$
P = 8.6 + 2 * 1.39\sqrt{1 + Y^2} = 13.27m
$$

### ➢ **Radio hidráulico**

$$
R_H = \frac{A}{P}
$$
  

$$
R_H = 1.12 \ m
$$

## ➢ **Velocidad**

$$
V = \frac{R^{2/3} * S^{1/2}}{n}
$$

$$
V = \frac{(1.12)^{2/3} * (0.0052)^{1/2}}{0.025} = 3.11 \, m/s
$$

$$
V=3.11\ m/s
$$

# ➢ **Profundidad hidráulica media**

$$
Ym=\frac{A}{B}
$$

$$
Ym = \frac{14.91}{8.6} = 1.60m
$$

➢ **Número de Froude**

$$
Fr = \frac{V}{\sqrt{g * Ym}}
$$

$$
Fr = \frac{3.11}{\sqrt{9.81 \times 1.60}} = 0.78 < 1 \, (flujo sub \, critic\,)
$$

➢ **Coeficiente**

$$
e = \frac{V^2}{2 * g}
$$

$$
e = \frac{3.11^2}{2 * 9.81} 0.49
$$

➢ **Borde libre**

$$
B_L = c * e
$$
  

$$
B_L = 1 * 0.49 = 0.49
$$

➢ **Altura de encauzamiento**

$$
H = t + B_L
$$
  
H = 1.39 + 0.54 = **1.88** m

Con los cálculos anteriores de determino que para el tramo 2 la altura de encauzamiento es de 1.88.

### **4.4.3.3. Socavación en tramos rectos**

Datos para el cálculo de socavación: B= 8.6 m Qd= 42.77 m3/s
the sum of the following matrices:

\n
$$
t = 1.39 \, \text{m}
$$
\n
$$
Tm = 1.60 \, \text{m}
$$
\n
$$
u = 0.88 \, \text{(ver Table 30)}
$$
\n
$$
\beta = 1.002 \, \text{(ver Table 31)}
$$
\n
$$
1/(x+1) = 0.75 \, \text{(ver table 32)}
$$
\n
$$
D = t
$$
\n
$$
coeficiente \qquad \alpha = \frac{Q}{\sqrt{Q}}
$$

$$
\alpha = \frac{Q}{(t_m^{5/3} * B * u)}
$$

$$
\alpha = \frac{42.77}{(1.60^{5/3} * 8.6 * 0.88)} = 2.59
$$

Para suelos granulares no cohesivos se tiene:

$$
t_s = \frac{(\propto t^{5/3})}{(0.68Dm^{0.28})^{1/(x+1)}}
$$

$$
t_s = \frac{(2.59 * 1.39^{5/3})}{(0.68 * 15^{0.28})^{0.75}} = 1.73 m
$$

Altura de socavacion  $Hs = t_s - t$ 

$$
Hs = 1.73 - 1.39 = 0.34 m
$$

$$
H = 2.3 m
$$

## **4.4.3.4. Socavación en curvas**

$$
t_{max} = e * Dr
$$
  
\n
$$
e = R/B
$$
  
\n
$$
t_{max} = 1.42 * 1.39 = 1.97 m
$$
  
\n
$$
Hs = 1.97 - 1.39 = 0.58 m
$$
  
\n
$$
H = 2.5 m
$$

# **4.4.3.5. Fuerza tractiva**

$$
T = \gamma R_H S
$$

Dónde:

$$
\gamma = 1000 \text{ kg/m3}
$$

$$
R_H = 1.12 \text{ (m)}
$$

$$
S = 0.0052
$$

 $T = 1000 \times 1.12 \times 0.0052 = 5.82$  kg/m

Como el valor de T > Tc  $(4.8 - 5.00$  ver tabla 33 Anexo 4), entonces el tramo en estudio requiere de una estructura que proteja los márgenes del río.

### **4.4.4. Tramo 3: Progr. 2 + 300.00Km – Progr. 3 + 565.00 Km**

### **4.4.4.1. Ancho estable del rio**

 **método de Altunin Manning**

$$
B = A * \frac{\sqrt{Q}}{S^{0.2}}
$$

$$
A = (n * K^{5/3})^{\frac{3}{3 + (5 * m)}}
$$

Datos:

Q = 50.95 m3/s (caudal de diseño)

 $A = coefficient$ 

 $B =$ ancho

S = 0.0028 (pendiente)

n = coeficiente de rugosidad **(ver tabla 28 Anexo 4)**

k = 3 (coeficiente que depende de la resistencia de las orillas) **(ver tabla 27 Anexo 4)**

m = 1 (coeficiente de tipo de rio) **(ver tabla 28 Anexo 4)**

$$
A = (0.025 \times 3^{5/3})^{\frac{3}{3 + (5 \times 1)}}
$$

$$
A = 0.50
$$

$$
B = 0.50 * \frac{\sqrt{42.31}}{(0.0028)^{0.2}}
$$

$$
B=11.54\ m
$$

Según la topografía del terreno, la propuesta de diseño se sumió **B = 7.5 m**

## **4.4.4.2. Tirante máximo y altura de encauzamiento**

### **A. Tirante máximo**

$$
t = \left(\frac{Q}{K_s * B * S^{1/2}}\right)^{3/5}
$$

**Dónde:** 

 $Q = 50.95$  m $3/s$ 

 $B = 7.5 m$ 

 $S = 0.0028$ 

Ks = 44 (coeficiente de rugosidad que depende del lecho natural)

## **(ver tabla 29 Anexo)**

t = tirante máximo

$$
t = \left(\frac{50.95}{44 * 7.5 * (0.0028)^{1/2}}\right)^{3/5}
$$

$$
t=2.02\ m
$$

## **B. Altura de encauzamiento**

 $H = t + B_t$ 

Datos:

 $Q = 50.95$  m $3/s$  $n = 0.025$  $B = 7.5 m$  $Z = 1$  (ver tabla)  $S = 0.0028$  $Y = t = 2.02$  m

Cálculos previos para determinar la altura de encauzamiento:

## ➢ **Cálculo de la Sección húmeda**

$$
A = (B + Z \ast Y)Y
$$

$$
A = (7.5 + 2 \times 2.02) \times 2.02 = 27.36 m2
$$

## ➢ **Perímetro húmedo**

$$
P = B + 2Y\sqrt{1 + Z^2}
$$

$$
P = 7.5 + 2 \times 2.02\sqrt{1 + 1^2} = 17.25m
$$

# ➢ **Radio hidráulico**

$$
R_H = \frac{A}{P}
$$
  

$$
R_H = 1.59 \ m
$$

## ➢ **Velocidad**

$$
V = \frac{R^{2/3} * S^{1/2}}{n}
$$

$$
V = \frac{(1.59)^{2/3} * (0.0028)^{1/2}}{0.025} = 2.98 m/s
$$

## ➢ **Profundidad hidráulica media**

$$
Ym = \frac{A}{B}
$$

$$
Ym = \frac{27.36}{7.5} = 2.37m
$$

➢ **Número de froude**

$$
Fr = \frac{V}{\sqrt{g*Ym}}
$$
  
Fr =  $\frac{2.98}{\sqrt{9.81*1.44}}$  = 0.59 < 1 (flujo sub critico)

➢ **Coeficiente**

$$
e = \frac{V^2}{2 * g}
$$

$$
e = \frac{2.98^2}{2 \times 9.81} 0.42
$$

➢ **Borde libre**

$$
B_L = c * e
$$
  

$$
B_L = 1 * 0.42 = 0.42
$$

➢ **Altura de encauzamiento**

$$
H = t + B_L
$$

$$
H = 2.02 + 0.42 = 2.44 \, m
$$

Con los cálculos anteriores de determino que para el tramo 1 la altura de encauzamiento es de 2.44 m.

## **4.4.4.3. Socavación en tramos rectos**

Datos para el cálculo de socavación: Donde:

B= 7.5 m Qd= 51.73 m3/s t= 2.04 m Dm= 16 mm Tm=2.39 m u= 0.88 **(ver Tabla 30 Anexo 4)** β= 1.002 **(ver Tabla 31 Anexo 4)** 1/(x+1) = 0.76 **(ver tabla 32 Anexo 4)** Dr = t

 $coeficiente$  $(t_m$ 

$$
\alpha = \frac{Q}{(t_m^{5/3} * B * u)}
$$

$$
\alpha = \frac{51.73}{(2.39^{5/3} * 7.5 * 0.88)} = 1.83
$$

Para suelos granulares no cohesivos se tiene:

$$
t_s = \frac{(\propto t^{5/3})}{(0.68Dm^{0.28})^{1/(x+1)}}
$$

$$
t_s = \frac{(1.83 * 2.04^{5/3})}{(0.68 * 16^{0.28})^{0.76}} = 2.46 m
$$

altura de socavacion  $Hs = t_s - t$ 

$$
Hs = 2.46 - 2.04 = 0.42 m
$$

 $H = 2.9 m$ 

## **4.4.4.4. Socavación en tramos rectos**

$$
t_{max} = e * Dr
$$
  
\n
$$
e = R/B
$$
  
\n
$$
t_{max} = 1.26 * 2.03 = 2.66 m
$$
  
\n
$$
Hs = 2.66 - 2.03 = 0.53 m
$$
  
\n
$$
H = 3 m
$$

### **4.4.4.5. Fuerza Tractiva**

 $T=\gamma R_H S$ 

Dónde:

$$
\gamma = 1000 \text{ kg/m3}
$$

$$
R_H = 1.59 \text{ (m)}
$$

$$
S = 0.0028
$$

$$
T = 1000 \times 1.12 \times 0.0028 = 3.136 \text{ kg/m}
$$

Como el valor de T > Tc (1 – 1.20 ver tabla 33 Anexo 4), entonces el tramo en estudio requiere de una estructura que proteja los márgenes del río.

#### **4.5.Diseño Estructural**

De acuerdo a la topografía del terreno se pudo constatar que el río está constituído por tramos rectos y tramos curvos, así mismo en algunos tramos no se cuenta con fuerza de empuje del terreno y que las alturas de márgenes son mínimas, en los cuales se considerara la fuerza de empuje que generara el agua, y en otros tramos se considera el empuje del terreno debido a que

el margen está a la misma altura que el dimensionamiento del muro propuesto.

En este presente trabajo se propone la construcción de muros de gravedad con concreto ciclópeo los cuales están compuestos como máximo por 30% de piedra del volumen total y que el tamaño máximo de piedras no debe de ser mayor a 25 cm según la norma E-60 del R.N.E. así mismo se deberá usar el material propio de la zona debido ya que el cauce presenta en su gran mayoría piedras de tamaños requeridos en la norma.

Según Barros (2007) se deberá de realizar los siguientes cálculos, de acuerdo a los tramos críticos identificados.

# **4.5.1. Tramo 1: Progr. 0 + 060.00 km - Progr. 0 + 680.00 km 4.5.1.1. Consideraciones de diseño**

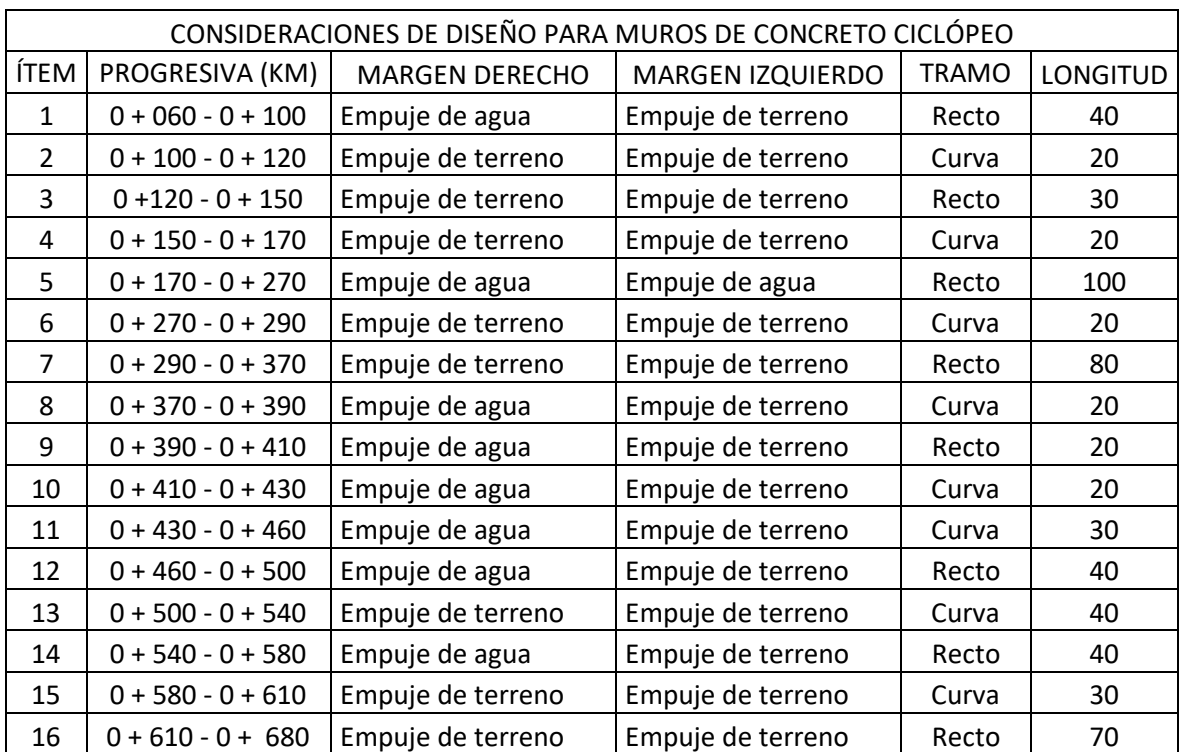

Tabla 20. Caudal de diseño para diferentes periodos de retorno.

Fuente: elaboración propia de los autores.

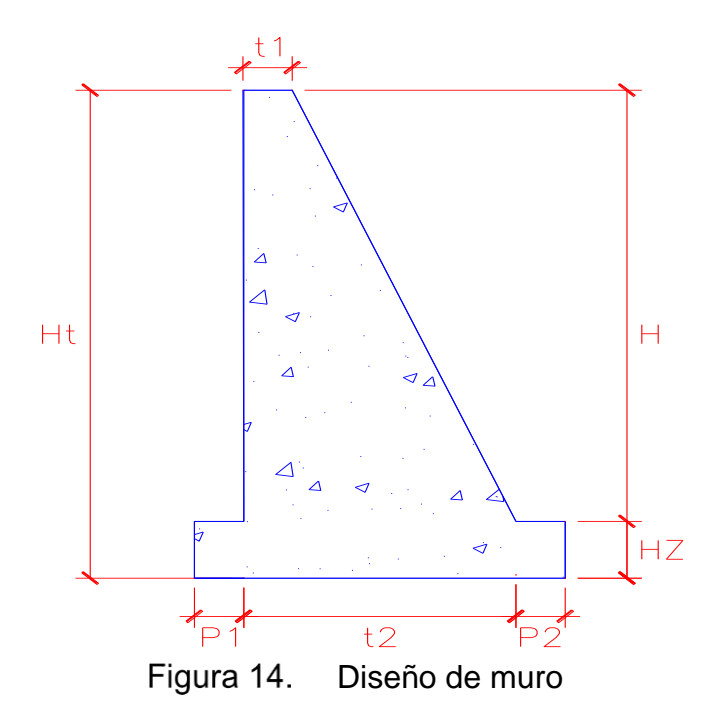

Fuente: elaboración propia de los autores.

#### **4.5.1.2. Diseño de muro de contención**

## **a) tramos rectos (considerar solo empuje de tierras)**

Donde:

$$
H = 2.3 \text{ m}
$$

$$
\gamma_s = 1.765 \, \text{tn/m3}
$$

 $\theta = 32^\circ$ 

qa = 38.16 tn/m2

 $\gamma_c$  = 2.3 tn/m3

## ➢ **Cálculos de las dimensiones del muro**

Ancho superior de pantalla  $t_1 = 0.08H$  donde  $t_1 \ge 0.3 m$ 

$$
t_1 = 0.08(2.3) = 0.18 \, m \approx 0.2 \, m
$$

Altura de zapata  $h_z = 0.12H$  a 0.16H

 $h_z = 0.12(2.3) = 0.28 \, m \approx 0.3 \, m$ 

Pie y talon del muro  $p_1 = p_2 =$  $h_{z}$ 2

$$
p_1 = p_2 = \frac{0.3}{2} = 0.15m \approx 0.25m
$$

Ancho de la zapata  $B = 0.5H$  a 0.75H

$$
B = 0.5(2.3) = 1.3 \, m
$$

Ancho inferior de la pantalla  $t_2 = B - p_1 = p_2$ 

 $t_2 = 1.3 - 0.25 - 0.25 = 0.8 m$ 

### ➢ **Verificación por Estabilidad**

Cálculo de los pesos y momentos producidos.

Tabla 21. Cálculo de pesos y momentos tramo 1.

| Wi             | B(m) | H(m) | Pe(tn/m3) | peso(tn) | brazo(m) | $mon(tn*m)$ |
|----------------|------|------|-----------|----------|----------|-------------|
| W1             | 1.30 | 0.30 | 2.3       | 0.897    | 0.65     | 0.583       |
| W <sub>2</sub> | 0.2  | 2.3  | 2.3       | 1.058    | 0.35     | 0.370       |
| W <sub>3</sub> | 0.6  | 2.3  | 2.3       | 1.587    | 0.75     | 1.190       |
| W4             | 0.6  | 2.3  | 1.765     | 1.218    | 0.75     | 0.914       |
| W <sub>5</sub> | 0.25 | 2.3  | 1.765     | 1.015    | 1.175    | 1.192       |
| TOTAL          |      |      |           | 5.775    |          | 4.249       |

Fuente: elaboración propia de los autores.

• Presiones laterales

$$
K_a = \tan\left(45 - \frac{\phi}{2}\right)^2
$$

$$
K_a = \tan\left(45 - \frac{32}{2}\right)^2 = 0.31
$$

• Presión del suelo

$$
P1 = K_a * \gamma_s (H + h_z)
$$
  
P1 = 0.31 \* 1.765(2.3 + 0.3) = 1.41  $tn/m2$ 

• Empuje activo

$$
E_a = P1 * \left(\frac{H + h_z}{2}\right)
$$
  

$$
E_a = 1.41 * \left(\frac{2.3 + 0.3}{2}\right) = 1.83 \text{ tr/m3}
$$

• Punto de aplicación del empuje activo

$$
y = \left(\frac{H}{3}\right)
$$
  

$$
y = \left(\frac{2.3}{3}\right) = 0.77m
$$

• Factor seguridad al deslizamiento

$$
FSD = \left(\frac{f * \sum Wresistentes}{\sum Factoruates}\right) \ge 1.5
$$

$$
f=\tan(\emptyset)
$$

$$
f=\tan(32)=0.62
$$

$$
FSD = \left(\frac{0.62 * 5.77}{1.83}\right) = 1.97 \ge 1.5 ; si \, cumple
$$

• Factor de seguridad por volteo

$$
FSV = \left(\frac{\sum Mresistentes}{\sum Mactuantes}\right) \ge 1.5
$$

$$
FSV = \left(\frac{4.25}{1.83 \times 0.77}\right) = 3.02 \ge 1.5 \text{ ; } \text{ si } \text{ cumple}
$$

• Excentricidad de la estructura

$$
X_0 = \left(\frac{\sum Mrest. - \sum Mact.}{\sum Wrest.}\right)
$$
  

$$
X_0 = \left(\frac{4.25 - (1.83 * 0.77)}{5.77}\right) = 0.49 m
$$
  

$$
e = \left(\frac{B}{2} - X_0\right) < \frac{B}{6}
$$
  

$$
e = \left(\frac{1.3}{2} - 0.49\right) < \frac{1.3}{6}
$$

 $e = 0.16 < 0.22$ ; si cumple

$$
q_1 = \frac{W}{B} \left( 1 + \frac{6e}{B} \right)
$$
  
\n
$$
q_1 = \frac{5.77}{1.3} \left( 1 + \frac{6 * 0.16}{1.3} \right) = 7.67 \frac{tn}{m2} < \frac{38.16tn}{m2} \quad \text{si cumple}
$$
  
\n
$$
q_2 = \frac{W}{B} \left( 1 - \frac{6e}{B} \right)
$$
  
\n
$$
q_2 = \frac{5.77}{1.3} \left( 1 - \frac{6 * 0.16}{1.3} \right) = 1.21 \frac{tn}{m2} < \frac{38.16tn}{m2} \quad \text{si cumple}
$$

**b.) tramos rectos (considerar empuje de tierra hasta h = 1.40m)** Donde:

$$
H = 2.3 \text{ m}
$$

$$
\gamma_w = 1 \text{ th/m3}
$$

 $\theta = 32^\circ$ 

qa = 38.16 tn/m2

 $\gamma_c = 2.3$  tn/m3

### ➢ **Cálculos de las dimensiones del muro**

• Ancho superior de pantalla

$$
t_1 = 0.08H
$$
 donde  $t_1 \ge 0.3 m$ 

 $t_1 = 0.08(2.3) = 0.18 \, m \approx 0.2 \, m$ 

· Altura de zapata

 $h_z = 0.12H$  a 0.16H

$$
h_{z} = 0.12(2.3) = 0.28 \, m \approx 0.3 \, m
$$

• Pie y talon del muro  $p_1 = p_2 = \frac{h_2}{2}$ 2

$$
p_1 = p_2 = \frac{0.3}{2} = 0.15m \approx 0.25m
$$

• Ancho de la zapata  $B = 0.5H$  a 0.75H

 $B = 0.5(2.3) = 1.3 m$ 

• Ancho inferior de la pantalla  $t_2 = B - p_1 = p_2$ 

$$
t_2 = 1.30 - 0.25 - 0.25 = 0.80 \, m
$$

## ➢ **Verificación por Estabilidad**

Tabla 22. Cálculo de los pesos y momentos producidos

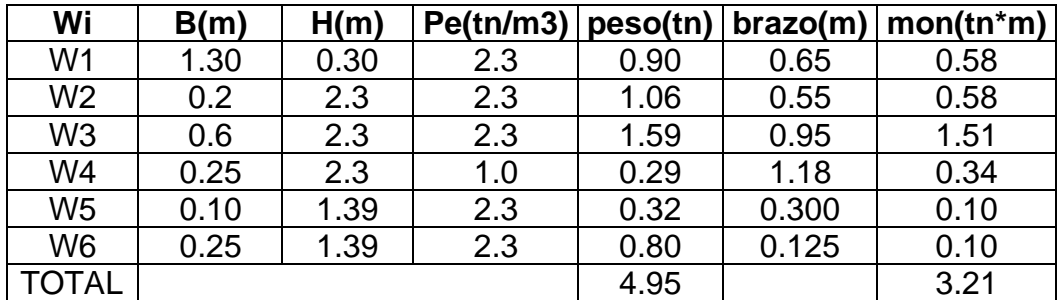

Fuente: Elaboración propia de los autores.

• Fuerza del agua

$$
F_H = \frac{1}{2} * \gamma_S * H^2
$$
  

$$
F_H = \frac{1}{2} * 1 * 2.3^2 = 1.82 \text{ tr/m2}
$$

• Punto de aplicación del empuje activo

$$
y = \left(\frac{H}{3}\right)
$$

$$
y = \left(\frac{2.3}{3}\right) = 0.77m
$$

• Factor seguridad al deslizamiento

$$
FSD = \left(\frac{f * \sum Wresistentes}{\sum Factorantes}\right) \ge 1.5
$$
  

$$
f = \tan(\emptyset)
$$
  

$$
f = \tan(32) = 0.62
$$
  

$$
FSD = \left(\frac{0.62 * 4.95}{1.82}\right) = 1.70 \ge 1.5 \text{ ; } si \text{ cumple}
$$

• Factor de seguridad por volteo

$$
FSV = \left(\frac{\sum Mresistentes}{\sum Mactuantes}\right) \ge 1.5
$$

$$
FSV = \left(\frac{3.21}{1.82 \times 0.77}\right) = 2.30 \ge 1.5 \text{ ; } si \text{ cumple}
$$

• Excentricidad de la estructura

$$
X_0 = \left(\frac{\sum Mrest. - \sum Mact.}{\sum Wrest.}\right)
$$

$$
X_0 = \left(\frac{3.21 - (1.82 * 0.77)}{4.95}\right) = 0.37 m
$$

$$
e = \left(\frac{B}{2} - X_0\right) < \frac{B}{6}
$$
\n
$$
e = \left(\frac{1.3}{2} - 0.37\right) < \frac{1.3}{6}
$$
\n
$$
e = 0.20 < 0.22 \text{ ; si cumple}
$$
\n
$$
q_1 = \frac{W}{B} \left(1 + \frac{6e}{B}\right)
$$
\n
$$
q_2 = \frac{4.95}{1.3} \left(1 + \frac{6*0.20}{1.3}\right) = 7.39 \frac{tn}{m2} < 38.16 \text{ tn/m2}
$$
\n
$$
q_2 = \frac{W}{B} \left(1 - \frac{6e}{B}\right)
$$
\n
$$
q_2 = \frac{4.95}{1.3} \left(1 - \frac{6*0.20}{1.3}\right) = 0.23 \frac{tn}{m2} < 38.16 \text{ tn/m2}
$$

**c) Tramo en curvas (considerar solo empuje de terreno)**

**DATOS:**

$$
H = 2.5 m
$$

 $\theta = 32^\circ$ 

qa = 38.16 tn/m2

 $\gamma_c = 2.3$  tn/m3

### ➢ **Cálculo de las dimensiones del muro en curvas**

• Ancho superior de pantalla

 $t_1 = 0.08H$  donde  $t_1 \ge 0.3 m$  $t_1 = 0.08(2.5) = 0.2 \, m \approx 0.2 \, m$ 

• Altura de zapata  $h_z = 0.12H$  a 0.16H

$$
h_z = 0.12(2.5) = 0.3 \, m \approx 0.3 \, m
$$

• Pie y talon del muro

$$
p_1=p_2=\frac{h_z}{2}
$$

$$
p_1 = p_2 = \frac{0.3}{2} = 0.15m \approx 0.25m
$$

• Ancho de la zapata  $B = 0.5 H$  a 0.75H

 $B = 0.5(2.5) = 1.30$  m

- 
- Ancho inferior de la pantalla  $t_2 = B p_1 = p_2$

 $t_2 = 1.3 - 0.25 - 0.25 = 0.8$  m

➢ **Verificación por estabilidad**

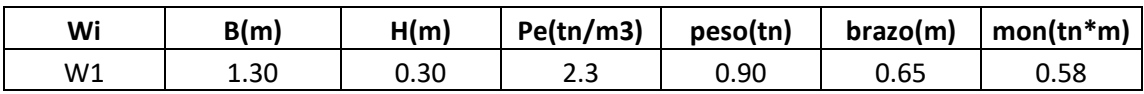

| W <sub>2</sub> | 0.2  | 2.5 | 2.3  | 1.15 | 0.35 | 0.40 |
|----------------|------|-----|------|------|------|------|
| W <sub>3</sub> | 0.6  | 2.5 | 2.3  | 1.73 | 0.75 | 1.29 |
| W4             | 0.6  | 2.5 | 1.77 | 1.32 | 0.75 | 0.99 |
| W <sub>5</sub> | 0.25 | 2.5 | 1.77 | 1.10 | 1.18 | 1.30 |
| <b>TOTAL</b>   |      |     |      | 6.20 |      | 4.57 |

Cálculos de los pesos y momentos en curvas para el Tramo 1

Fuente: elaboración propia de los autores.

• Presiones laterales

$$
K_a = \tan\left(45 - \frac{\phi}{2}\right)^2
$$
  

$$
K_a = \tan\left(45 - \frac{32}{2}\right)^2 = 0.31
$$

• Presión del suelo

$$
P1 = K_a * \gamma_s (H + h_z)
$$

- $P1 = 0.31 * 1.765(2.5 + 0.3) = 1.52 \, \text{tn/m2}$
- Empuje activo

$$
E_a = P1 * \left(\frac{H + h_z}{2}\right)
$$

$$
E_a = 1.5 * \left(\frac{2.5 + 0.3}{2}\right) = 2.13 \text{ tr}/m3
$$

• Punto de aplicación del empuje activo

$$
y = \left(\frac{H}{3}\right)
$$
  

$$
y = \left(\frac{2.5}{3}\right) = 0.83 \ m
$$

• Factor seguridad al deslizamiento

$$
FSD = \left(\frac{f * \sum Wresistentes}{\sum Factoruantes}\right) \ge 1.5
$$

$$
f=\tan(\emptyset)
$$

$$
f = \tan(32) = 0.62
$$

$$
FSD = \left(\frac{0.62 * 6.20}{2.13}\right) = 1.82 \ge 1.5 ; si \, cumple
$$

• Factor de seguridad por volteo

$$
FSV = \left(\frac{\sum Mresistentes}{\sum Mactuantes}\right) \ge 1.5
$$

$$
FSV = \left(\frac{4.57}{2.13 \times 0.83}\right) = 2.58 \ge 1.5 \text{ ; } \text{ si } \text{ cumple}
$$

• Excentricidad de la estructura

$$
X_0 = \left(\frac{\sum Mrest. - \sum Mact.}{\sum Wrest.}\right)
$$
  
\n
$$
X_0 = \left(\frac{4.57 - (2.13 \times 0.83)}{6.20}\right) = 0.45 \text{ m}
$$
  
\n
$$
e = \left(\frac{B}{2} - X_0\right) < \frac{B}{6}
$$
  
\n
$$
e = \left(\frac{1.3}{2} - 0.45\right) < \frac{1.3}{6}
$$
  
\n
$$
e = 0.19 < 0.22 \text{ ; si cumple}
$$

$$
q_1 = \frac{W}{B} \left( 1 + \frac{6e}{B} \right)
$$

$$
q_1 = \frac{6.20}{1.3} \left( 1 + \frac{6 * 0.19}{1.3} \right) = 9.14 \frac{tn}{m2} < \frac{38.16tn}{m2} \quad \text{si cumple}
$$

$$
q_2 = \frac{W}{B} \left( 1 - \frac{6e}{B} \right)
$$
  

$$
q_2 = \frac{6.20}{1.3} \left( 1 - \frac{6 \times 0.19}{1.3} \right) = 0.39 \frac{tn}{m2} < \frac{38.16tn}{m2} \quad \text{si cumple}
$$

# **4.5.2. Tramo 2: Progr. 0 + 920.00 Km – Progr. 1 + 160.00 Km 4.5.2.1. Consideraciones de diseño**

Tabla 24. Consideraciones de diseño para el Tramo 2.

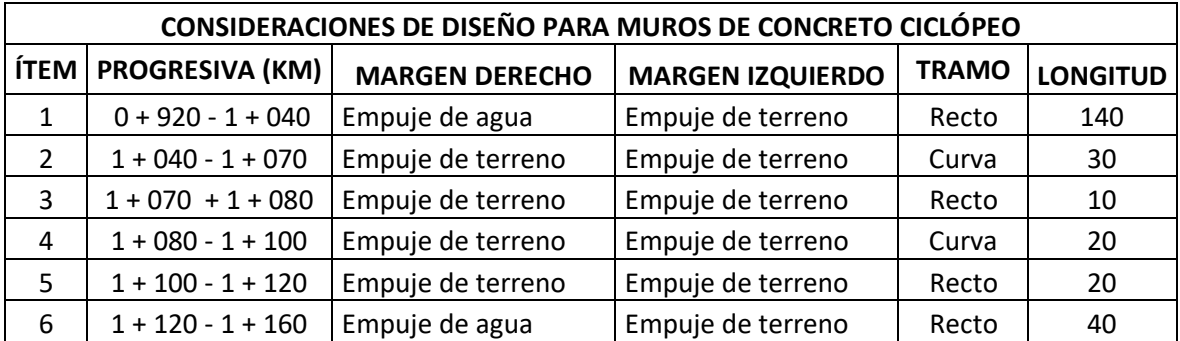

Fuente: elaboración propia de los autores.

### **4.5.2.2. Diseño de muro de contención**

#### **a) tramos rectos (considerar empuje solo empuje de tierras)**

Dónde:

 $y_s = 1.85 \text{ th/m3}$  $\theta = 35^\circ$ qa = 35.74 tn/m2  $\gamma_c$  = 2.3 tn/m3

## ➢ **Cálculos de las dimensiones del muro**

• Ancho superior de pantalla

 $t_1 = 0.08H$  donde  $t_1 \ge 0.3 m$ 

$$
t_1 = 0.08(2.3) = 0.18 \, m \approx 0.2 \, m
$$

- Altura de zapata  $h_z = 0.12H$  a 0.16H  $h_z = 0.12(2.3) = 0.28 \, m \approx 0.3 \, m$
- Pie y talon del muro  $p_1 = p_2 = \frac{h_2}{2}$ 2  $p_1 = p_2 =$ 0.3 2  $= 0.15 m \approx 0.25 m$
- Ancho de la zapata  $B = 0.5H$  a 0.75H  $B = 0.5(2.3) = 1.3$  m
- Ancho inferior de la pantalla  $t_2 = B p_1 = p_2$  $t_2 = 1.3 - 0.25 - 0.25 = 0.80$  m

## ➢ **Verificación por Estabilidad**

Tabla 25. Cálculo de pesos y momentos Tramo 2.

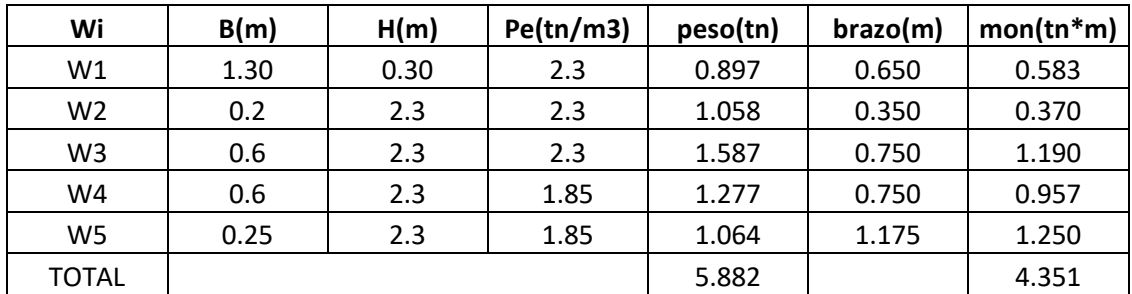

Fuente: elaboración propia de los autores.

• Presiones laterales

$$
K_a = \tan\left(45 - \frac{\phi}{2}\right)^2
$$

$$
K_a = \tan\left(45 - \frac{35}{2}\right)^2 = 0.27
$$

• Presión del suelo

$$
P1 = K_a * \gamma_s (H + h_z)
$$

$$
P1 = 0.27 * 1.85(2.3 + 0.3) = 1.3 \, \text{tn/m2}
$$

• Empuje activo

$$
E_a = P1 * \left(\frac{H + h_z}{2}\right) E_a = 1.3 * \left(\frac{2.3 + 0.3}{2}\right) = 1.69 \text{ tr}/m3
$$

• Punto de aplicación del empuje activo

$$
y = \left(\frac{H}{3}\right)
$$

$$
y = \left(\frac{2.3}{3}\right) = 0.77m
$$

• Factor seguridad al deslizamiento

$$
FSD = \left(\frac{f * \sum Wresistentes}{\sum Factorantes}\right) \ge 1.5
$$
\n
$$
f = \tan(\emptyset)
$$
\n
$$
f = \tan(35) = 0.7
$$
\n
$$
FSD = \left(\frac{0.70 * 5.88}{1.69}\right) = 2.43 \ge 1.5 ; \text{ si cumple}
$$

- 
- Factor de seguridad por volteo

$$
FSV = \left(\frac{\sum Mresistentes}{\sum Mactuantes}\right) \ge 1.5
$$
  

$$
FSV = \left(\frac{4.35}{1.69 * 0.77}\right) = 3.35 \ge 1.5 ; si cumple
$$

• Excentricidad de la estructura

$$
X_0 = \left(\frac{\sum Mrest. - \sum Mact.}{\sum Wrest.}\right)
$$

$$
X_0 = \left(\frac{4.35 - (1.69 * 0.77)}{5.88}\right) = 0.52 \text{ m}
$$

$$
e = \left(\frac{B}{2} - X_0\right) < \frac{B}{6}
$$
\n
$$
e = \left(\frac{1.3}{2} - 0.52\right) < \frac{1.3}{6}
$$

$$
e = 0.13 < 0.22
$$
; si cumple

$$
q_1 = \frac{W}{B} \left( 1 + \frac{6e}{B} \right)
$$
  

$$
q_1 = \frac{5.88}{1.3} \left( 1 + \frac{6 \times 0.13}{1.3} \right) = 7.26 \frac{tn}{m2} < \frac{35.74tn}{m2} \quad si \text{ cumple}
$$

$$
q_2 = \frac{W}{B} \left( 1 - \frac{6e}{B} \right)
$$
  

$$
q_2 = \frac{5.88}{1.3} \left( 1 - \frac{6 \times 0.13}{1.3} \right) = 1.88 \frac{tn}{m2} < \frac{35.74tn}{m2}
$$
 si cumple

# **b) tramos rectos (considerar empuje de tierra a H=1.40m)**

H = 2.3 m  
\n
$$
\gamma_w = 1 \text{ tr/m3}
$$
\n
$$
\theta = 35^{\circ}
$$
\n
$$
\text{qa} = 35.74 \text{ tr/m2}
$$
\n
$$
\gamma_c = 2.3 \text{ tr/m3}
$$

# ➢ **Cálculos de las dimensiones del muro**

*Ancho superior de pantalla*  

$$
t_1 = 0.08H
$$
 *donde*  $t_1 \ge 0.3$   $m$   
 $t_1 = 0.08(2.3) = 0.18$   $m \approx 0.2$   $m$ 

• Altura de zapata

 $h_z = 0.12H$  a 0.16H  $h_z = 0.12(2.3) = 0.28 \, m \approx 0.3 \, m$ 

• Pie y talon del muro

$$
p_1 = p_2 = \frac{h_z}{2}
$$
  

$$
p_1 = p_2 = \frac{0.3}{2} = 0.15m \approx 0.25m
$$

- Ancho de la zapata  $B = 0.5H$  a 0.75H  $B = 0.5(2.3) = 1.3 \, m \approx 1.3 \, m$
- Ancho inferior de la pantalla  $t_2 = B - p_1 = p_2$  $t_2 = 1.3 - 0.25 - 0.25 = 0.80$  m

## ➢ **Verificación por Estabilidad**

Tabla 26. Cálculo de pesos y momentos tramos rectos.

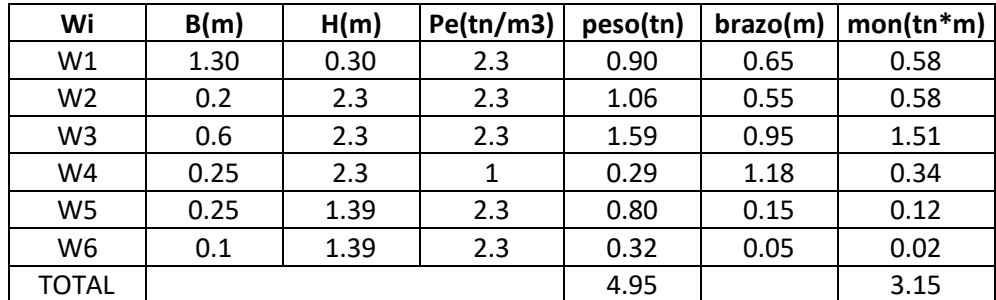

Fuente: elaboración propia de los autores.

• Fuerza del agua

$$
F_H = \frac{1}{2} * \gamma_S * H^2
$$
  

$$
F_H = \frac{1}{2} * 1 * 1.88^2 = 1.77 \text{ tr} / m2
$$

• Punto de aplicación del empuje activo

$$
y=\left(\frac{H}{3}\right)
$$

$$
y = \left(\frac{2.3}{3}\right) = 0.77m
$$

• Factor seguridad al deslizamiento

$$
FSD = \left(\frac{f * \sum Wresistentes}{\sum Factoruantes}\right) \ge 1.5
$$

$$
f=\tan(\emptyset)
$$

$$
f = \tan(35) = 0.7
$$

$$
FSD = \left(\frac{0.70 * 4.95}{1.77}\right) = 1.96 \ge 1.5 ; si \text{ cumple}
$$

• Factor de seguridad por volteo

$$
FSV = \left(\frac{\sum Mresistentes}{\sum Mactuantes}\right) \ge 1.5
$$
  

$$
FSV = \left(\frac{3.15}{1.77 * 0.77}\right) = 2.32 \ge 1.5 ; si cumple
$$

• Excentricidad de la estructura

$$
X_0 = \left(\frac{\sum Mrest. - \sum Mact.}{\sum Wrest.}\right)
$$
  
\n
$$
X_0 = \left(\frac{3.15 - (1.77 \times 0.77)}{4.95}\right) = 0.36 \text{ m}
$$
  
\n
$$
e = \left(\frac{B}{2} - X_0\right) < \frac{B}{6}
$$
  
\n
$$
e = \left(\frac{1.3}{2} - 0.36\right) < \frac{1.3}{6}
$$
  
\n
$$
e = 0.20 < 0.22 \text{ ; si cumple}
$$

$$
q_1 = \frac{W}{B} \left( 1 + \frac{6e}{B} \right)
$$
  
\n
$$
q_2 = \frac{4.95}{1.3} \left( 1 + \frac{6 \times 0.20}{1.3} \right) = 7.47 \frac{tn}{m2} < 35.74 \text{ tr/m2}
$$
  
\n
$$
q_2 = \frac{W}{B} \left( 1 - \frac{6e}{B} \right)
$$

$$
q_2 = \frac{4.95}{1.3} \left( 1 - \frac{6 \times 0.20}{1.3} \right) = 0.14 \frac{tn}{m2} \quad < \quad 35.74 \frac{tn}{m2}
$$

**c) en curvas (considerar solo empuje de tierra)**

**Datos:**

$$
H = 2.5 \text{ m}
$$

 $y_s = 1.85 \text{ th/m3}$ 

 $\theta = 35^\circ$ 

qa = 35.74 tn/m2

 $\gamma_c = 2.3$  tn/m3

### ➢ **Cálculos de las dimensiones del muro**

- ancho superior de pantalla  $t_1 = 0.08H$  donde  $t_1 \ge 0.3 m$  $t_1 = 0.08(2.5) = 0.2 \, m \approx 0.2 \, m$
- · altura de zapata  $h_z = 0.12H$  a 0.16H  $h_z = 0.12(2.5) = 0.3 \, m \approx 0.3 \, m$
- pie y talon del muro

$$
p_1 = p_2 = \frac{h_z}{2}
$$
  

$$
p_1 = p_2 = \frac{0.3}{2} = 0.15m \approx 0.25m
$$

- ancho de la zapata  $B = 0.5H$  a 0.75H  $B = 0.5(2.5) = 1.4 \, m \approx 1.3 \, m$
- ancho inferior de la pantalla  $t_2 = B - p_1 = p_2$

 $t_2 = 1.3 - 0.25 - 0.25 = 0.80$  m

# ➢ **Verificación por Estabilidad**

Tabla 27. Cálculo de pesos y momentos en curvas

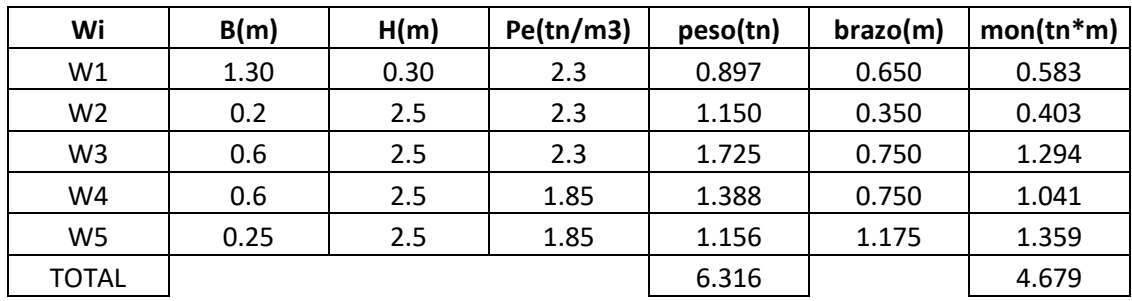

Fuente: elaboración propia de los autores.

• Presiones laterales

$$
K_a = \tan\left(45 - \frac{\emptyset}{2}\right)^2
$$

$$
K_a = \tan\left(45 - \frac{35}{2}\right)^2 = 0.27
$$

• Presión del suelo

$$
P1 = K_a * \gamma_s (H + h_z)
$$

$$
P1 = 0.27 * 1.85(2.5 + 0.3) = 1.40 \, \text{tn}/m2
$$

• Empuje activo

$$
E_a = P1 * \left(\frac{H + h_z}{2}\right)
$$
  

$$
E_a = 1.4 * \left(\frac{2.5 + 0.3}{2}\right) = 1.97 \text{ tr/m3}
$$

• Punto de aplicación del empuje activo

$$
y = \left(\frac{H}{3}\right)
$$
  

$$
y = \left(\frac{2.5}{3}\right) = 0.83 \ m
$$

• Factor seguridad al deslizamiento

$$
FSD = \left(\frac{f * \sum Wresistentes}{\sum Factoruates}\right) \ge 1.5
$$
  

$$
f = \tan(\emptyset)
$$
  

$$
f = \tan(35) = 0.7
$$
  

$$
FSD = \left(\frac{0.7 * 6.31}{1.97}\right) = 2.25 \ge 1.5 \text{ ; si cumple}
$$

• Factor de seguridad por volteo

$$
FSV = \left(\frac{\sum Mresistentes}{\sum Mactuantes}\right) \ge 1.5
$$
  

$$
FSV = \left(\frac{4.68}{1.97 * 0.83}\right) = 2.86 \ge 1.5 \text{ ; } si \text{ cumple}
$$

• Excentricidad de la estructura

$$
X_0 = \left(\frac{\sum Mrest. - \sum Mact.}{\sum Wrest.}\right)
$$
  
\n
$$
X_0 = \left(\frac{4.68 - (1.97 * 0.83)}{6.32}\right) = 0.48 \text{ m}
$$
  
\n
$$
e = \left(\frac{B}{2} - X_0\right) < \frac{B}{6}
$$
  
\n
$$
e = \left(\frac{1.3}{2} - 0.48\right) < \frac{1.3}{6}
$$

 $e = 0.17 < 0.22$ ; si cumple

$$
q_1 = \frac{W}{B} \left( 1 + \frac{6e}{B} \right)
$$
  
\n
$$
q_1 = \frac{6.32}{1.3} \left( 1 + \frac{6 * 0.17}{1.3} \right) = 8.64 \frac{tn}{m2} < \frac{35.74 \text{ tn}}{m2} \quad \text{si cumple}
$$
  
\n
$$
q_2 = \frac{W}{B} \left( 1 - \frac{6e}{B} \right)
$$
  
\n
$$
q_2 = \frac{6.32}{1.3} \left( 1 - \frac{6 * 0.17}{1.3} \right) = 1.08 \frac{tn}{m2} < \frac{35.74 \text{ tn}}{m2} \quad \text{si cumple}
$$

# **4.5.3. Tramo 3: Progr. 2 + 300.00Km – Progr. 3 + 565.00 Km 4.5.3.1. Consideraciones de diseño**

Tabla 28. Consideraciones de diseño tramo 3.

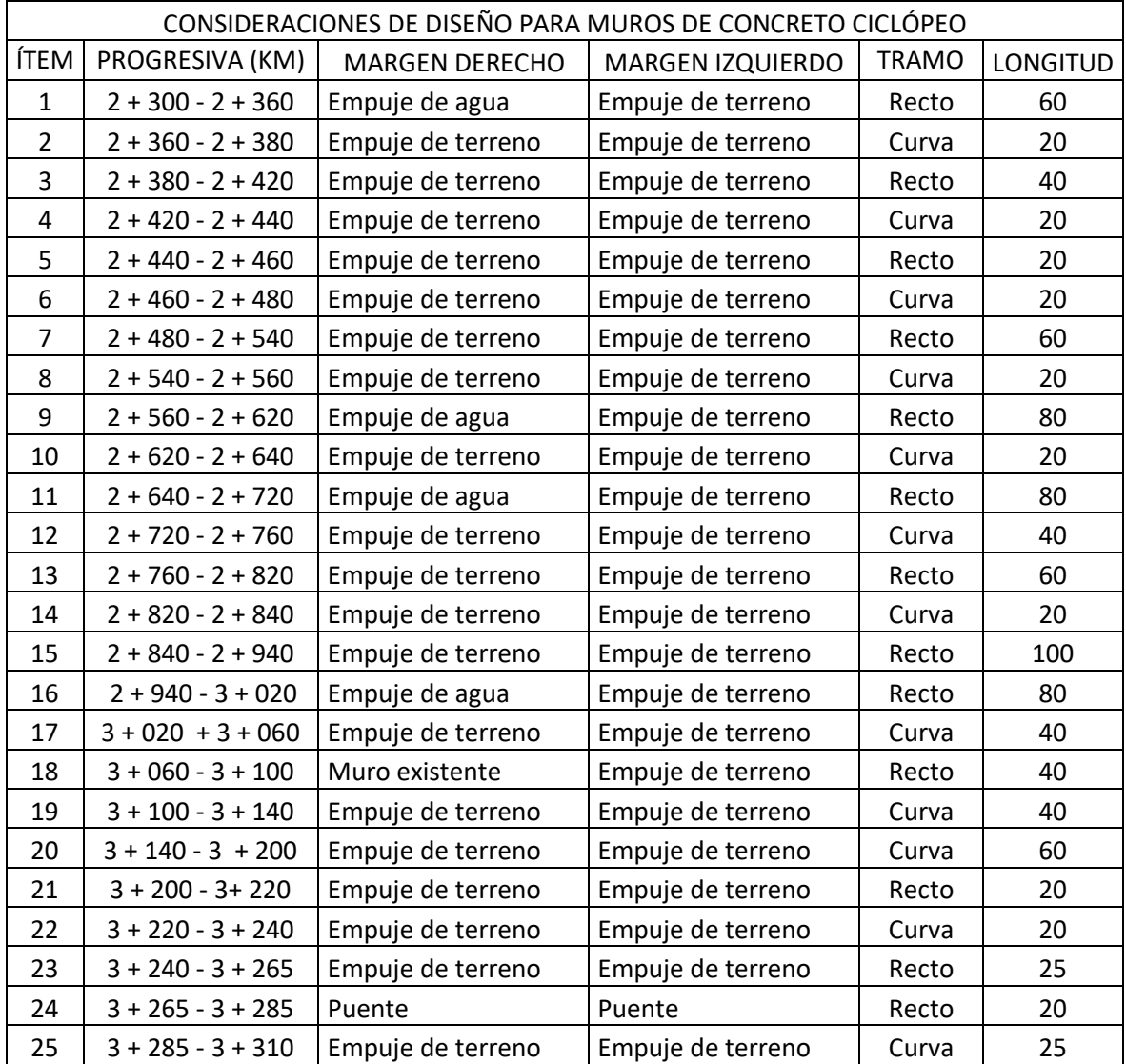

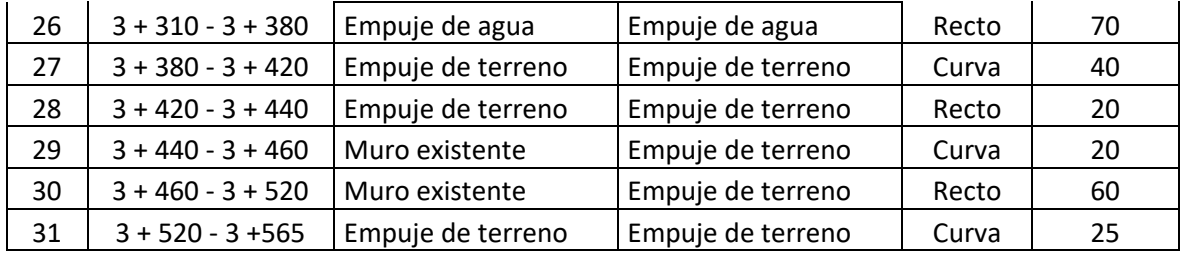

Fuente: Elaboración propia de los autores

### **4.5.3.2. Diseño de muro de contención**

## **a) tramos rectos (considerar solo empuje de tierras)**

Datos:  $H = 2.9 m$ γ\_s= 2.085 tn/m3  $\theta = 30^\circ$ qa = 22.75 tn/m2 γ\_C = 2.3 tn/m3

### ➢ **Cálculos de las dimensiones del muro**

• Ancho superior de pantalla

 $t_1 = 0.08H$  donde  $t_1 \ge 0.3 m$  $t_1 = 0.08(2.9) = 0.23 \, m \approx 0.30 \, m$ 

- · Altura de zapata  $h_z = 0.12H$  a 0.16H  $h_z = 0.12(2.9) = 0.35$   $m \approx 0.35$   $m$
- Pie y talon del muro

$$
p_1 = p_2 = \frac{h_z}{2}
$$
  

$$
p_1 = p_2 = \frac{0.35}{2} = 0.17m \approx 0.25m
$$

• Ancho de la zapata

$$
B = 0.5H \quad a \quad 0.75H
$$

$$
B = 0.5(2.9) = 1.62 \, m \approx 1.60 \, m
$$

• Ancho inferior de la pantalla  $t_2 = B - p_1 = p_2$  $t_2 = 1.60 - 0.25 - 0.25 = 1.10$  m

## ➢ **Verificación por Estabilidad**

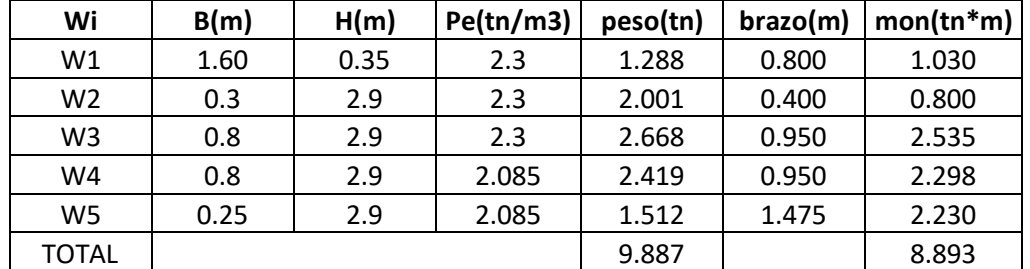

Tabla 29. Cálculo de pesos y momentos tramo recto

Fuente: Elaboración propia de los autores

• Presiones laterales

$$
K_a = \tan\left(45 - \frac{\phi}{2}\right)^2
$$

$$
K_a = \tan\left(45 - \frac{30}{2}\right)^2 = 0.33
$$

• Presión del suelo

$$
P1 = K_a * \gamma_s (H + h_z)
$$
  
\n
$$
P1 = 0.33 * 2.085 (2.9 + 0.35)
$$
  
\n
$$
P1 = 2.26 \text{ } tn/m2
$$

• Empuje activo

$$
E_a = P1 * \left(\frac{H + h_z}{2}\right) E_a =
$$
  
2.26 \*  $\left(\frac{2.9 + 0.35}{2}\right) = 3.67 \text{ tr/m3}$ 

• Punto de aplicación del empuje activo

$$
y = \left(\frac{H}{3}\right)
$$

$$
y = \left(\frac{2.9}{3}\right) = 0.97m
$$

• Factor seguridad al deslizamiento

$$
FSD = \left(\frac{f * \sum Wresistentes}{\sum Factoruates}\right) \ge 1.5
$$

$$
f = \tan(\emptyset)
$$

$$
f=\tan(30)=0.58
$$

$$
FSD = \left(\frac{0.58 * 9.89}{3.67}\right) = 1.56 \ge 1.5 ; si \text{ cumple}
$$

• Factor de seguridad por volteo

$$
FSV = \left(\frac{\sum Mresistentes}{\sum Mactuantes}\right) \ge 1.5
$$
  

$$
FSV = \left(\frac{8.89}{3.67 * 0.97}\right) = 2.51 \ge 1.5 \text{ ; si cumple}
$$

• Excentricidad de la estructura

$$
X_0 = \left(\frac{\sum Mrest. - \sum Mact.}{\sum Wrest.}\right)
$$
  
\n
$$
X_0 = \left(\frac{8.89 - (3.67 \times 0.97)}{9.89}\right) = 0.54 \text{ m}
$$
  
\n
$$
e = \left(\frac{B}{2} - X_0\right) < \frac{B}{6}
$$
  
\n
$$
e = \left(\frac{1.60}{2} - 0.54\right) < \frac{1.60}{6}
$$
  
\n
$$
e = 0.25 < 0.27 \text{ ; si cumple}
$$

$$
q_1 = \frac{W}{B} \left( 1 + \frac{6e}{B} \right)
$$
  

$$
q_1 = \frac{9.88}{1.60} \left( 1 + \frac{6 \times 0.25}{1.60} \right) = 12.19 \frac{tn}{m2} < 22.75 \frac{tn}{m2} \qquad si \ cumple
$$

$$
q_2 = \frac{W}{B} \left( 1 - \frac{6e}{B} \right)
$$

$$
q_2 = \frac{9.88}{1.60} \left( 1 - \frac{6 * 0.25}{1.60} \right) = 0.17 \frac{tn}{m2} < 22.75 \frac{tn}{m2} \quad \text{si cumple}
$$

# **b) tramos rectos (considerar empuje de tierra a H = 1.40m) de agua)**

Datos:

 $H = 2.9 m$ 

 $\gamma_w = 1$  tn/m3

 $\theta = 30^\circ$ 

qa = 22.75 tn/m2

 $\gamma_c = 2.3$  tn/m3

## ➢ **Cálculos de las dimensiones del muro**

• ancho superior de pantalla

 $t_1 = 0.08H$  donde  $t_1 \ge 0.3 m$  $t_1 = 0.08(2.3) = 0.18 \text{ m } \approx 0.30 \text{ m}$ 

- Altura de zapata
	- $h_z = 0.12H$  a 0.16H  $h_z = 0.12(2.9) = 0.23 \, m \approx 0.35 \, m$
- Pie y talon del muro

$$
p_1 = p_2 = \frac{h_z}{2}
$$
  

$$
p_1 = p_2 = \frac{0.3}{2} = 0.15m \approx 0.25m
$$

• Ancho de la zapata

 $B = 0.5 H$  a 0.75H  $B = 0.5(2.9) = 1.62 \, m \approx 1.60 \, m$ 

• Ancho inferior de la pantalla

 $t_2 = B - p_1 = p_2$  $t_2 = 1.6 - 0.25 - 0.25 = 1.1 m$ 

## ➢ **Verificación por Estabilidad**

Tabla 30. Cálculo de pesos y momentos en curva.

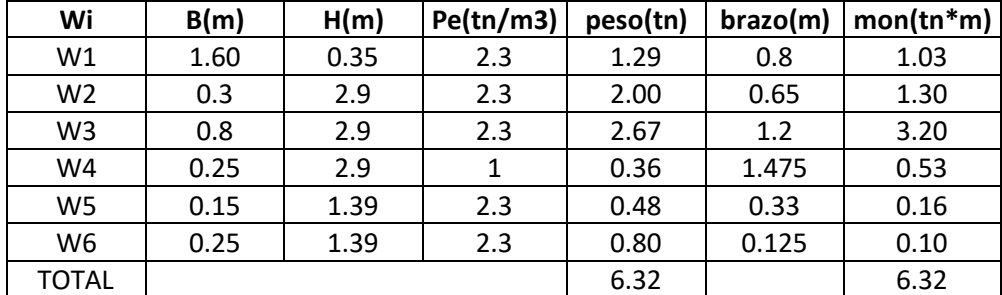

Fuente: elaboración propia de los autores.

• Fuerza del agua

$$
F_H = \frac{1}{2} * \gamma_S * H^2
$$
  

$$
F_H = \frac{1}{2} * 1 * 2.04^2 = 2.07 \text{ tr} / m2
$$

• Punto de aplicación del empuje activo

$$
y = \left(\frac{H}{3}\right)
$$

$$
y = \left(\frac{2.9}{3}\right) = 0.97m
$$

• Factor seguridad al deslizamiento

$$
FSD = \left(\frac{f * \sum Wresistentes}{\sum Factoruantes}\right) \ge 1.5
$$

 $f = \tan(\emptyset)$  $f = \tan(30) = 0.58$  $FSD = ($  $0.58 * 6.32$  $\left(\frac{6 \cdot 6.52}{2.07}\right) = 1.8 \ge 1.5$ ; si cumple

• Factor de seguridad por volteo

$$
FSV = \left(\frac{\sum Mresistentes}{\sum Mactuantes}\right) \ge 1.5
$$

$$
FSV = \left(\frac{6.32}{2.07 * 0.58}\right) = 3.16 \ge 1.5 \text{ ; } si \text{ cumple}
$$

• Excentricidad de la estructura

$$
X_0 = \left(\frac{\sum Mrest. - \sum Mact.}{\sum Wrest.}\right)
$$
  
\n
$$
X_0 = \left(\frac{6.32 - (2.07 * 0.58)}{6.32}\right) = 0.68 m
$$
  
\n
$$
e = \left(\frac{B}{2} - X_0\right) < \frac{B}{6}
$$
  
\n
$$
e = \left(\frac{1.6}{2} - 0.58\right) < \frac{1.6}{6}
$$

 $e = 0.12 < 0.27$ ; si cumple

$$
q_1 = \frac{W}{B} \left( 1 + \frac{6e}{B} \right)
$$
  
\n
$$
q_2 = \frac{6.32}{1.6} \left( 1 + \frac{6 \times 0.12}{1.6} \right) = 5.68 \frac{tn}{m2} < 22.75 \text{ tr/m2}
$$
  
\n
$$
q_2 = \frac{W}{B} \left( 1 - \frac{6e}{B} \right)
$$
  
\n
$$
q_2 = \frac{6.32}{1.6} \left( 1 - \frac{6 \times 0.12}{1.6} \right) = 2.22 \frac{tn}{m2} < 22.75 \text{ tr/m2}
$$

#### **c) Tramos en curvas (considerar solo empuje de tierra)**

Datos:

 $H = 3 m$ 

 $y_s = 2.085$  tn/m3

 $\theta = 30^\circ$ 

qa = 22.75 tn/m2

 $\gamma_c = 2.3$  tn/m3

### ➢ **Cálculos de las dimensiones del muro**

- ancho superior de pantalla  $t_1 = 0.08H$  donde  $t_1 \ge 0.3 m$  $t_1 = 0.08(3) = 0.2$  4 $m \approx 0.30$  m
- · altura de zapata  $h_z = 0.12H$  a 0.16H  $h_z = 0.12(3) = 0.36m \approx 0.35 m$
- pie y talon del muro  $p_1 = p_2 =$  $h_{z}$ 2  $p_1 = p_2 =$ 0.3 2  $= 0.175 m \approx 0.25 m$
- · ancho de la zapata  $B = 0.5 H$  a 0.75H  $B = 0.5(3) = 1.63$   $m \approx 1.6$ m
- ancho inferior de la pantalla  $t_2 = B - p_1 = p_2$  $t_2 = 1.6 - 0.25 - 0.25 = 1.1 m$

## ➢ **Verificación por Estabilidad**

Tabla 31. Cálculo de pesos y momentos curvas.

| Wi             | B(m) | H(m) | Pe(tn/m3) | peso(tn) | brazo(m) | $mon(tn*m)$ |
|----------------|------|------|-----------|----------|----------|-------------|
| W1             | 1.60 | 0.35 | 2.3       | 1.29     | 0.80     | 1.03        |
| W <sub>2</sub> | 0.3  | 3    | 2.3       | 2.07     | 0.40     | 0.83        |
| W <sub>3</sub> | 0.8  | 3    | 2.3       | 2.76     | 0.95     | 2.62        |
| W4             | 0.8  | 3    | 2.09      | 2.50     | 0.95     | 2.38        |
| W <sub>5</sub> | 0.25 | 3    | 2.09      | 1.56     | 1.48     | 2.31        |
| <b>TOTAL</b>   |      |      |           | 10.18    |          | 9.16        |

Fuente: Elaboración propia de los autores

• Presiones laterales

$$
K_a = \tan\left(45 - \frac{\phi}{2}\right)^2
$$

$$
K_a = \tan\left(45 - \frac{30}{2}\right)^2 = 0.33
$$

• Presión del suelo

 $P1 = K_a * \gamma_s (H + h_z)$  $P1 = 0.33 * 2.085(3 + 0.35) =$  $P1 = 2.33 \, \text{tn/m2}$ 

• Empuje activo

$$
E_a = P1 * \left(\frac{H + h_z}{2}\right)
$$
  

$$
E_a = 2.33 * \left(\frac{3 + 0.35}{2}\right) = 3.49 \text{ tr/m3}
$$

• Punto de aplicación del empuje activo

$$
y = \left(\frac{H}{3}\right)
$$

$$
y = \left(\frac{3}{3}\right) = 1 \, m
$$

• Factor seguridad al deslizamiento

$$
FSD = \left(\frac{f * \Sigma Wresistentes}{\Sigma Factoruates}\right) \ge 1.5
$$
\n
$$
f = \tan(\emptyset)
$$
\n
$$
f = \tan(30) = 0.58
$$
\n
$$
FSD = \left(\frac{0.58 * 10.18}{3.49}\right) = 1.68 \ge 1.5 ; \text{ si cumple}
$$

• Factor de seguridad por volteo

$$
FSV = \left(\frac{\sum Mresistentes}{\sum Mactuantes}\right) \ge 1.5
$$
  

$$
FSV = \left(\frac{9.16}{3.49 * 1}\right) = 2.62 \ge 1.5 ; si cumple
$$

• Excentricidad de la estructura

$$
X_0 = \left(\frac{\sum Mrest. - \sum Mact.}{\sum Wrest.}\right)
$$
  

$$
X_0 = \left(\frac{9.16 - (3.49 * 1)}{10.18}\right) = 0.56 m
$$
  

$$
e = \left(\frac{B}{2} - X_0\right) < \frac{B}{6}
$$
  

$$
e = \left(\frac{1.6}{2} - 0.56\right) < \frac{1.6}{6}
$$

 $e = 0.24 < 0.27$ ; si cumple

$$
q_1 = \frac{W}{B} \left( 1 + \frac{6e}{B} \right)
$$
  

$$
q_1 = \frac{10.18}{1.6} \left( 1 + \frac{6 \times 0.24}{1.6} \right) = 12.17 \frac{tn}{m2} < \frac{22.75 \text{ tn}}{m2} \quad \text{si cumple}
$$
$$
q_2 = \frac{W}{B} \left( 1 - \frac{6e}{B} \right)
$$
  

$$
q_2 = \frac{10.18}{1.6} \left( 1 - \frac{6 \times 0.24}{1.6} \right) = 0.56 \frac{tn}{m2} < \frac{22.75 \text{ tn}}{m2} \qquad \text{si cumple}
$$

## **V. DISCUSIÓN**

En este proyecto de investigación "Diseño hidráulico y estructural para encauzamiento del río Pollo, tramo puente Central - intersección río Huangamarca", se obtuvo la longitud del tramo de estudio siendo este de 4.3 km con una pendiente de 9% y un ancho promedio de 8 m, perteneciente a la microcuenca del río Pollo la cual genera caudales de diseño obtenidos mediante métodos estadísticos por cada tramo crítico, siendo estos de 42.31 m $3/$ s para el primer tramo, 42.77 m $3/$ s para el segundo y 51.73 m<sup>3</sup>/s para el tercer tramo con un periodo de retorno de 140 años. Estos caudales generan erosión, socavación y pérdidas de terrenos para la cual se propuso el diseño de muros de contención de concreto ciclópeo para el primer y segundo tramo con una altura de 2.30 m en tramos rectos y 2.5 m en curvas, para el tercer tramo una altura de 2.9 m en tramos y rectos y 3.00 m en curvas, así mismo para evitar la socavación producidas por el agua que vierten las quebradas al río, se propuso el diseño de muros de mampostería en la intersección con una longitud de muro de 2.50 m. Estos resultados se asemejan a la propuesta de muros de contención de concreto ciclópeo y mampostería para encauzamiento del río con alturas de 4.5 m (Farroñay, 2017), además para la obtención de caudales de diseño se utiliza métodos estadísticos los cuales permiten tener datos más exactos ya que son usados para cuencas altoandinas (Espinoza y Torres, 2015). La propuesta del diseño de muros con concreto ciclópeo en su construcción es más económica frente a los gaviones y enrocados, propuestos por (Flores, 2015).

## **VI. CONCLUSIONES**

- El realizar el levantamiento topográfico del río Pollo en el tramo Puente Central – Intersección río Huangamarca, nos permitió determinar una longitud de 4.3 km con una pendiente de 9% y un ancho promedio de 8 m.
- Se obtuvo los caudales de diseño para cada tramo crítico, 42.31 m3/s para el primer tramo, 42.77 m3/s para el segundo y 51.73 m3/s para el tercer tramo con un periodo de retorno de 140 años.
- El resultado del estudio de mecánica de suelos se tomó como referencia del expediente técnico "mejoramiento y rehabilitación del camino vecinal: Otuzco Carnachique, de la ciudad de Otuzco y centro poblado de Carnachique - distrito de Otuzco - provincia de Otuzco – región la libertad", en el cual se determinó que el suelo está conformado por limo inorgánico de baja comprensibilidad, de color amarillo, mezclado con 23.80% de arena gruesa a fina y 15.54% de fragmentos rocosos de tamaño máximo de½".
- Se obtuvo el dimensionamiento del muro para el primer y segundo tramo con una altura de 2.30 m en tramos rectos y 2.5 m en curvas, para el tercer tramo una altura de 2.9 m en tramos y rectos y 3.00 m en curvas.
- Para concluir con esta investigación se propuso la construcción de muros de concreto ciclópeo y en la desembocadura de las quebradas en el cauce del rio en el tramo Puente Central – Intersección río Huangamarca, se propone la construcción de muros con aletas de mampostería.

#### VII. **RECOMENDACIONES**

- Debido a la topografía del terreno y la existencia de vegetación de gran altura se recomienda usar un GPS diferencial para realizar el levantamiento en menos tiempo y tener mayor facilidad de trabajo.
- Para un diseño más exacto de los muros de contención se recomienda realizar un ensayo de mecánica de suelos en los márgenes del río de acuerdo a los tramos críticos identificados.
- Para obtener más resultados en el cálculo de caudal máximo de diseño buscar métodos diferentes al usado en esta investigación con la finalidad de comparar y usar el que más se ajuste a las características de la cuenca.
- Considerar en futuras investigaciones posibles embalses y retención de sólidos aguas arriba en el tramo de estudio.

## **REFERENCIAS**

ALANYA, Edison. Sistema de prevención y control de erosión en la ribera del rio san Fernando tramo chayhuamayo – shucusma. Tesis (Ingeniero Civil).

Huancayo: Universidad peruana los andes, 2017.127pp.

BARROS, José. Muros de Contención.1.aed.Barcelona: 2007.208pp. ISBN: 9788432918870

CAMPAÑA, Roberto. Introducción a los proyectos de defensas ribereñas. 1aed.Perú: 2010. 266.pp

CIDELSA. Muro de Contención con Gaviones - memoria de diseño. 1aed.Perú: 2017.50pp.

CISENEROS, José. [et al]. EROSIÓN HIDRICA Principios y técnicas de manejo por Argentina: UniRío editora, 2012.287pp.

ESPINOZA, Luis y TORRES, Juan. Diseño hidráulico y estructural de diques para el encauzamiento del río Virú entre Zaraque y Tomabal, provincia de Virú – departamento de la libertad. Tesis (Ingeniero Civil). La Libertad: Universidad Privada Antenor Orrego, 2015.289pp.

EVANGELISTA, Karla. Identificación de zonas inundables y propuesta de defensa ribereña del sector Salinas km 89 en el río Chancay. Tesis (Ingeniero Civil).

Lima: Universidad cesar vallejo, 2017. 195pp.

FARROÑAY, Pedro. Propuesta de diseño de muros mixtos de gaviones y de mampostería de piedra para la defensa ribereña del Río Rímac en los kilómetros 34-35 Lurigancho-Chosica. tesis (ingeniero civil). Lima: Universidad de San Martín de Porres, 2017.114pp.

FLORES, Orestes. Propuesta y análisis de diseño de defensas ribereñas en el río Ilave zona rural C.P. Santa Rosa de Huayllata - Ilave. Tesis (Ingeniero Civil).

Puno: Universidad Nacional del Altiplano, 2015.246pp.

GRAVELIUS, H. Grundriß der gesamten Gewässerkunde, Band I: Flußkunde Göschen, 1aed.Germany: 2014. 230pp.

HERNÁNDEZ, Roberto, FERNÁNDEZ, Carlos y BAPTISTA Pilar. Metodología de la investigación. 6ta.ed. México: McGraw-hill, 2014.625pp. ISBN: 9781456223960

HUAMÁN, José y RODRÍGUEZ, Segundo. Generación de caudales medios mensuales de la cuenca [en línea]. Febrero 2017, n.°16. [Fecha de consulta: 04 de junio de 2020]. ISBN: 1997-0447

JIMÉNEZ, Gonzalo. Topografía para Ingenieros Civiles. Armena, Universidad del Quindío,2007, p.18.

JUÁREZ, Eulalio y RICO Alfonso. Mecánica de Suelos tomo 1 Fundamentos de la Mecánica de Suelos. 1aed.México; 2005. 489pp.

LINCO, Andrés. Diseño de defensas fluviales río cruces en san José de la Mariquina. Tesis (Ingeniero Civil). Chile 2015: Universidad Austral de Chile, 2015.117pp.

LUJÁN, José. Uso de gaviones para mejorar la defensa ribereña del río Huaycoloro, zona de Huachipa distrito de Lurigancho, Lima 2017. Tesis (Ingeniero Civil).

Lima: Universidad César Vallejo, Facultad de Ingeniería, 2017.107pp.

MIJARES, Aparicio. Fundamentos de la hidrología en la superficie.1.aed.México: Limusa, 1992. 291pp.

#### ISBN: 9681830148

MARTIN, Juan. Ingeniería de Ríos.2aed. Barcelona: Universidad Politécnica de Cataluña, 2002. 111pp.

MINISTERIO DE TRANSPORTES Y COMUNICACIONES, Manual de Hidrología, Hidráulica y Drenaje, 2° ed. Perú. 2018.209pp.

MONSALVE, German. Hidrología en la Ingeniería.1aed. Colombia: 1995. 359pp.

POUDEL, Roshan. Surface hydrologic modeling and analyzing watershed hydrologic response to landcover change,Nevada 2017. Tesis (Master of Science in Engineering – Civil). Las Vegas: University of Nevada, Las Vegas, Department of Civil, 2017.154pp.

R.E Horton,. Drainage Basin Characteristics. Trans. American Geophysical Union: 1932, p.13.

ROCHA, Arturo. Introducción a la dinámica pluvial.1ra. ed. Lima: Universidad Nacional de Ingeniería, 1998.270pp.

REGLAMENTO NACIONAL DE EDIFICICACIONES, Norma E – 50. Suelos y Cimentaciones. 2019.55pp.

REGLAMENTO NACIONAL DE EDIFICICACIONES, Norma E – 60. Concreto Armado. 2019.205pp.

VALDEZ, Moreno. Evaluación de las defensas ribereñas del río Chicama pautas para controlar su erosión en el Sector Punta Moreno - Provincia de Gran Chimú. Tesis (Ingeniero Agrícola).

Trujillo: Universidad Nacional de Trujillo, 2018.185pp.

VÁSQUEZ, Abel. Manejo y gestión de cuencas hidrográficas*.* Perú: Universidad Nacional Agraria La Molina, 2016.

VALLEUMBROSO, Freddy. Métodos Probabilísticos Hidrología general. Perú, 2014. 709pp.

VILLON, Máximo Hidrología. 1aed.Perú: 2002. 216pp.

VILLANUEVA, José. Zonificación Ambiental y Usos de Suelo. San Salvador: 1998. 53pp.

ZAVOIANU, Ion. Morphometry of Drainage Basins, Volume 20. 1ra. Ed. Romania:1985, p.86. ISBN: 9780080870113

Fuente: elaboración propia de los autores.

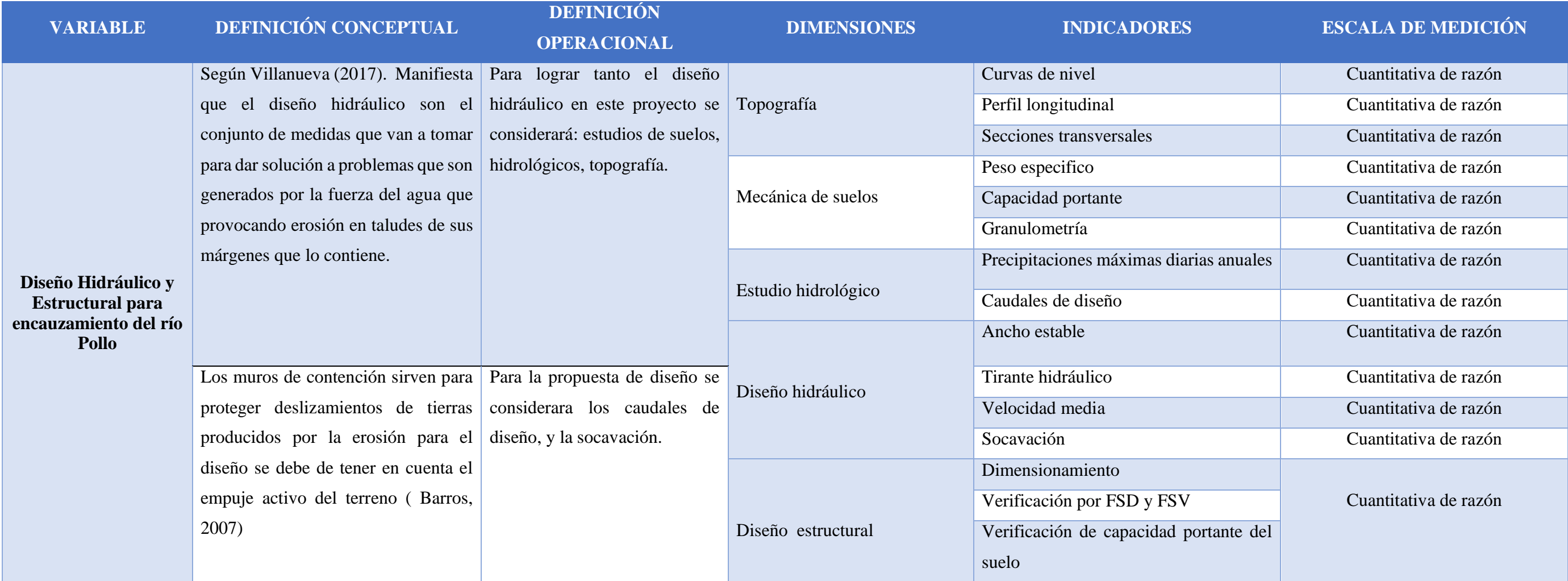

## **ANEXOS**

## Anexo 1.

• Anexo 1.1: Matriz de operacionalización de variables

Tabla 32. Matriz de operacionalización de variables

Anexo 2. Tablas usadas en el desarrollo del proyecto

Tabla 33. Vida útil de obras hidráulicas.

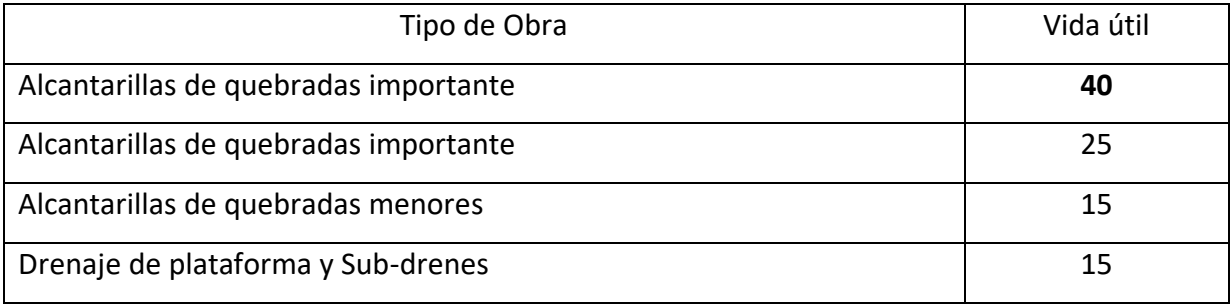

Fuente: elaboración propia de los autores.

# Tabla 34. Valores recomendados Riesgo admisible de obras hidráulicas.

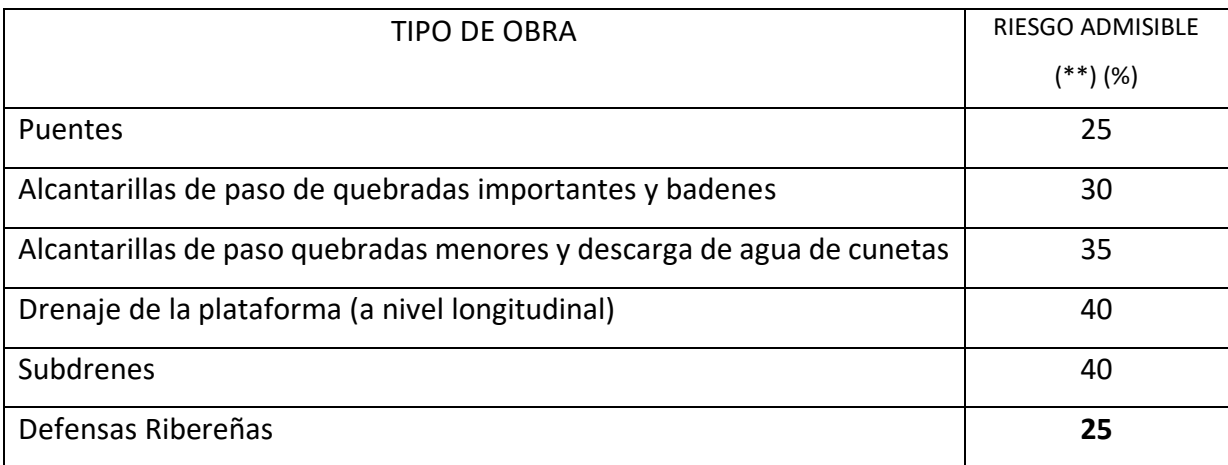

Fuente: elaboración propia de los autores

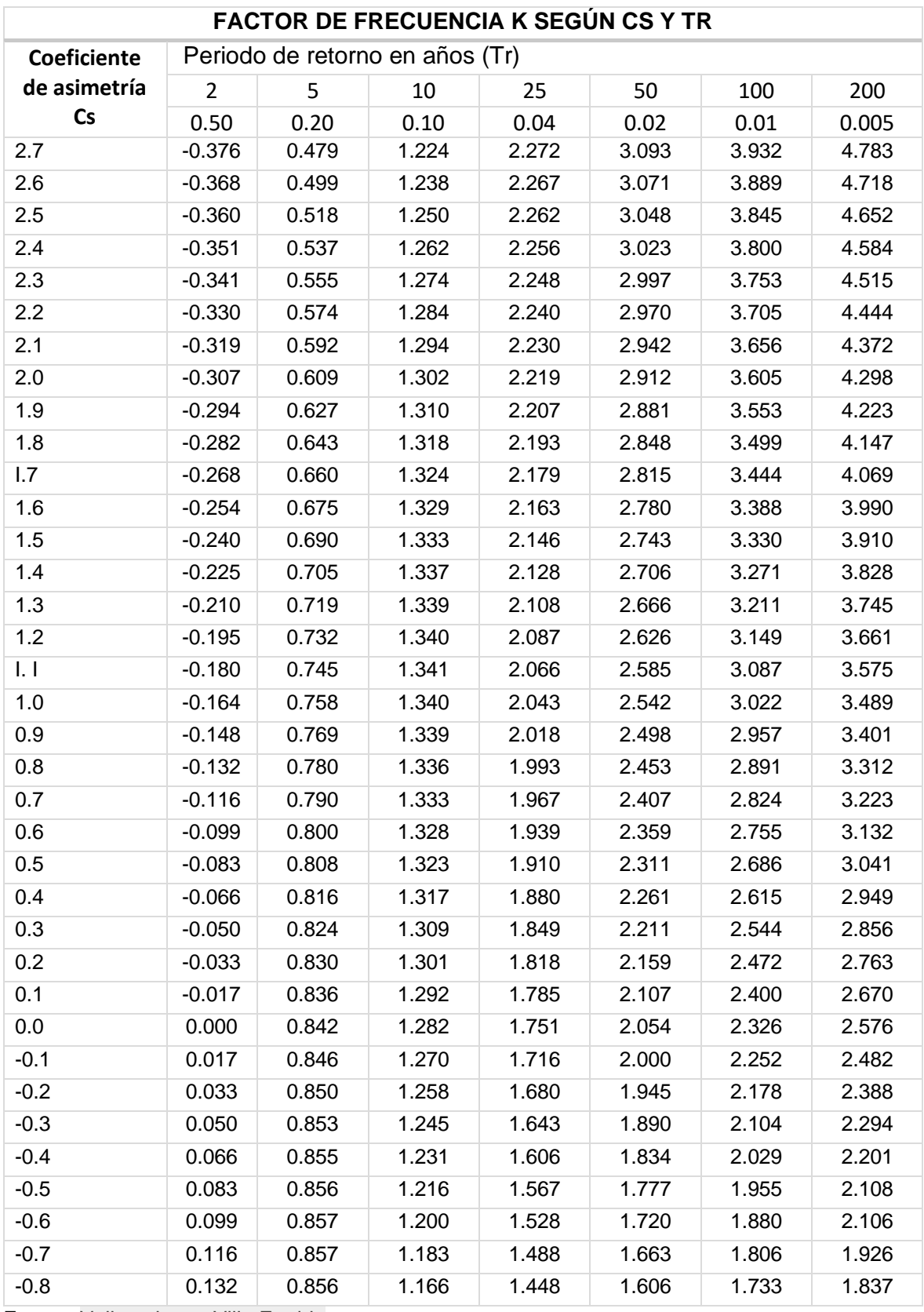

Tabla 35. Valor del Factor de Frecuencia K Según Cs Y Tr.

Fuente: Valleumbroso Villa Freddy

| <b>Bmi</b> | Normal         | Acumulado      | <b>CDF</b> | Z         | f(x)   | <b>Diferencia</b><br>(S) |
|------------|----------------|----------------|------------|-----------|--------|--------------------------|
| 15.4       | 1              | 1              | 0.0333     | $-1.3150$ | 0.0943 | 0.0609                   |
| 16.3       | 1              | $\overline{2}$ | 0.0667     | 1.9571    | 0.1151 | 0.0484                   |
| 16.4       | 1              | 3              | 0.1000     | 1.8420    | 0.1176 | 0.0176                   |
| 17.2       | 1              | $\overline{4}$ | 0.1333     | 1.8164    | 0.1390 | 0.0057                   |
| 17.4       | 1              | 5              | 0.1667     | 1.7141    | 0.1448 | 0.0219                   |
| 17.6       | 1              | 6              | 0.2000     | 1.6117    | 0.1507 | 0.0493                   |
| 18.2       | 1              | $\overline{7}$ | 0.2333     | 1.5606    | 0.1693 | 0.0640                   |
| 20         | $\mathbf 1$    | 8              | 0.2667     | 1.6629    | 0.2337 | 0.0329                   |
| 20.1       | 1              | 9              | 0.3000     | 1.5478    | 0.2377 | 0.0623                   |
| 20.4       | 1              | 10             | 0.3333     | 1.4582    | 0.2497 | 0.0836                   |
| 20.8       | $\mathbf 1$    | 11             | 0.3667     | 1.3815    | 0.2662 | 0.1004                   |
| 22         | 1              | 12             | 0.4000     | 1.4071    | 0.3189 | 0.0811                   |
| 23.9       | 1              | 13             | 0.4333     | 1.5222    | 0.4099 | 0.0234                   |
| 24         | $\mathbf 1$    | 14             | 0.4667     | 1.4071    | 0.4149 | 0.0517                   |
| 24.1       | 1              | 15             | 0.5000     | 1.2919    | 0.4199 | 0.0801                   |
| 24.9       | 1              | 16             | 0.5333     | 1.2664    | 0.4603 | 0.0731                   |
| 25.2       | $\mathbf 1$    | 17             | 0.5667     | 1.1768    | 0.4755 | 0.0911                   |
| 28         | 1              | 18             | 0.6000     | 1.4071    | 0.6167 | 0.0167                   |
| 28.4       | 1              | 19             | 0.6333     | 1.3303    | 0.6361 | 0.0027                   |
| 28.5       | $\overline{1}$ | 20             | 0.6667     | 1.2152    | 0.6408 | 0.0258                   |
| 29.2       | 1              | 21             | 0.7000     | 1.1768    | 0.6737 | 0.0263                   |
| 29.3       | $\mathbf 1$    | 22             | 0.7333     | 1.0617    | 0.6783 | 0.0550                   |
| 30.4       | $\mathbf 1$    | 23             | 0.7667     | 1.0745    | 0.7270 | 0.0397                   |
| 30.5       | 1              | 24             | 0.8000     | 0.9594    | 0.7312 | 0.0688                   |
| 30.7       | $\mathbf 1$    | 25             | 0.8333     | 0.8570    | 0.7396 | 0.0937                   |
| 32.8       | $\mathbf 1$    | 26             | 0.8667     | 0.9977    | 0.8188 | 0.0479                   |
| 33         | 1              | 27             | 0.9000     | 0.8954    | 0.8254 | 0.0746                   |
| 35         | 1              | 28             | 0.9333     | 1.0233    | 0.8834 | 0.0499                   |
| 43         | $\mathbf 1$    | 29             | 0.9667     | 1.9187    | 0.9866 | 0.0200                   |
| 47.7       | 1              | 30             | 1.0000     | 2.3920    | 0.9976 | 0.0024                   |

Tabla 36. Cálculo de S distribución Pearson Tipo III.

Fuente: Elaboración propia de los autores.

| Tamaño<br>de<br>la | $\alpha = 0.10$   | $\alpha = 0.05$   | $\alpha = 0.01$   |
|--------------------|-------------------|-------------------|-------------------|
| muestra            |                   |                   |                   |
| 5                  | 0.51              | 0.56              | 0.67              |
| 10                 | 0.37              | 0.41              | 0.49              |
| 15                 | 0.30              | 0.34              | 0.4               |
| 20                 | 0.26              | 0.29              | 0.35              |
| 25                 | 0.24              | 0.26              | 0.32              |
| 30                 | 0.22              | 0.24              | 0.29              |
| 40                 | 0.19              | 0.21              | 0.25              |
| N grande           | $\sqrt{n}$ = 1.22 | $\sqrt{n}$ = 1.36 | $\sqrt{n}$ = 1.63 |

Tabla 37. Valor crítico de Alfa prueba Smirnov Kolmogorov

Fuente: Hidrología para Ingenieros - Linsley, Kohler Y Paulhus.

Tabla 38. Números de curva de escorrentía para usos selectos de tierra agrícola, suburbana y urbana.

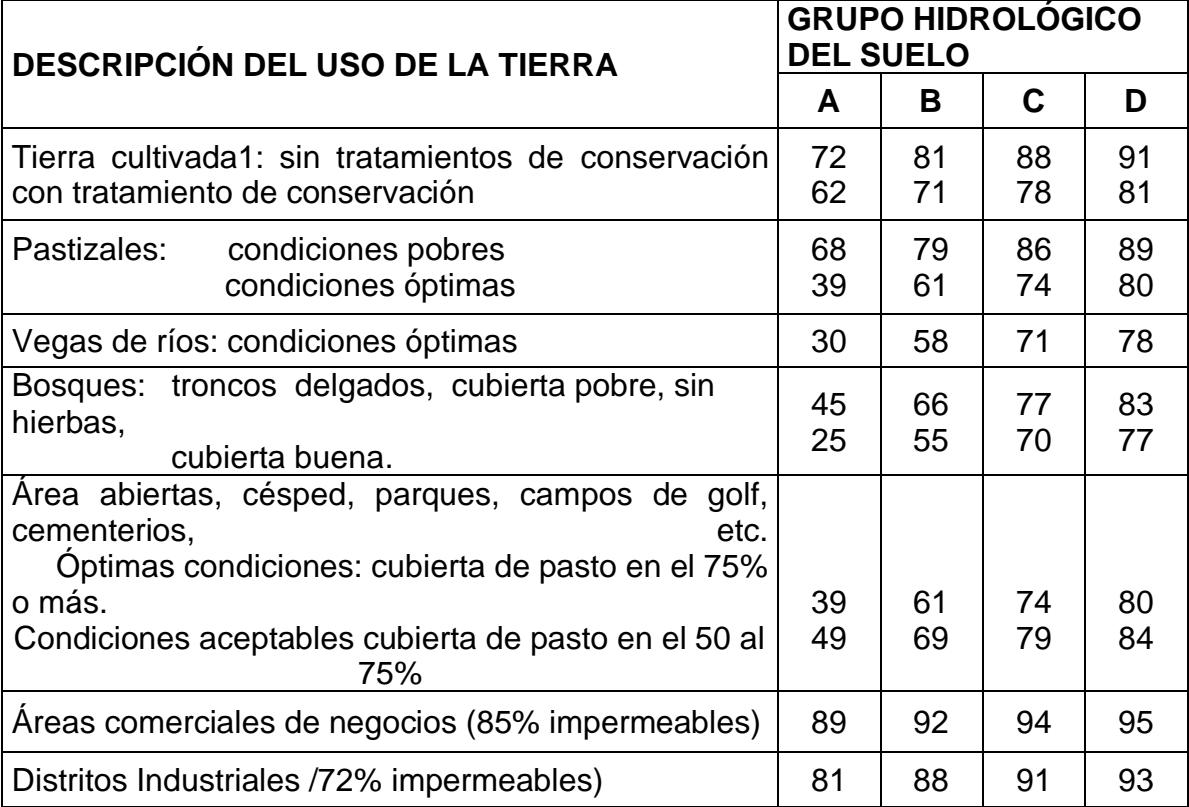

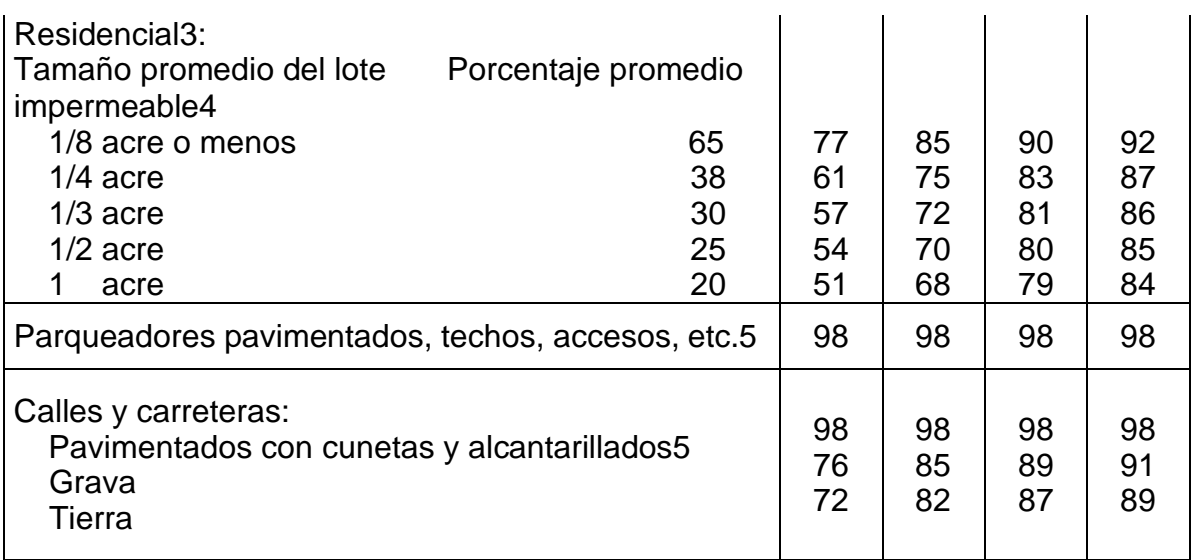

Fuente: manual de hidrología, hidráulica y drenaje

Tabla 39. Valores del coeficiente de rugosidad (n) Manning

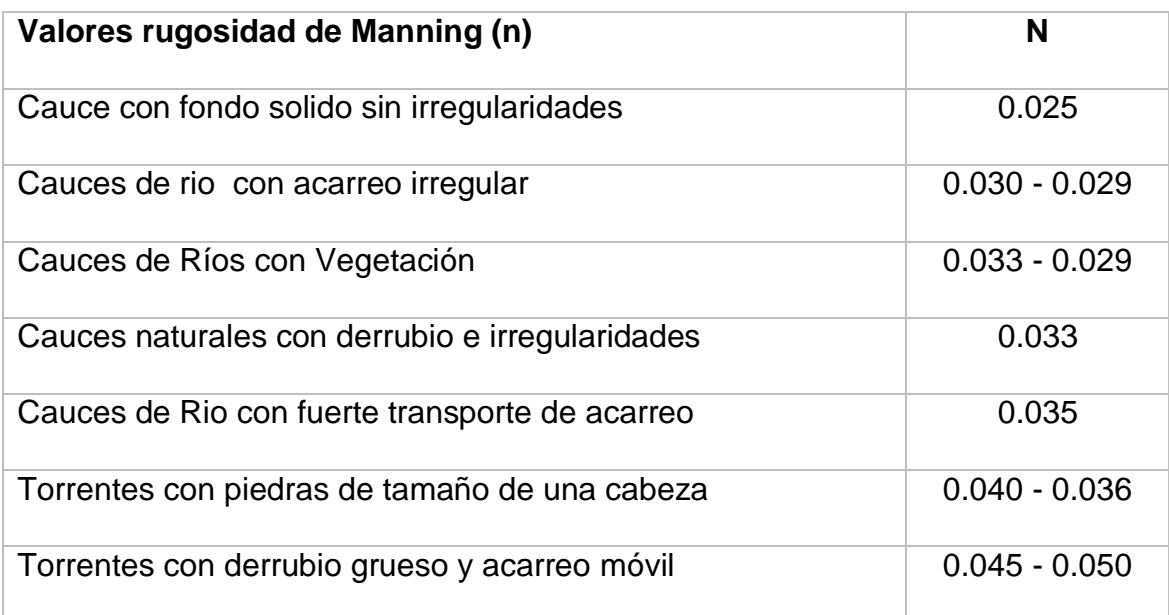

Fuente: Introducción a los proyectos de defensas ribereñas, Roberto Campaña

# Tabla 40. Coeficiente del Material del cauce (K)

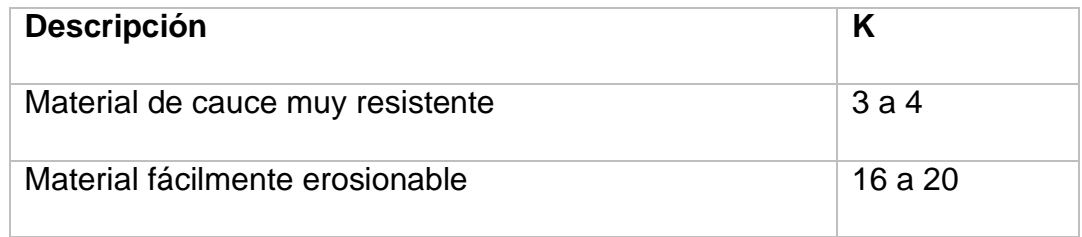

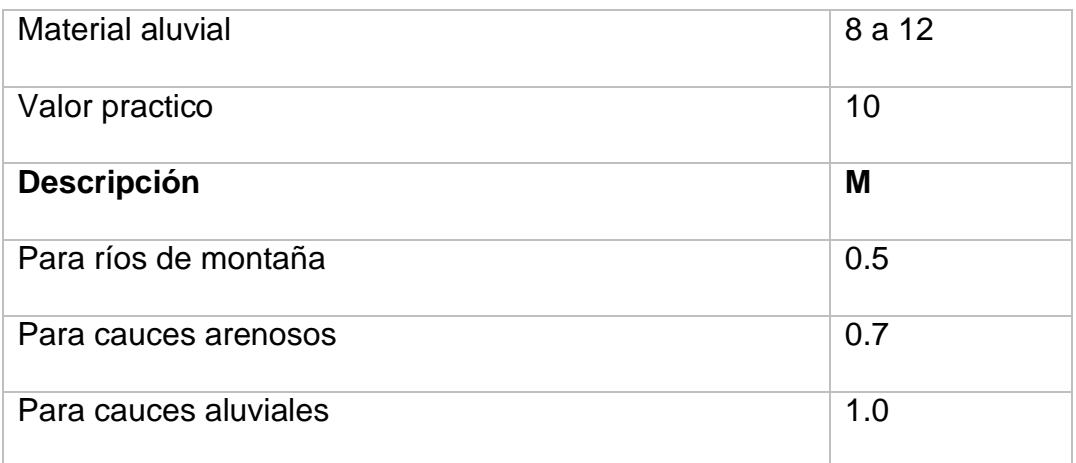

Fuente: Introducción a los proyectos de defensas ribereñas, Roberto Campaña

## Tabla 41. Coeficiente de Tipo de Río (M)

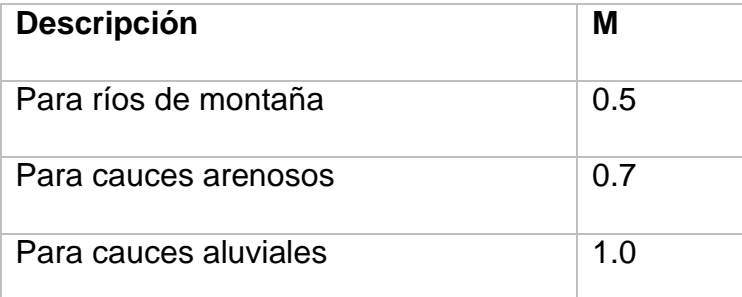

Fuente: Introducción a los proyectos de defensas ribereñas, Roberto Campaña

## Tabla 42. Coeficiente de rugosidad para cauces naturales (KS)

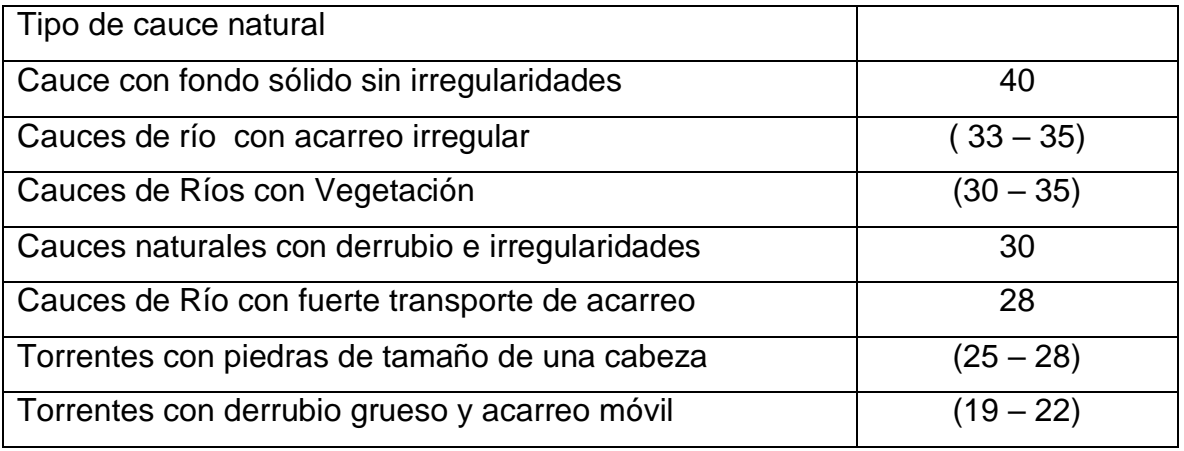

Fuente: Introducción a los proyectos de defensas ribereñas, Roberto Campaña

Tabla 43. Coeficiente de Contracción (u)

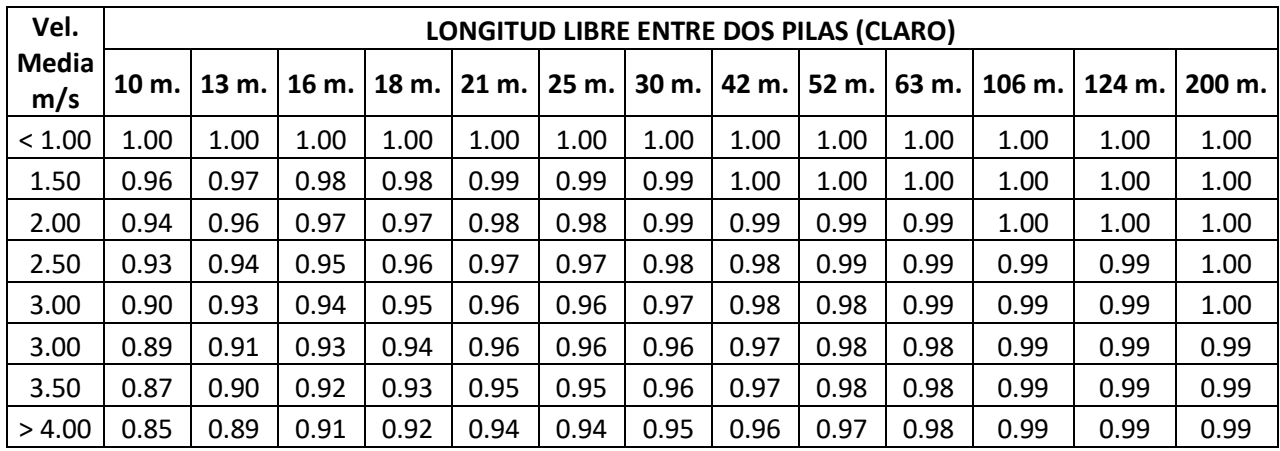

Fuente: Introducción a los proyectos de defensas ribereñas, Roberto Campaña

# Tabla 44. Coeficiente de Contracción (B)

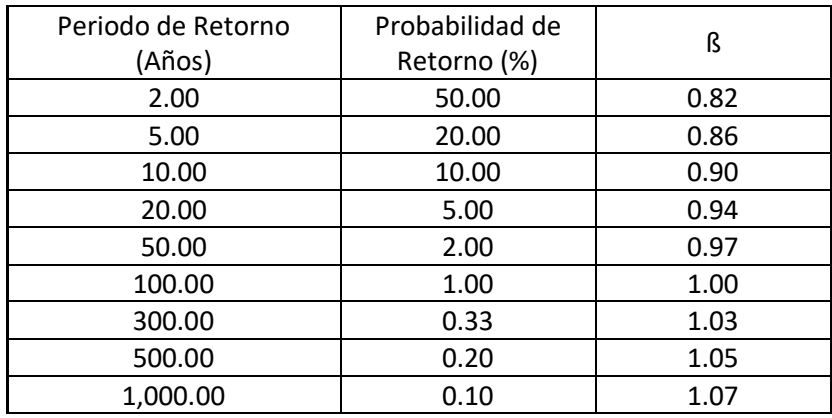

Fuente: Introducción a los proyectos de defensas ribereñas, Roberto Campaña

Tabla 45. Valor de X según diámetro de partícula

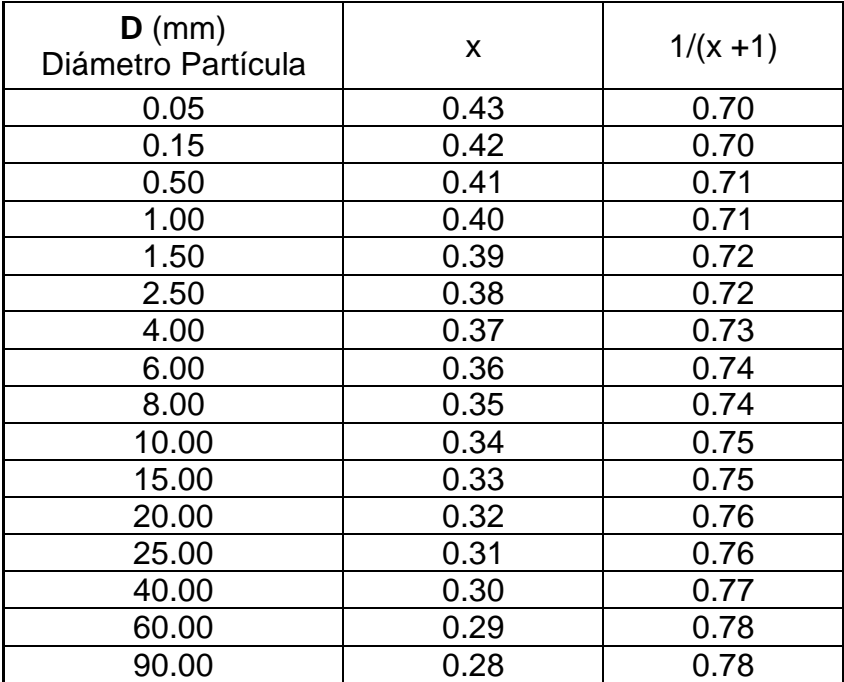

| 140.00   | 0.27 | 0.79 |
|----------|------|------|
| 190.00   | 0.26 | 0.79 |
| 250.00   | 0.25 | 0.80 |
| 310.00   | 0.24 | 0.81 |
| 370.00   | 0.23 | 0.81 |
| 450.00   | 0.22 | 0.82 |
| 570.00   | 0.21 | 0.83 |
| 750.00   | 0.20 | 0.83 |
| 1,000.00 | 0.19 | 0.84 |

Fuente: Introducción a los proyectos de defensas ribereñas, Roberto Campaña

Tabla 46. Valor Crítico de arrastre necesario para materiales depositados en cauce del río

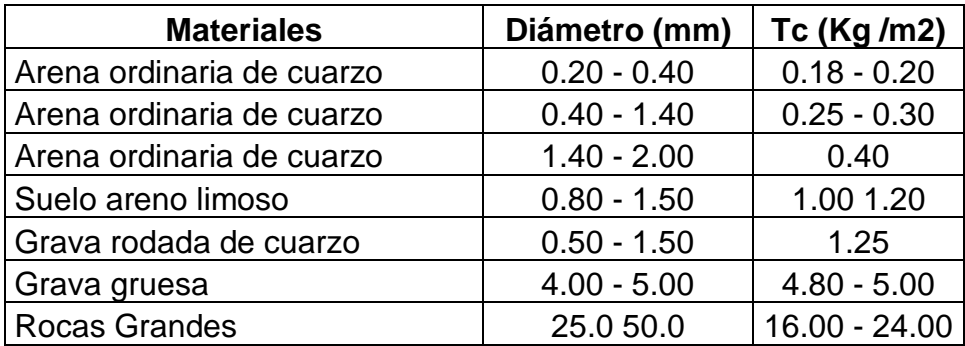

Fuente: Introducción a los proyectos de defensas ribereñas, Roberto Campaña

#### Anexo 3.1. Estudios de suelos

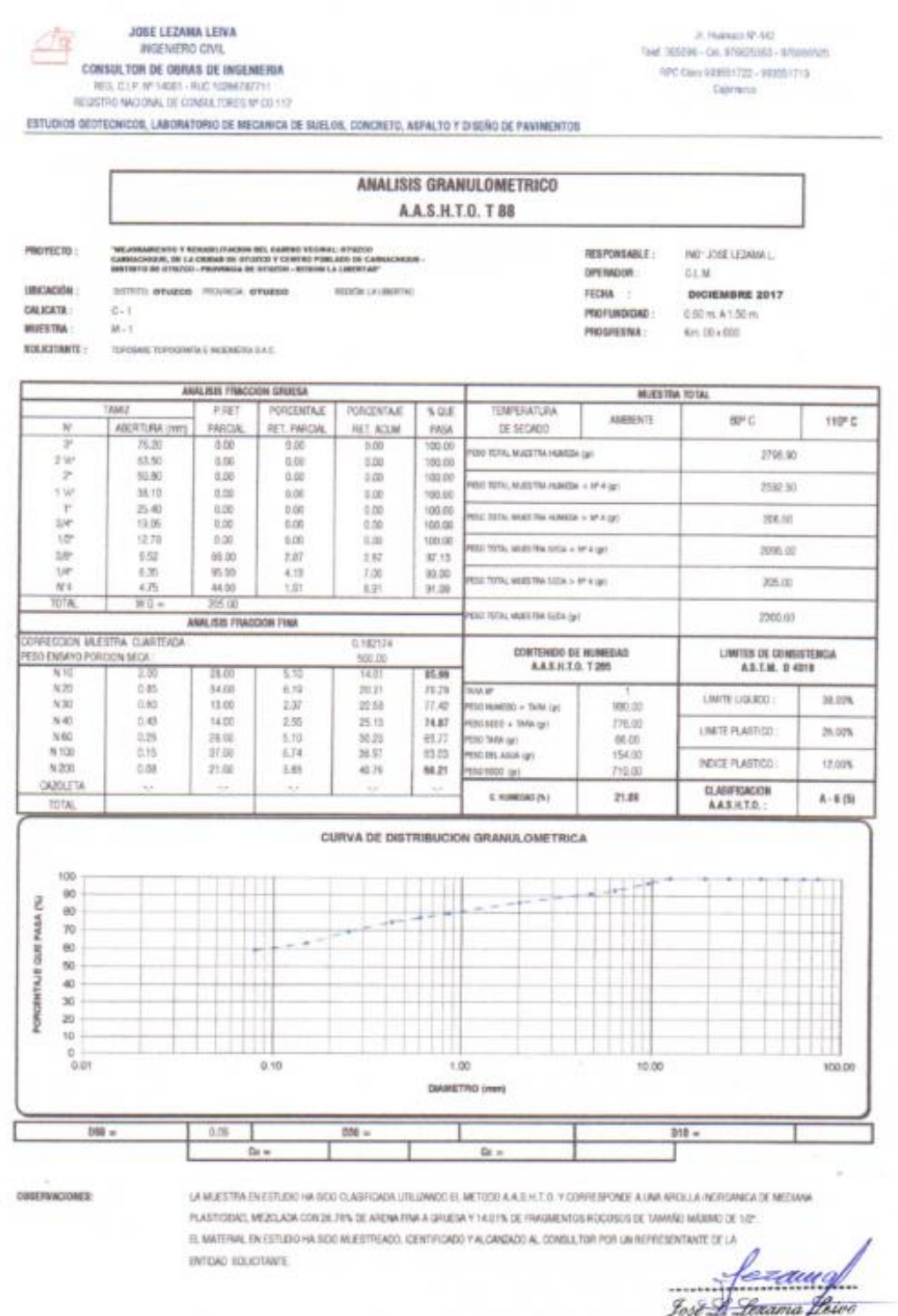

Fort of *Secama Phine*<br>INGENIERO CAVIL<br>REG. CIP 14081

Fordalk as Remained I for a freeze outstand. Benders Revenue Jo

#### CONSULTOR DE OBRAS DE INGENIERIA

REE CIJP, MY 14061 - REE 10266787711

RPC Class 000661722 - 003551715 Comeca

ESTUDIOS DEDTECNICOS, LABORATORIO DE MECANICA DE SUELOS, CONCRETO, ASFALTO Y DISEÑO DE PAVIMENTOS

## ANALISIS GRANULOMETRICO A.A.S.H.T.O. T 88

PROVECTO:

**NUESTRA:** 

**TREACHAIRMENT & THOMARKATAGOM MEL CAMBOO TRESSAL DYALICS**<br>CARNAGONIAL, DE LA GRUND DE CTAIXE T CHATBO POBLADO DE CAM<br>SHETRITO OS VITUZOS - PRENINCIA DE CHUZOS - MIGRIN LA LIBERTAD UBCACON : **DUNIO ATUZON** PROVINCIA **OTUZON FROOK LAURATOR** GALICATA :  $0 - 2$ 

RESPONSABLE **NG JOSE LEBANA L** DPENADOR : CLM. DICIEMBRE 2017 FECHA 1 PROFUNDIDAS : 0.60 m A 1.50 m PROGRESSVA Km. 01-000

Mit. SOLICITANTE: TOYOMAE TOPOGRAFIA E NOEMERA SALE

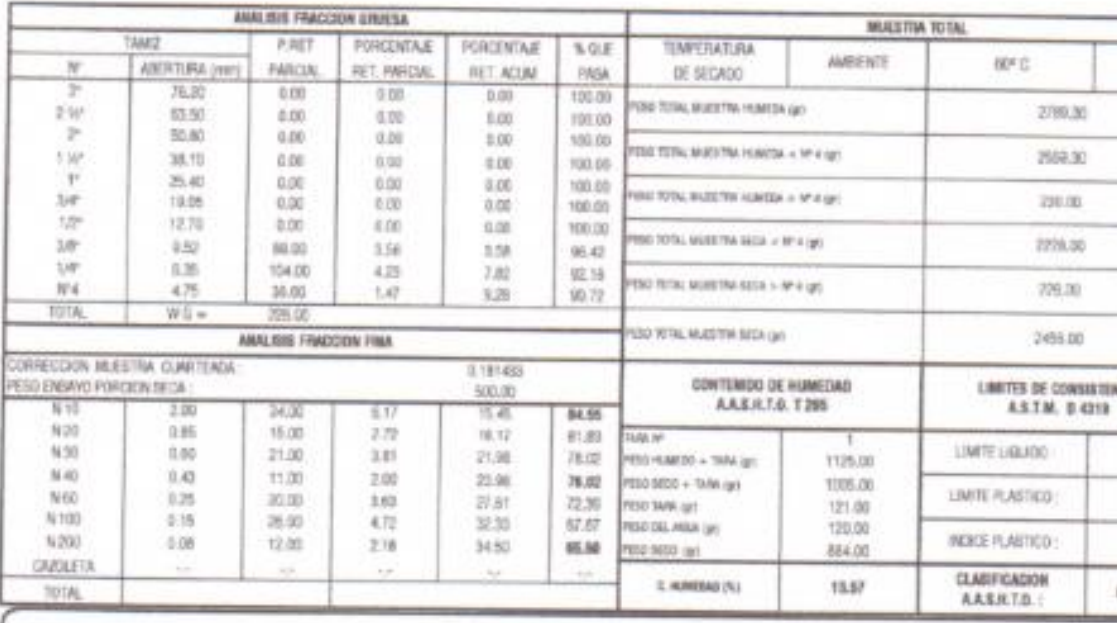

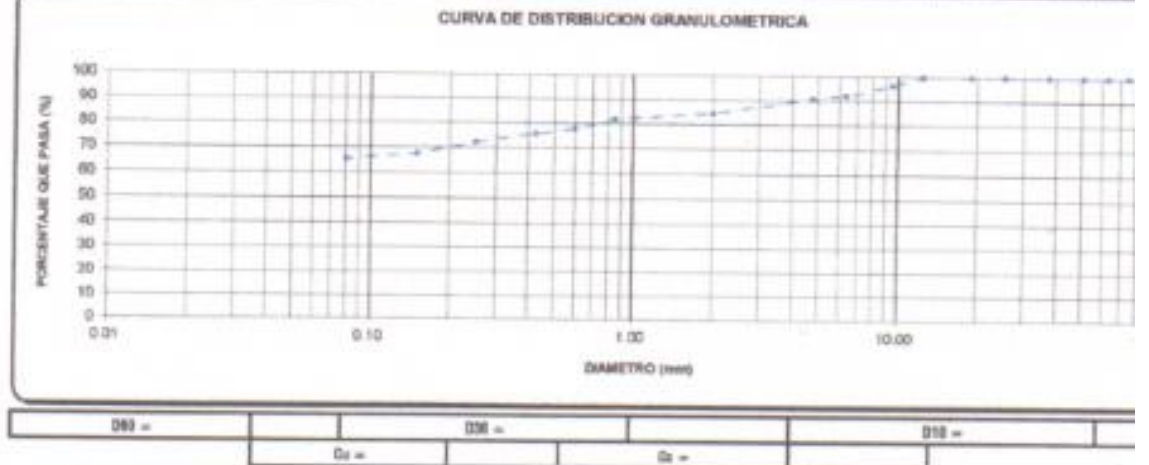

OBSERVACIONES:

LA MUESTRA EN ESTUDO HA SER CUASFICADA UTILIZANDO EL METODO A A ILHITO, Y CORRESPONDE A UNA ARQUUA INDISANICA DE MEDANA PLASTODAD, MEZGADA CON 19/29% DE ARENA FINA A GRUEZA Y 15/45% DE FRAGMENTOS ROCOSOS DE TAMAÑO MÁXIMO DE 1/2° EL MATERIAL EN ESTUDIO HA SIDO MUESTROADO. IDENTIFICADO Y ALCANDADO AL COMÚLCTOR POR UN REPRESENTANTE DE LA

CONSULTOR DE OBRAS DE INGENIERIA HEG. CAP, MF 94087-PAID 10202787711

REGISTRIC MACKING, DE CONBUS TORES NEGO VIGI

TOPOGALE TOPOGAMA E INDISAENA SA G

DICE GEOTEDINOOS, LABORATORIO DE MECANICA DE SUELOS, CONCRETO, ASFRETO Y DISERIO DE PAVIMENTOS

#### THAT THROW - CHI, INVESTING - STREET **RPC Date 980001222 - 000031215** Coursess.

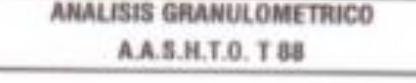

#### "MEJPRANNISTS Y ASSASSIVANDE DE, GAROE YEOMAL CYLIEU<br>GARGEOGRAF, DE LA MUSAO DE STORIO Y CONTRO POSIADO DE CARR<br>ROFIETO DE OTIDIO - PROSIBILA DE STUDIO - REUSSI LA LIBERTAR" 8391 Label 1 SOUTH SYNDRO HOMES, STURNS REGION LA LIGERTAL ok:  $0 - 3$

**HESPONSABLE:** INT' JOSE LEZAMA L. OPERADOR : GLM. FEDIA :: PROFUNDIDAD : *РЯОЗЛОЗАА:* 

DICIEMBRE 2017 0.15 m A 5.50 m

Km 02-000

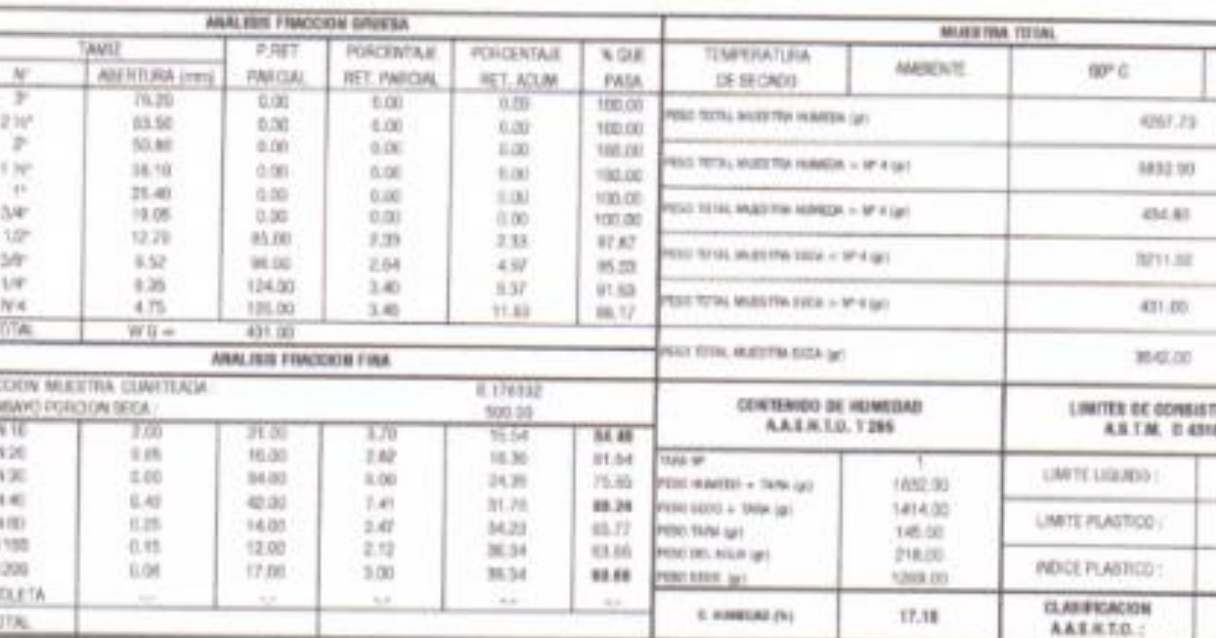

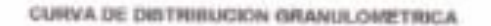

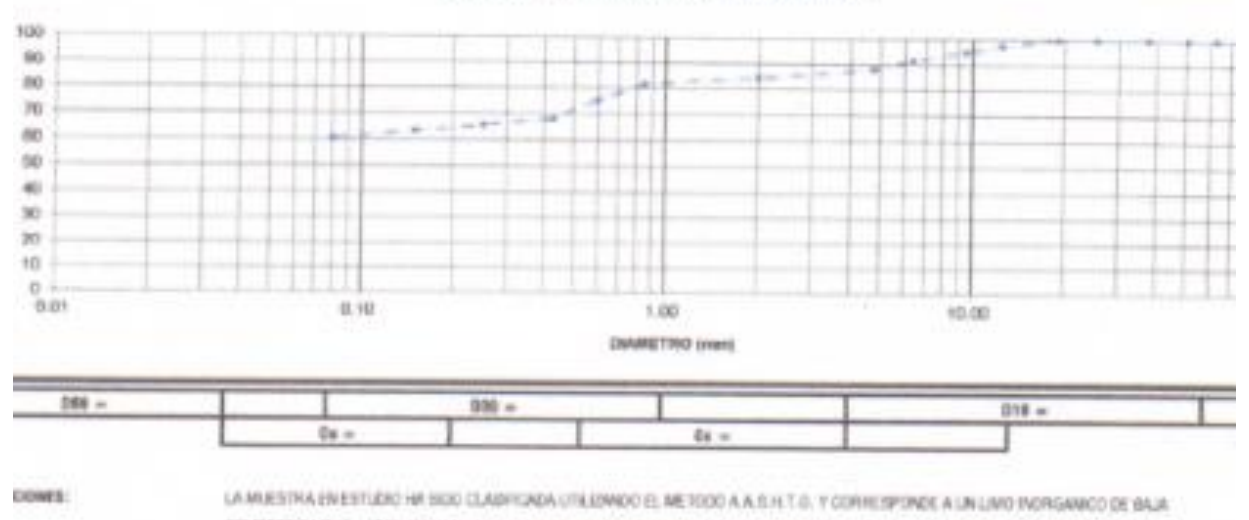

COMPRESIDENTIAS MERCLADO CON 23 80% DE ARENA DRUESA A FINA Y 15 34% DE FRAGARATOS RIDOSIDE DE TABANIO MÁXIMO DE SHF. In additional development

 $\rightarrow$ 

BA:

TANTE:

 $M - 1$ 

### Anexo 3.2. Ficha de Observación

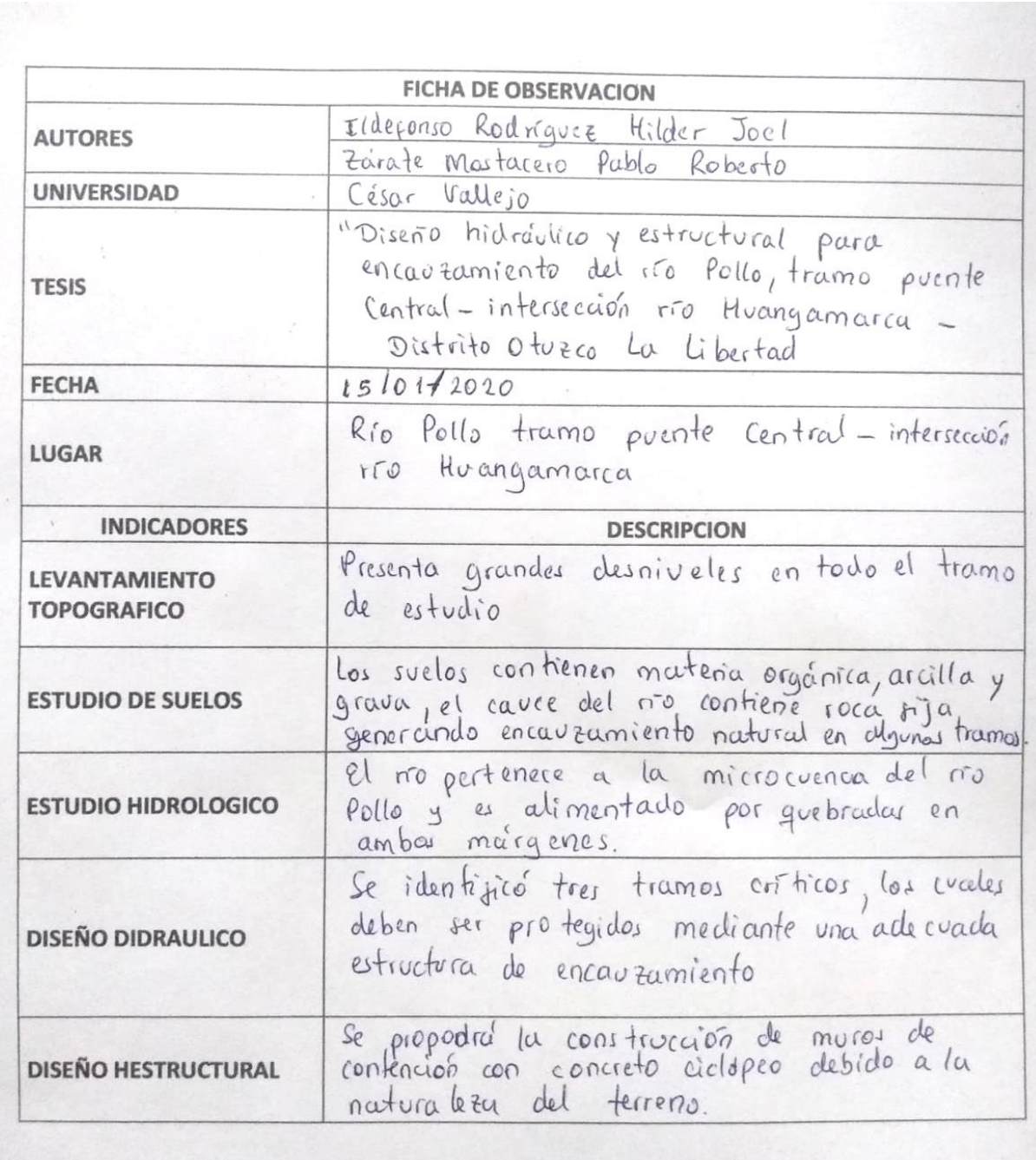

### Anexo 3.3. Constancia de levantamiento topográfico

#### **CONSTANCIA DE CONFORMACIÓN**

El que suscribe, Ing. ALEX ARQUIMEDES HERRERA VILOCHE, ante el docente del curso de proyecto de tesis, Ing. MARLON FARFAN CORDOVA.

**HACE CONSTATAR** 

Que, después de haber revisado

1. La topografía

De la tesis "Diseño hidráulico y estructural para encauzamiento del río Pollo, tramo puente Central - intersección río Huangamarca - Distrito Otuzco La Libertad" desarrollada por los bachilleres en Ingeniería Civil:

Bach. Ildefonso Rodríguez, Hilder Joel Bach. Zarate Mostacero, Pablo Roberto

Otorgo LA APROBACION, para lo cual se expide el documento

Trujillo, 20 de enero del 2020

,<br>C13725

ALEX A. HERRERA VILOCHE DNI: 18210638

Anexo 4. Fotos y documentos.

Anexo 4.1 Panel fotográfico

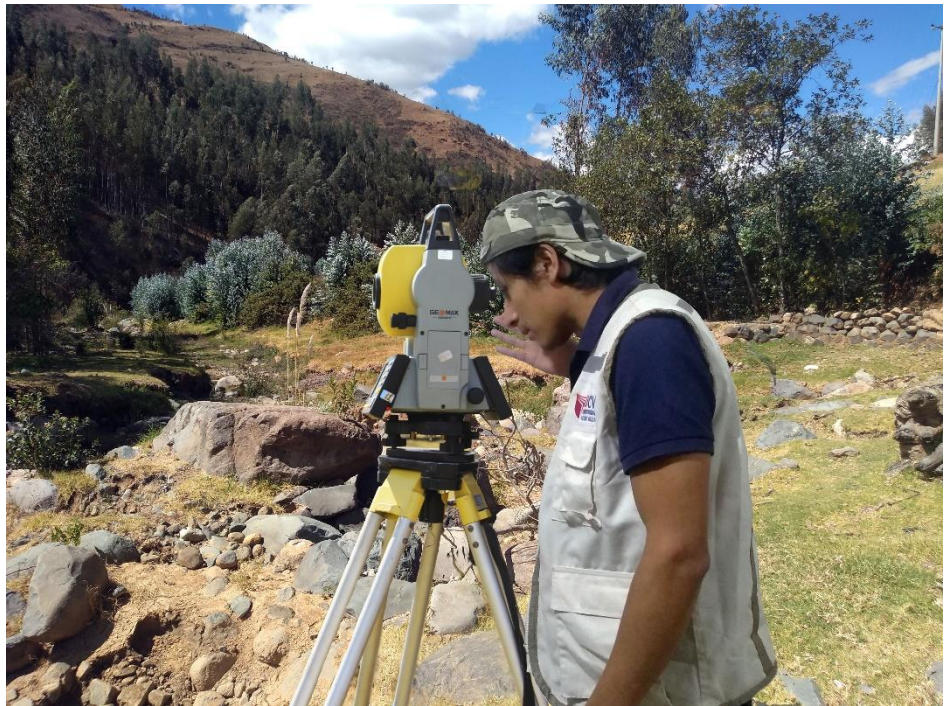

Figura 15. Levantamiento topográfico con estación total

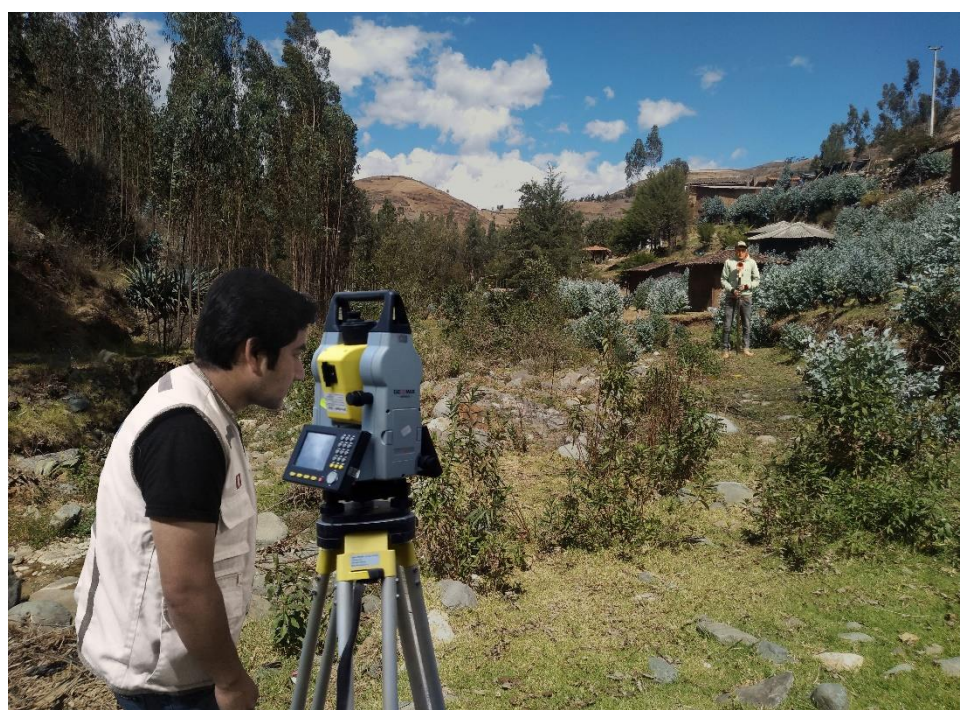

Figura 16. Toma de puntos en el margen del río.

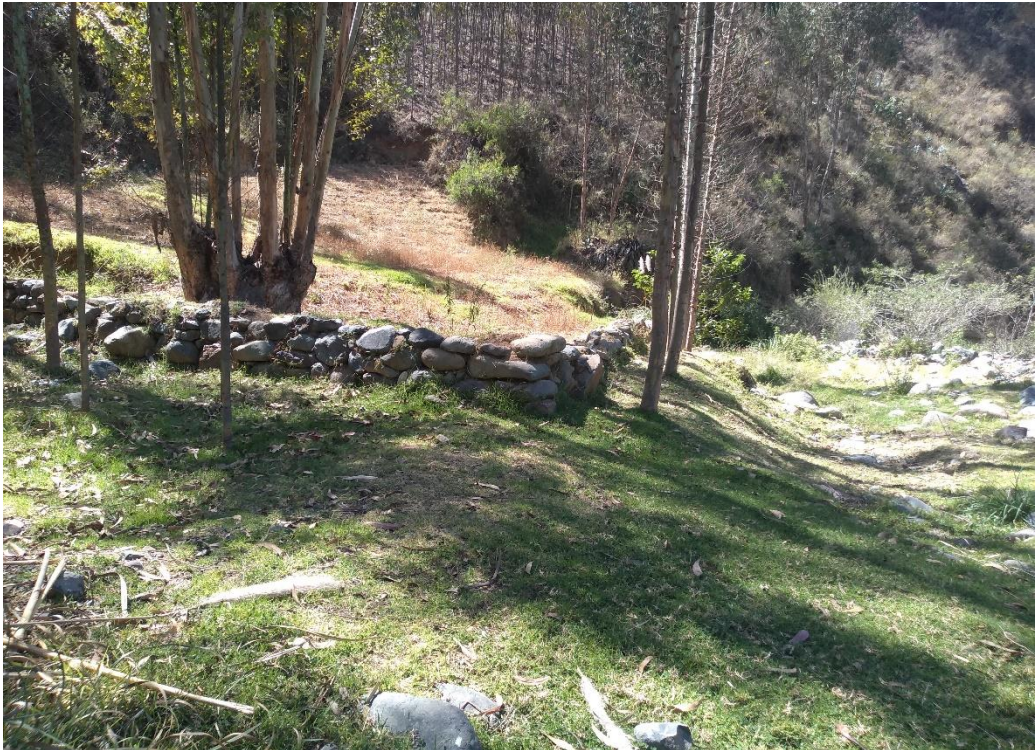

Figura 17. Punto crítico del primer tramo.

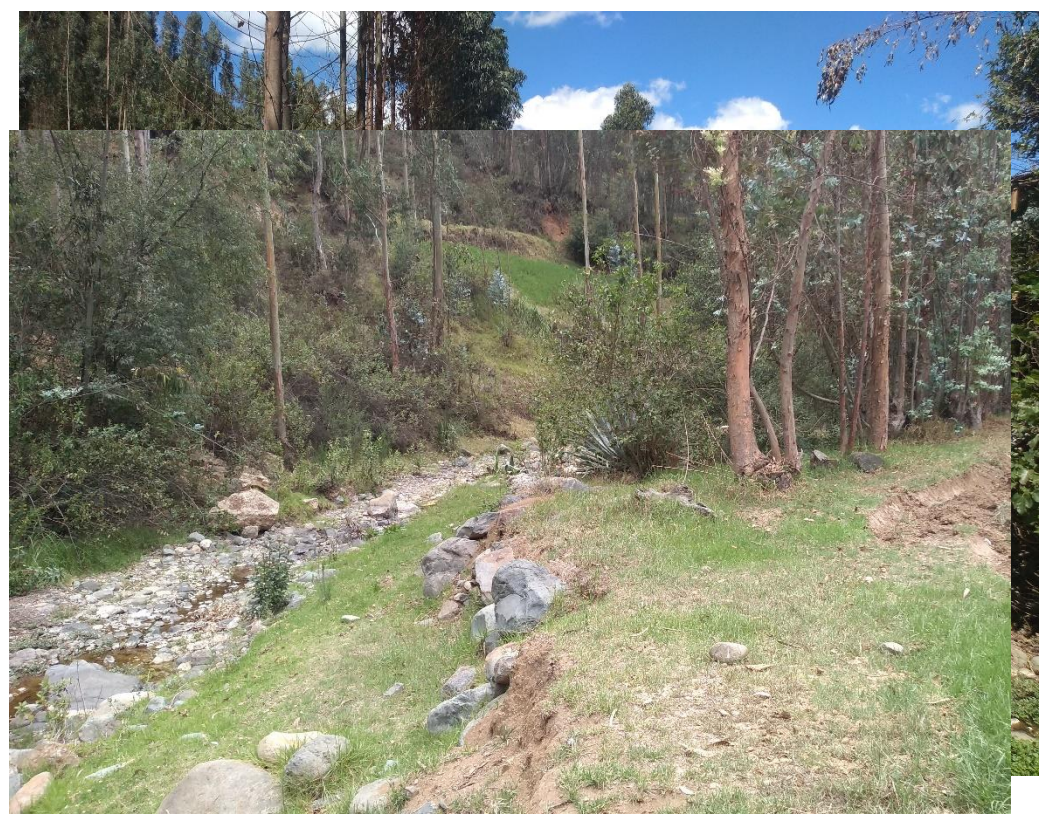

Figura 18. Pérdida de terrenos en el margen derecho del río.

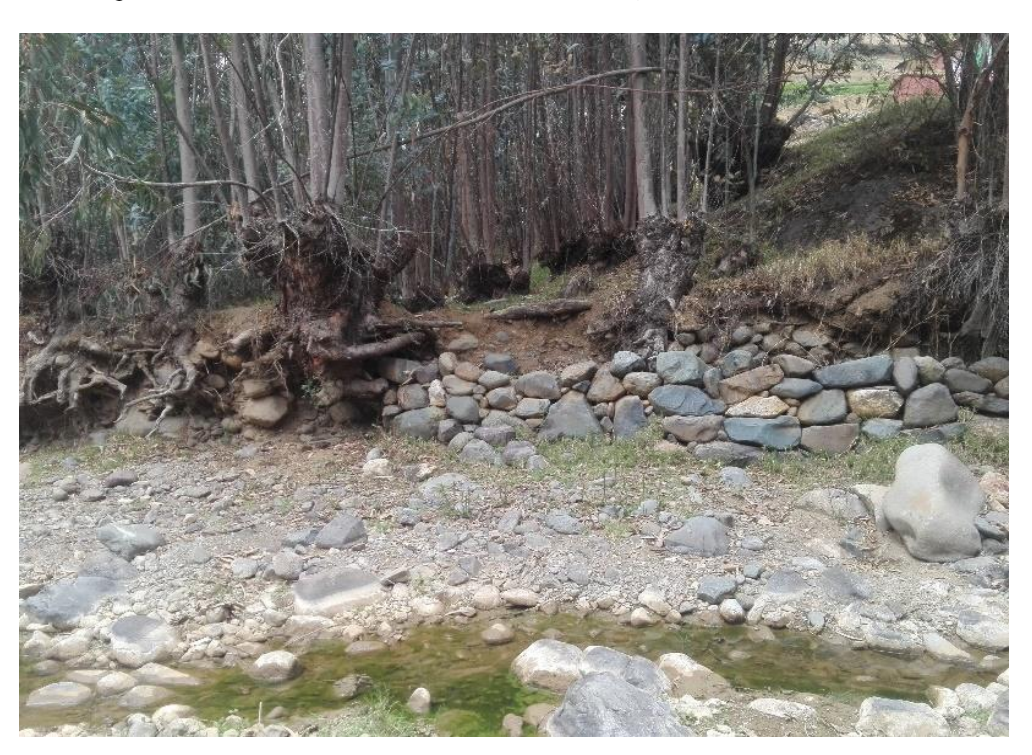

Figura 19. Pérdida de terreno en margen derecho del tramo 2

Figura 20. Socavación producida por la fuerza del agua en el margen derecho tramo 2

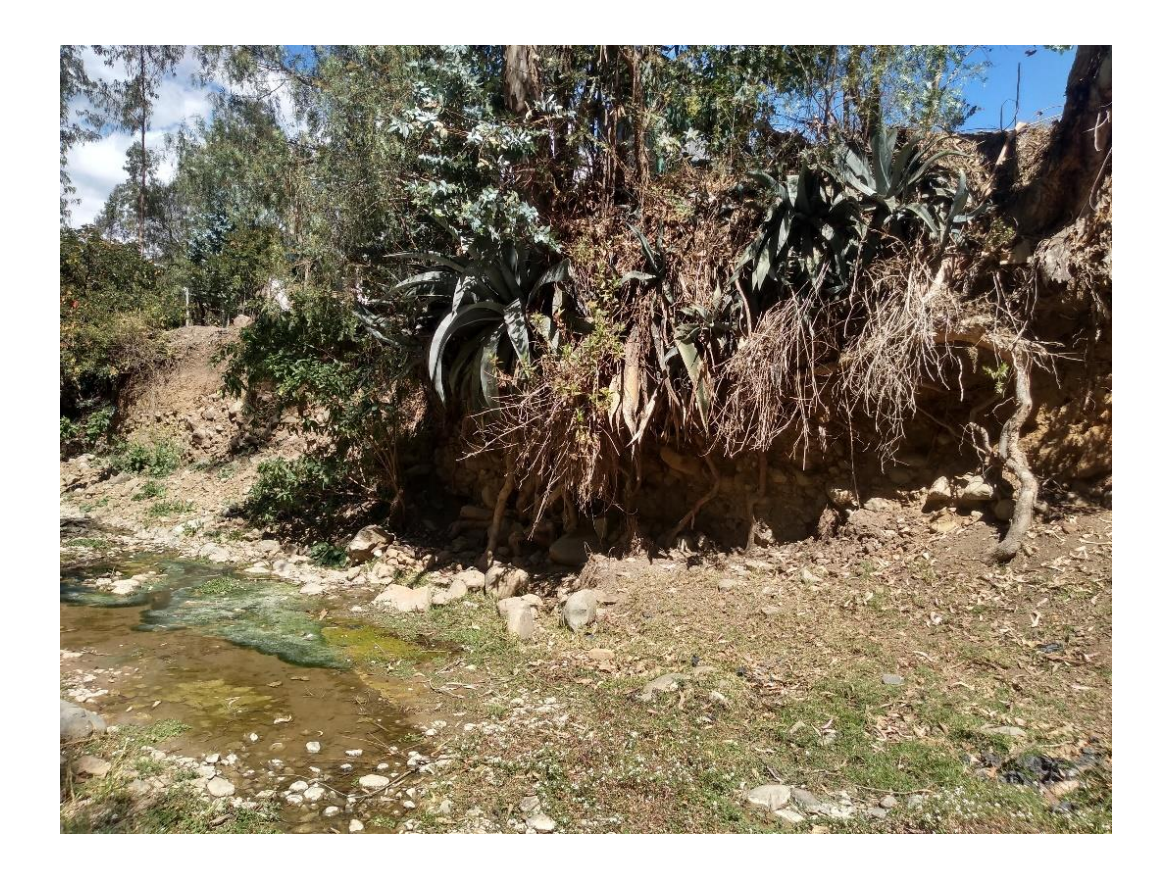

Figura 21. Socavación de margen derecho tramo 2.

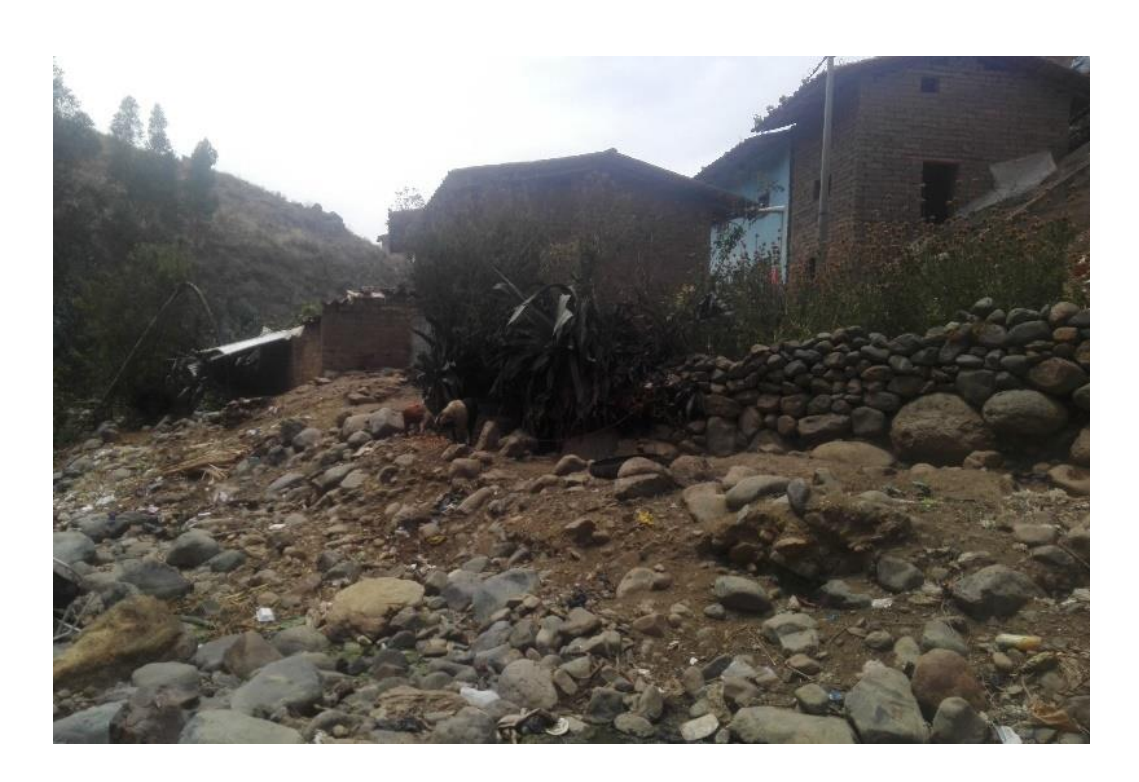

Figura 22. Vivienda construida en el margen derecho del río del tramo 3.

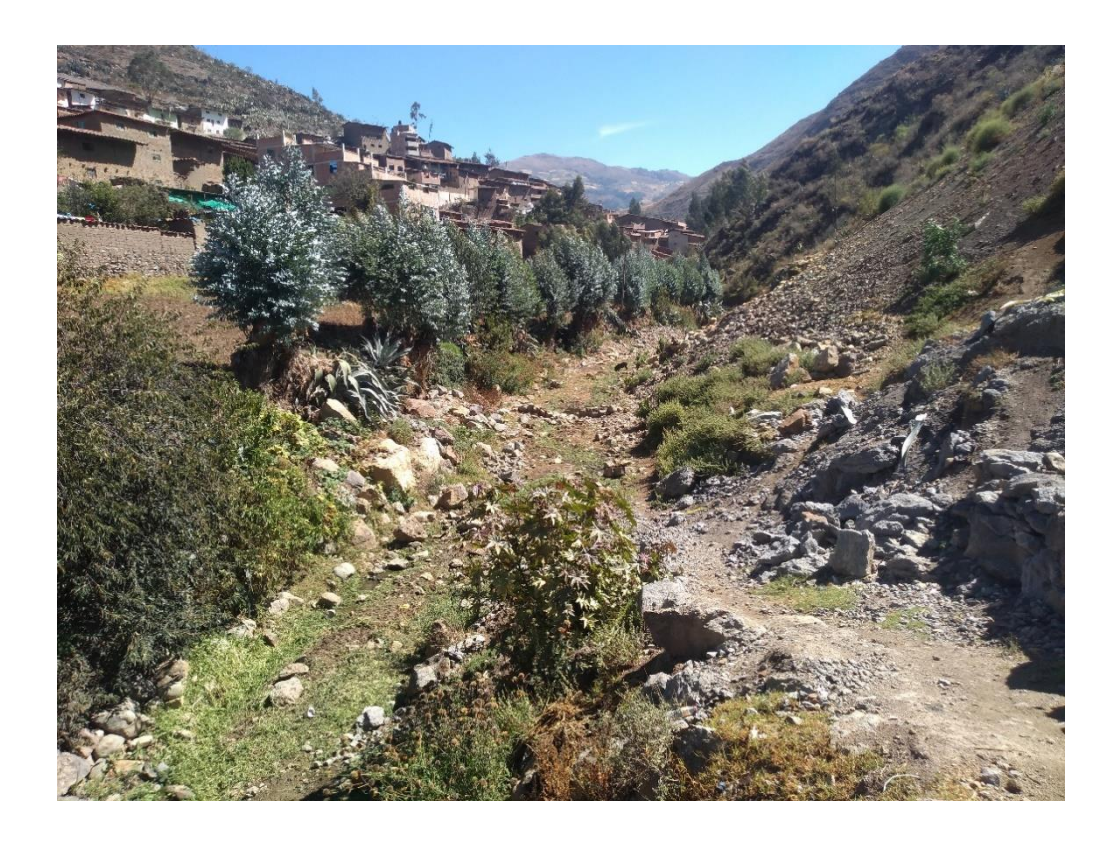

Figura 23. Pérdida de terreno en ambos márgenes del tercer tramo.

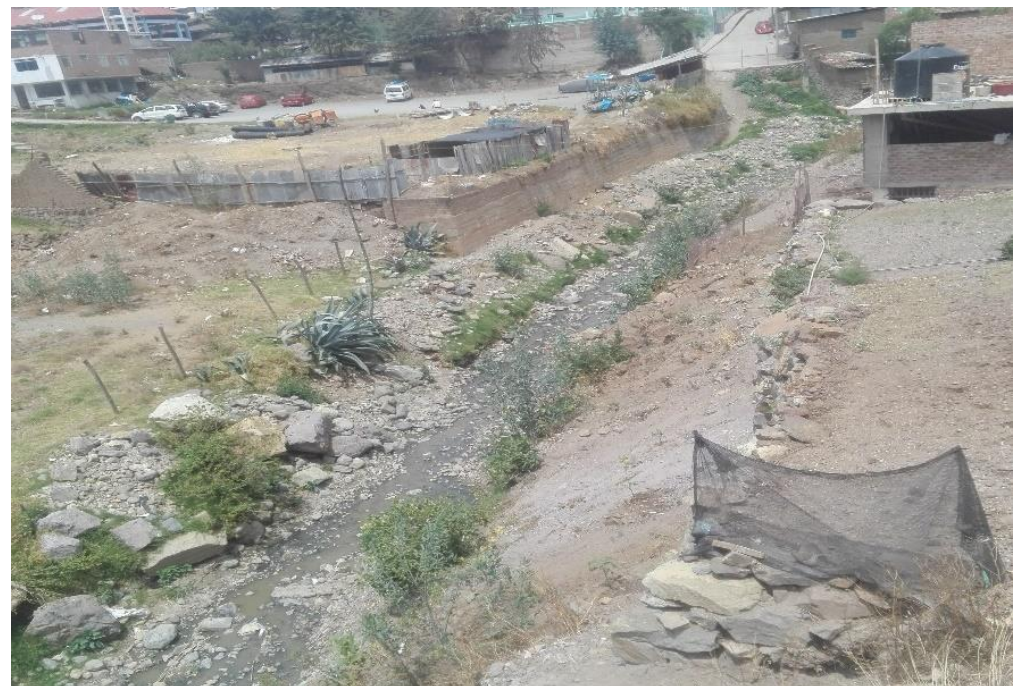

Figura 24. Pérdida de terreno margen derecho en la ciudad de Otuzco tramo 3.

Anexo 4.2 Plano en planta del río Pollo

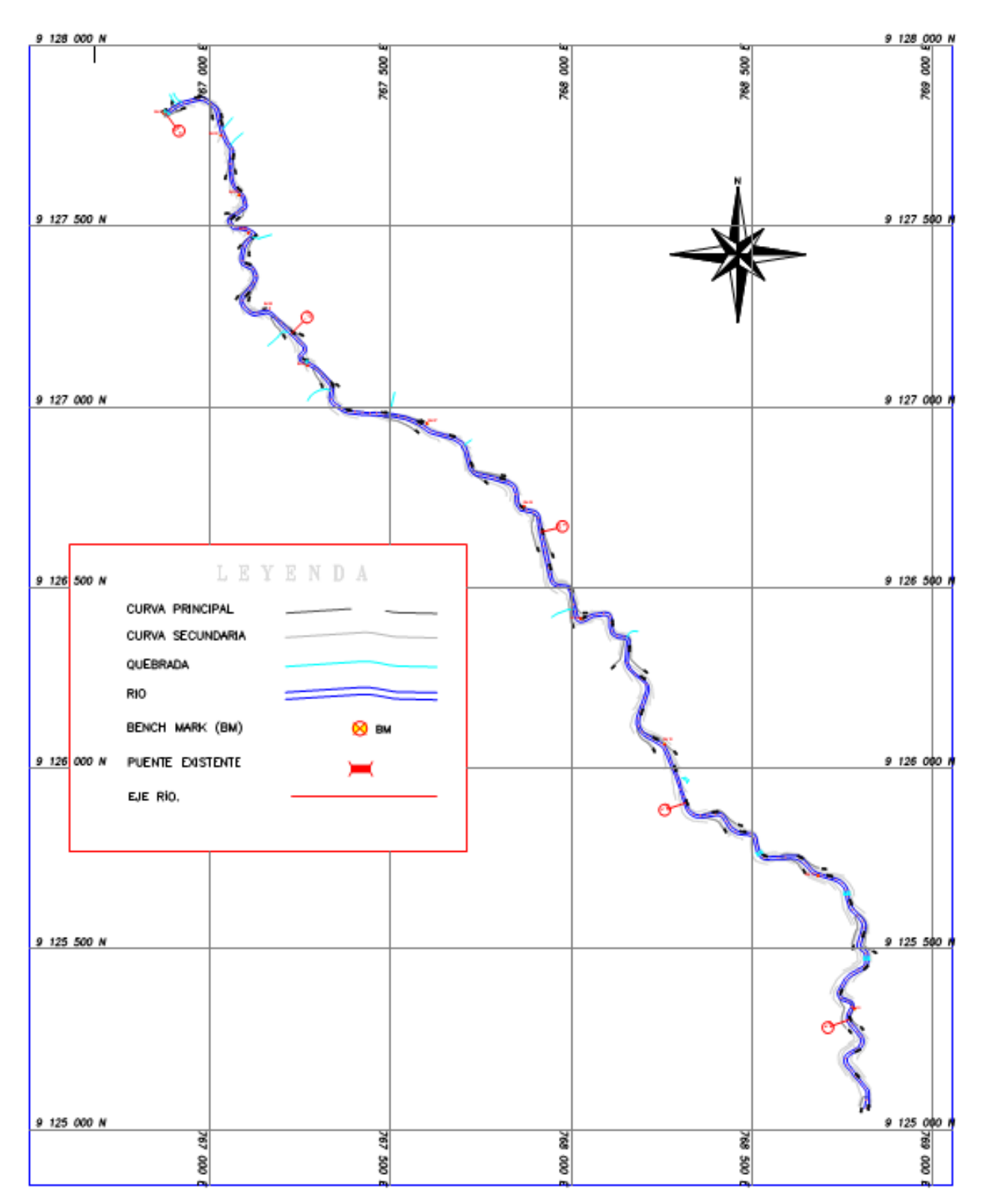

 $\mathbb{Z}^{\mathfrak{p}^{\mathfrak{p}}}$ 

#### Anexo 4.3 Detalles de muros con concreto ciclópeo

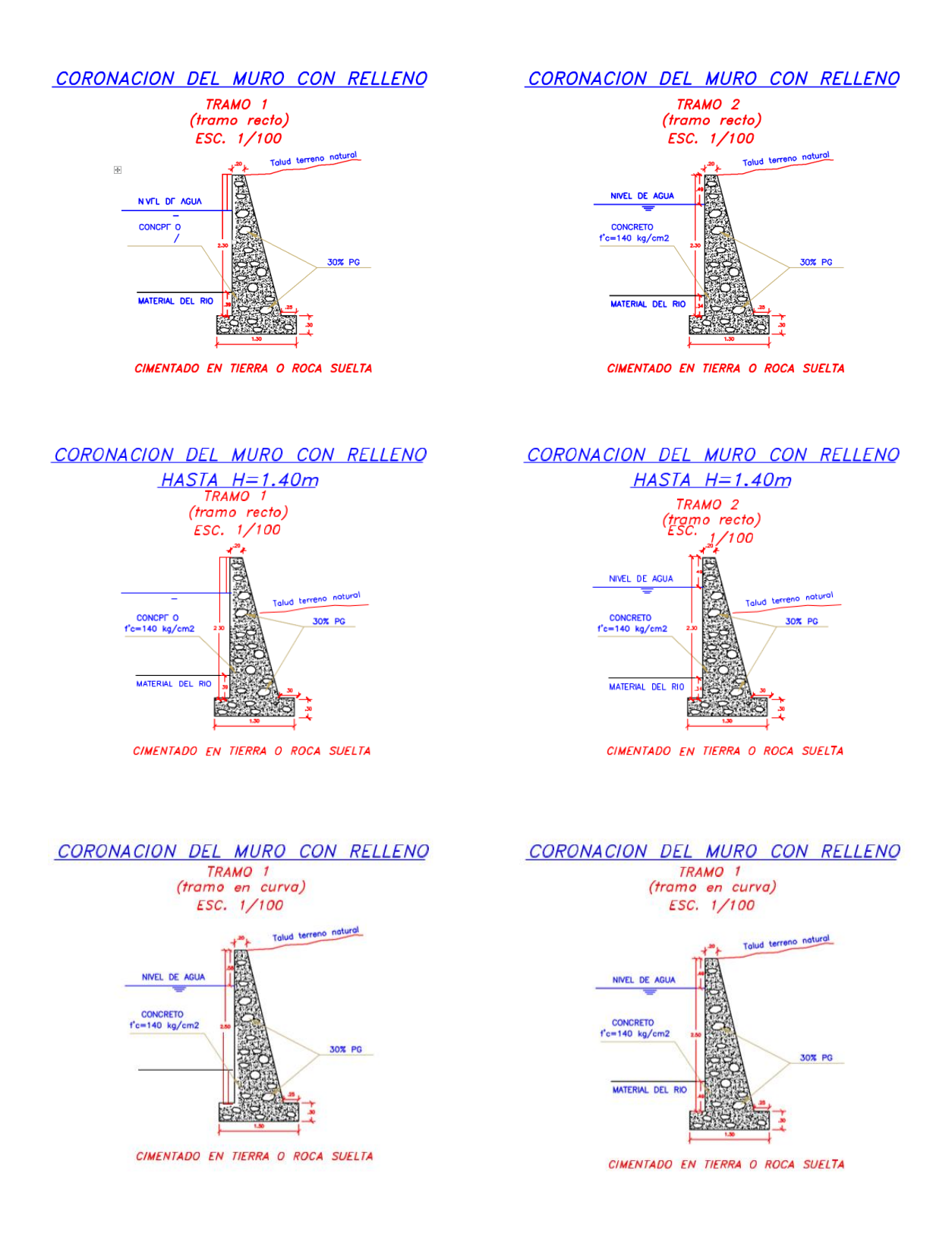

CORONACION DEL MURO CON RELLENO

 $\mathsf I$ 

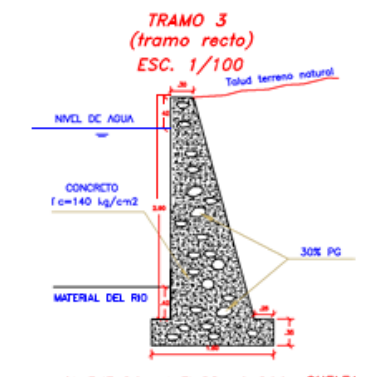

CIMENTADO EN TIERRA O ROCA SUELTA

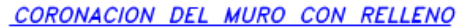

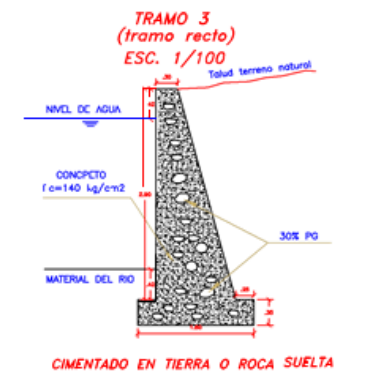

**PLANO EN PLANTA** MURO DE MAMPOSTERÍA EN QUEBRADAS

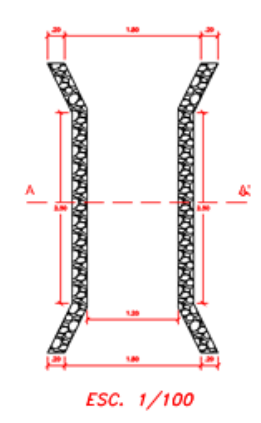

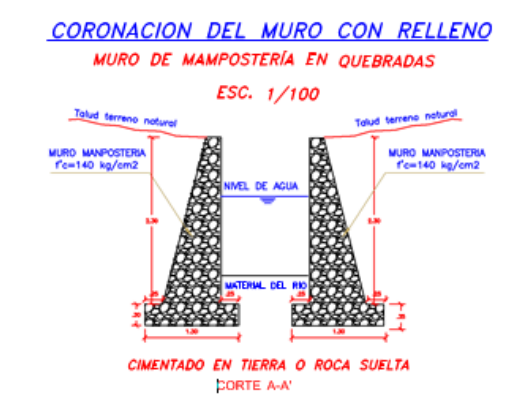

CORONACION DEL MURO CON RELLENO  $\begin{array}{c} TRAMO \quad \frac{3}{5} \\ (tramo \quad \text{recto}) \\ ESC. \quad 1/100 \end{array}$ 

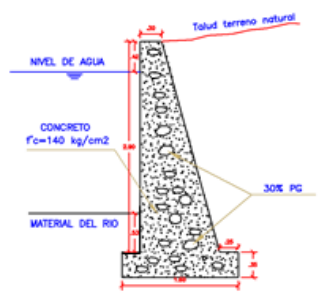

CIMENTADO EN TIERRA O ROCA SUELTA